### **UNIVERSIDADE FEDERAL DO RIO GRANDE DO SUL CENTRO ESTADUAL DE PESQUISAS EM SENSORIAMENTO REMOTO E METEOROLOGIA PROGRAMA DE PÓS-GRADUAÇÃO EM SENSORIAMENTO REMOTO**

**Manoela Sacchis Lopes**

## **DETECÇÃO DE MUDANÇAS E PROPOSTA METODOLÓGICA PARA DELIMITAÇÃO DE ZONA DE AMORTECIMENTO NO PARQUE ESTADUAL DO RIO CANOAS – SC**

**Porto Alegre, RS 2019**

### **Manoela Sacchis Lopes**

### **DETECÇÃO DE MUDANÇAS E PROPOSTA METODOLÓGICA PARA DELIMITAÇÃO DE ZONA DE AMORTECIMENTO NO PARQUE ESTADUAL DO RIO CANOAS – SC**

Tese apresentada ao Curso de Doutorado do Programa de Pós-Graduação em Sensoriamento Remoto, da Universidade Federal do Rio Grande do Sul (UFRGS), como requisito parcial para obtenção do grau de **Doutora em Sensoriamento Remoto.**

**Orientadora: Dra. Dejanira Luderitz Saldanha**

**Porto Alegre, RS 2019**

CIP - Catalogação na Publicação

```
Lopes, Manoela Sacchis
 DETECÇÃO DE MUDANÇAS E PROPOSTA METODOLÓGICA PARA
DELIMITAÇÃO DE ZONA DE AMORTECIMENTO NO PARQUE
ESTADUAL DO RIO CANOAS - SC / Manoela Sacchis Lopes.
-- 2019.
 140 f. 
    Orientadora: Dejanira Luderitz Saldanha.
    Tese (Doutorado) -- Universidade Federal do Rio
Grande do Sul, Centro Estadual de Pesquisas em
Sensoriamento Remoto e Meteorologia, Programa de
Pós-Graduação em Sensoriamento Remoto, Porto Alegre,
BR-RS, 2019.
 1. Detecção de mudanças. 2. Zona de Amortecimento.
3. Sensoriamento Remoto. 4. Processamento Digital de
Imagens. I. Saldanha, Dejanira Luderitz, orient. II.
Título.
```
Elaborada pelo Sistema de Geração Automática de Ficha Catalográfica da UFRGS com os dados fornecidos pelo(a) autor(a).

### **Manoela Sacchis Lopes**

### **DETECÇÃO DE MUDANÇAS E PROPOSTA METODOLÓGICA PARA DELIMITAÇÃO DE ZONA DE AMORTECIMENTO NO PARQUE ESTADUAL DO RIO CANOAS – SC**

Tese apresentada ao Curso de Doutorado do Programa de Pós-Graduação em Sensoriamento Remoto, da Universidade Federal do Rio Grande do Sul (UFRGS), como requisito parcial para obtenção do grau de **Doutora em Sensoriamento Remoto.**

**Banca Examinadora:**

Dra. Aline Biasoli Trentin (UNIPAMPA)

Dra. Michele Monguilhott (UFSC)

Dra. Tatiana Mora Kuplich (INPE)

**Porto Alegre, RS 2019**

#### **AGRADECIMENTOS**

A Deus, que está presente em meus pensamentos, sempre me guiando no caminho do bem, da persistência e do amor, mesmo em momentos em que as forças se tornaram mais fracas.

Ao meu Pai, amor da minha vida, que Deus levou consigo cedo demais, mas no momento em que esteve presente foi o melhor Pai que eu pude ter. Agradeço pelas palavras de confiança e de esforço, sempre dizendo que o sucesso depende do quanto somos disciplinados, persistentes e estudiosos. Eu vivo para te orgulhar e honrar teus ensinamentos. À minha mãe, pelo amor incondicional, pelo companheirismo, por sempre se mostrar orgulhosa dos passos que sigo em minha vida e por sempre me apoiar.

À minha irmã de coração Bianca, minha dinda Marilda e meus afilhados (Miguel, Eduardo e Conrado) que me mostram que o amor supera todas as barreiras. A ingenuidade e alegria dessas crianças me trazem forças para ser exemplo de pessoa de bem, de caráter e de perseverança.

Ao meu amor Rodrigo que sempre acreditou em mim, me apoiou e me tranquilizou nos momentos que estavam difíceis. Obrigada minha vida, por entender todas as ausências e por ser essa pessoa incrível e que tenho muito orgulho de caminhar lado a lado. A ti, todo meu amor.

À minha orientadora Dejanira, uma pessoa maravilhosa, um presente na minha vida acadêmica, que me acompanha desde o mestrado. Agradeço pela amizade e pelos ensinamentos.

Ao grupo de amigas 'SENHA', pela grande amizade, por estarem comigo desde sempre, chorando, vibrando e sendo leais. Ter amigos leais é o maior tesouro de alguém.

Aos colegas de Doutorado, em especial à minha amiga Patrícia Michele Pereira Trindade que sempre esteve pronta para me ajudar, me acalmar e auxiliar neste trabalho. Obrigada por essa amizade, foi um presente na minha vida. Ao Bijeesh Kozhikkodan Veettil por estar sempre disposto à ajudar e pela amizade nessa trajetória de estudos.

À Universidade Federal do Rio Grande do Sul e ao Programa de Pós-Graduação em Sensoriamento Remoto pela formação profissional.

E a todos aqueles que de alguma forma contribuíram para a realização deste trabalho e me incentivaram sempre ir à busca de conhecimento. Não há sucesso sem trabalho duro, sem disciplina, sem esforço, nada é fácil, tudo exige persistência.

A todos vocês, o meu agradecimento.

### **DETECÇÃO DE MUDANÇAS E PROPOSTA METODOLÓGICA PARA DELIMITAÇÃO DE ZONA DE AMORTECIMENTO NO PARQUE ESTADUAL DO RIO CANOAS – SC**

Autora: Manoela Sacchis Lopes Orientadora: Dejanira Luderitz Saldanha

#### **Resumo:**

O Parque Estadual Rio Canoas é o maior remanescente da Floresta Ombrófila Mista com presença de *Araucaria angustifolia* em torno da barragem da Usina Hidrelétrica de Campos Novos, na região sul do Brasil. O Parque é uma unidade de conservação do tipo proteção integral, sendo de grande relevância ambiental por estar inserido na Reserva da Biosfera da Mata Atlântica. A tese propôs como objetivo geral analisar o Parque Estadual do Rio Canoas quanto à detecção de mudanças de uso e cobertura da terra a partir de sua criação, cumprimento das disposições da legislação ambiental e proposta de metodologia para delimitação de Zona de Amortecimento com base em critérios ambientais. A primeira etapa analisada foi a detecção de mudanças do uso e cobertura da terra comparando antes e depois da criação do Parque, no período de 1990 a 2004 e 2004 a 2016, por meio da técnica de Análise por Componentes Principais aplicadas em imagens Landsat 8, sensor TM e OLI. De maneira geral, verificou-se que após a criação do Parque Estadual Rio Canoas, algumas modificações foram feitas em seu uso e cobertura da terra, como a limpeza de áreas maiores com plantações de *Pinus* sp., a fim de facilitar a regeneração de espécies nativas e foram criados projetos para controlar a expansão das espécies exóticas. Com base na identificação dessas áreas, visando melhor acurácia da classificação das regiões com florestas nativas e espécies exóticas no entorno do Parque, a segunda etapa procedeu-se com a utilização da técnica da classificação orientada a objetos por meio da Lógica *Fuzzy*. A classificação orientada a objetos com algoritmo *Multiresolution Segmentation* associada a técnica de Lógica *Fuzzy* foi eficiente para identificação de áreas de reflorestamento com espécies exóticas de forma automática em imagem SPOT6, sensor NAOMI, sem edição manual. Constatou-se que a utilização das Componentes Principais associadas a Banda do Vermelho por meio de razão simples da média dos níveis digitais de ambas foi extremamente eficaz. As análises realizadas do entorno subsidiaram a terceira etapa que foi a elaboração da proposta metodológica para criação de uma Zona de Amortecimento do Parque Estadual do Rio Canoas com base em critérios ambientais, visando a manutenção da biodiversidade. Associado a isso foi possível verificar que existem poucos trabalhos com metodologias eficazes de delimitação da Zona de Amortecimento baseada em estudos ambientais de todo o entorno, não apenas em análises socioeconômicas ou simples *buffers* sem análises de vulnerabilidades ambientais. A proposta metodológica para delimitação da Zona de Amortecimento surgiu como meio de subsidiar a criação dessas áreas com base em variáveis ambientais específicas da unidade com auxílio de sensoriamento remoto, técnicas em geoprocessamento e produtos temáticos de fácil acesso ao gestor ambiental. A análise da vulnerabilidade natural à erosão possuiu o intuito de ser subsídio à delimitação da Zona de Amortecimento juntamente com o estudo das áreas especiais. Foi de extrema importância a inclusão dessas áreas especiais, as quais permitiram identificar as áreas de preservação permanente da região, áreas de risco, áreas de expansão urbana, focos de incêndios recorrentes, existência de outras unidades de conservação que possam servir como corredores ecológicos, terras indígenas, sítios geológicos, geoparques e corredores ecológicos já consolidados. A delimitação da Zona de Amortecimento resultou em uma área total de aproximadamente 37.888 ha. Além disso, evidenciou-se a importância da gestão ambiental no interior do Parque Estadual do Rio Canoas e Zona de Amortecimento, principalmente no quesito mais preocupante que é a invasão por espécies exóticas. Destaca-se a importância do sensoriamento remoto aliado às técnicas de processamento digitais de imagens e geoprocessamento para a análise ambiental. As metodologias utilizadas podem ser aplicadas em distintas áreas de estudo, salientando que as variáveis temáticas também são de fácil acesso para os gestores ambientais e permitem o monitoramento do interior das unidades de conservação e suas Zonas de Amortecimento, podendo assim subsidiar estratégias de preservação fundamentadas e espacializadas de forma mais eficaz.

**Palavras-chave:** Detecção de mudanças, Zona de Amortecimento, Sensoriamento Remoto, Processamento Digital de Imagens

### **CHANGE DETECTION AND METHODOLOGICAL PROPOSAL FOR DETERMINIG THE BUFFER ZONE OF THE RIO CANOAS STATE PARK, SANTA CATARINA**

Autora: Manoela Sacchis Lopes Orientadora: Dejanira Luderitz Saldanha

#### **Abstract:**

Rio Canoas State Park is the largest remnant of the Mixed Ombrophilous Forest with the presence of *Araucaria angustifolia* around the Campos Novos Hydroelectric Power Plant in southern Brazil. The Park is a conservation unit of the integral protection type, which is of great environmental relevance for being inserted in the Atlantic Forest Biosphere Reserve. The general objective of this was to analyze the detection of land use and land cover changes in the Canoas River State Park from its creation, compliance with the environmental legislation provisions and proposed methodology for the delimitation of the buffer zone based on environmental criteria. The first step analyzed was the detection of land use and land cover changes comparing before and after the creation of the Park, from 1990 to 2004 and 2004 to 2016, using the Principal Component Analysis technique applied to Landsat TM and OLI images. In general, it was found that after the creation of Rio Canoas State Park, some modifications were made in land use practics, such as clearing larger areas with *Pinus sp*. plantations, in order to facilitate the regeneration of native species and projects were created to control the expansion of exotic species. Based on the identification of these areas, aiming at a better accuracy of the classification of regions with native forests and exotic species around the Park, the second step was conducted using object-oriented classification technique through Fuzzy Logic. Object-oriented classification with Multiresolution Segmentation algorithm associated with Fuzzy Logic technique was efficient to identify reforestation areas with exotic species automatically from SPOT6 image without manual editing. It was found that the use of the Principal Components associated to red band by simple ratio of the average digital levels of both was effective. The analyzes carried out in the surrounding area subsidized the third stage, which was the elaboration of the methodological proposal for the creation of a Buffer Zone of the Rio Canoas State Park based on environmental criteria, aiming at the maintenance of biodiversity. Associated with this, it was possible to verify that there are few works with effective methodologies of delimitation of the buffer zone based on environmental studies from all around and not socioeconomic analysis or simple buffers without analysis of environmental vulnerabilities only. The methodological proposal for the delimitation of buffer zone emerged as a means of subsidizing the creation of these areas based on the unit's specific environmental variables using remote techniques and thematic products easily accessible to the environmental manager. The analysis of the natural vulnerability to erosion was one of the criteria for the delimitation of the buffer zone along with the study of special areas. It was extremely important to include these special areas, which allowed the identification of permanent preservation areas of the region, areas of risk, areas of urban expansion, recurrent fire outbreaks, existence of other conservation units that can serve as ecological corridors, geological sites, geoparks and already established ecological corridors. The buffer zone delimitation resulted in a total area of approximately 37,888 ha. In addition, the importance of environmental management within the Rio Canoas State Park and Buffer Zone was highlighted, especially in the most worrying issue of invasion by exotic species. We highlight the importance of remote sensing combined with digital image processing and geoprocessing techniques for environmental analysis. The methodologies used can be applied in different areas of study, emphasizing that the thematic variables are also easily accessible to environmental managers and allow the monitoring of the interior of the conservation units and their buffer zones, thus being able to support fundemental preservation strategies effectively.

**Keywords**: Change Detection, Buffer Zone, Remote Sensing, Digital Image Processing.

# **SUMÁRIO**

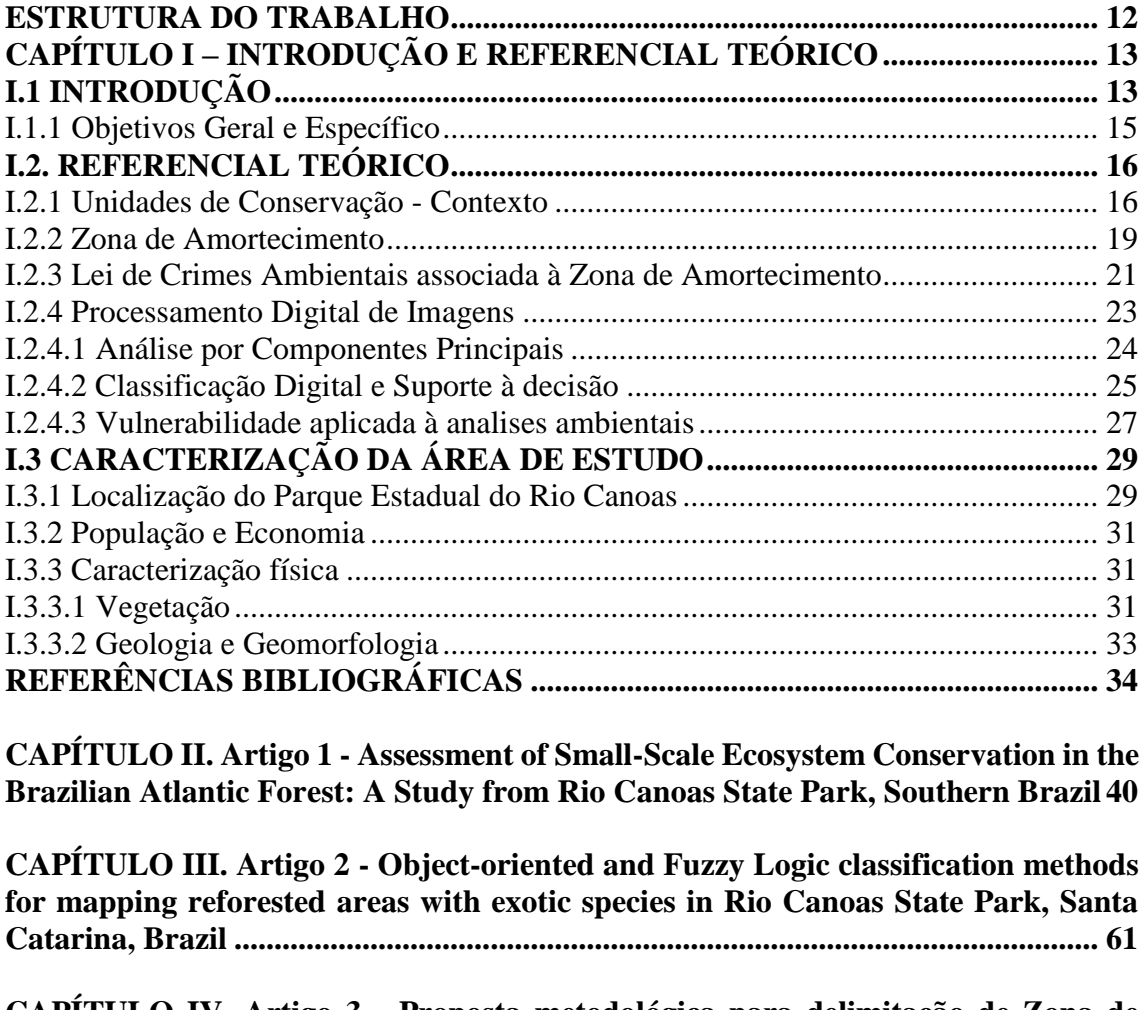

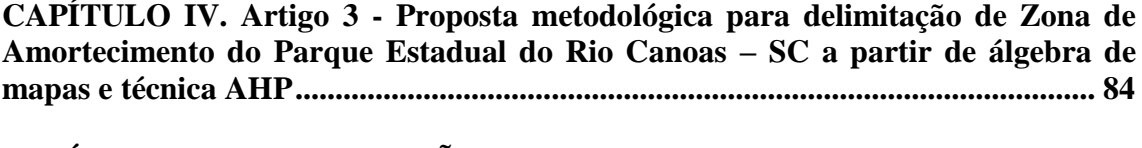

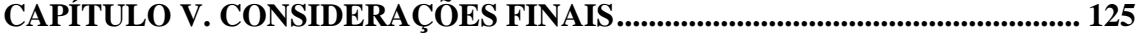

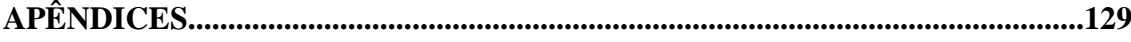

# **LISTA DE ILUSTRAÇÕES**

## **CAPÍTULO I**

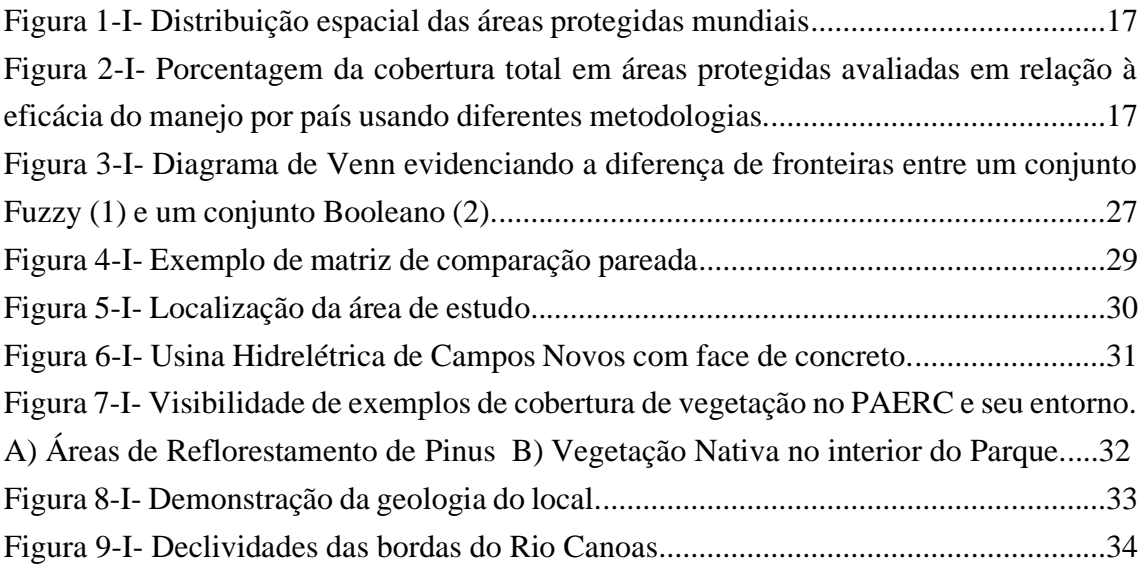

## **CAPITULO II**

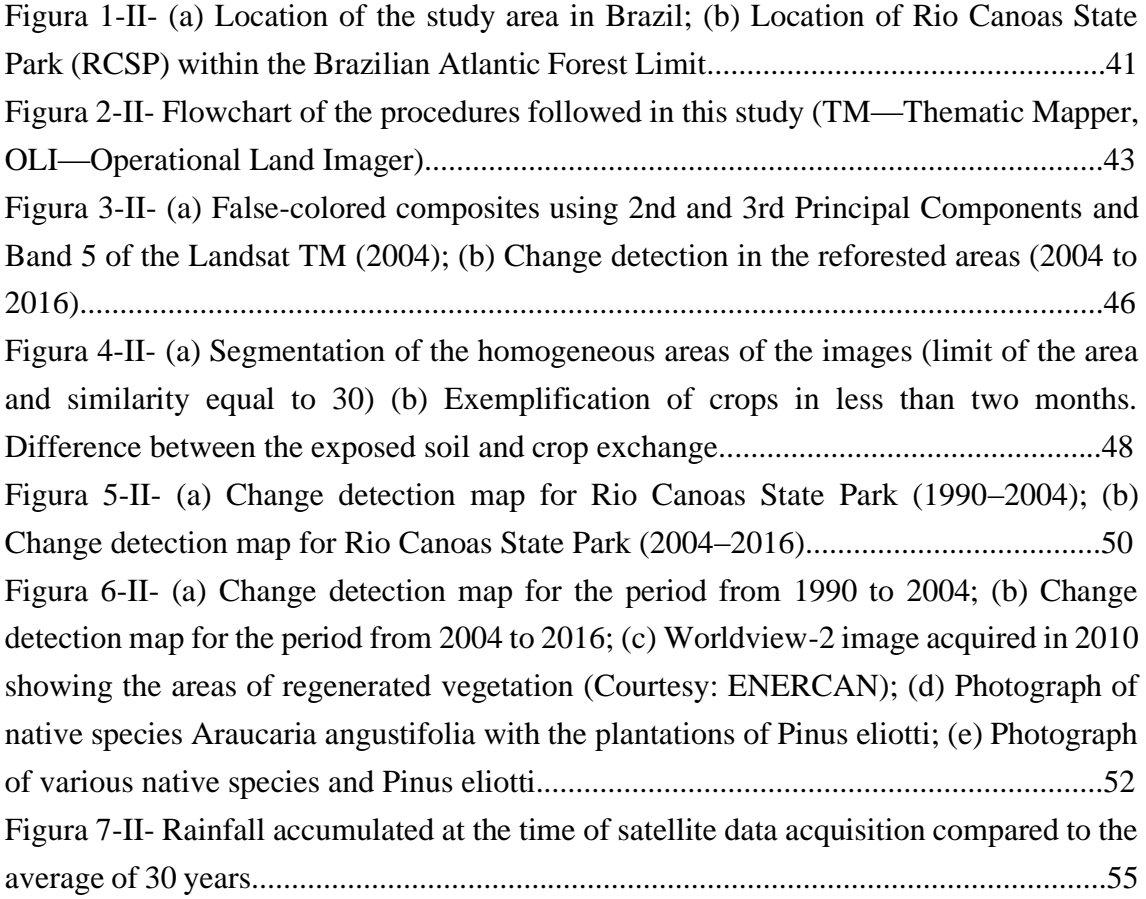

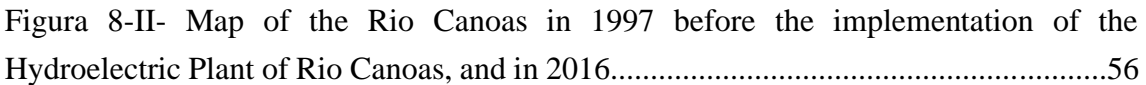

# **CAPÍTULO III**

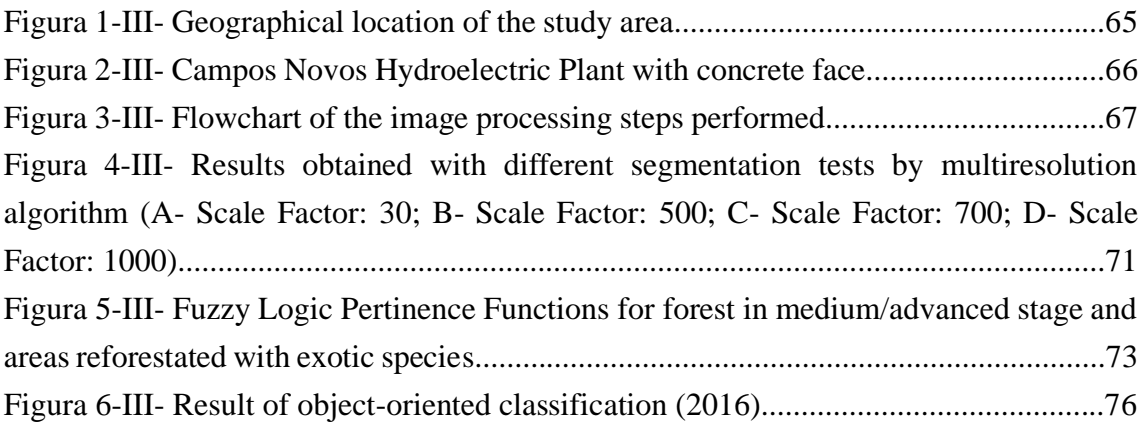

# **CAPÍTULO IV**

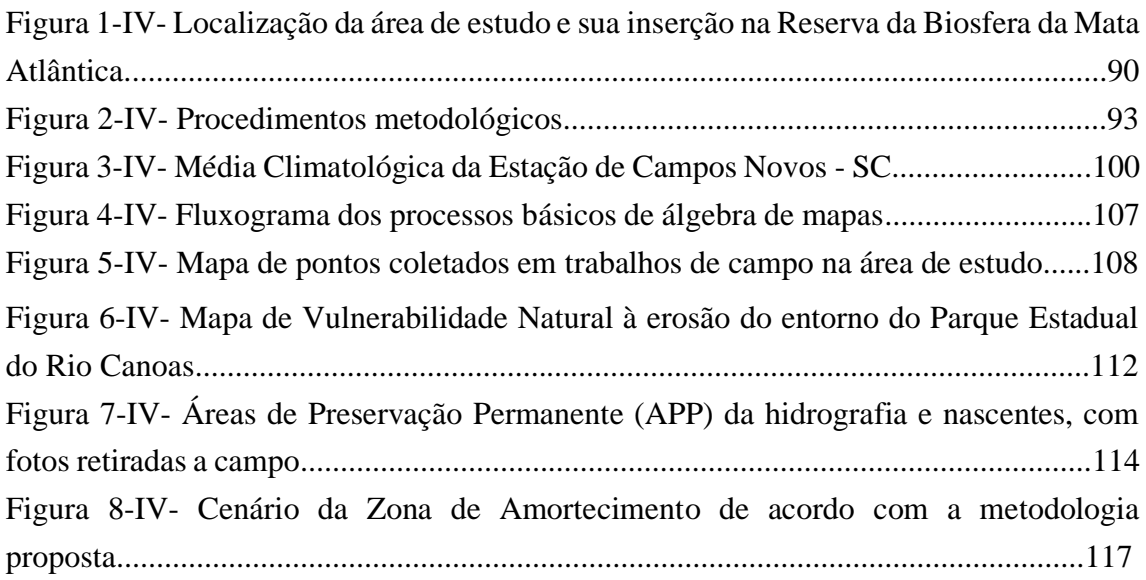

## **LISTA DE TABELAS**

# **CAPÍTULO II**

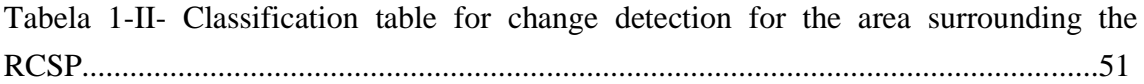

# **CAPÍTULO III**

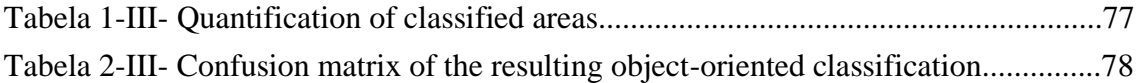

## **CAPÍTULO IV**

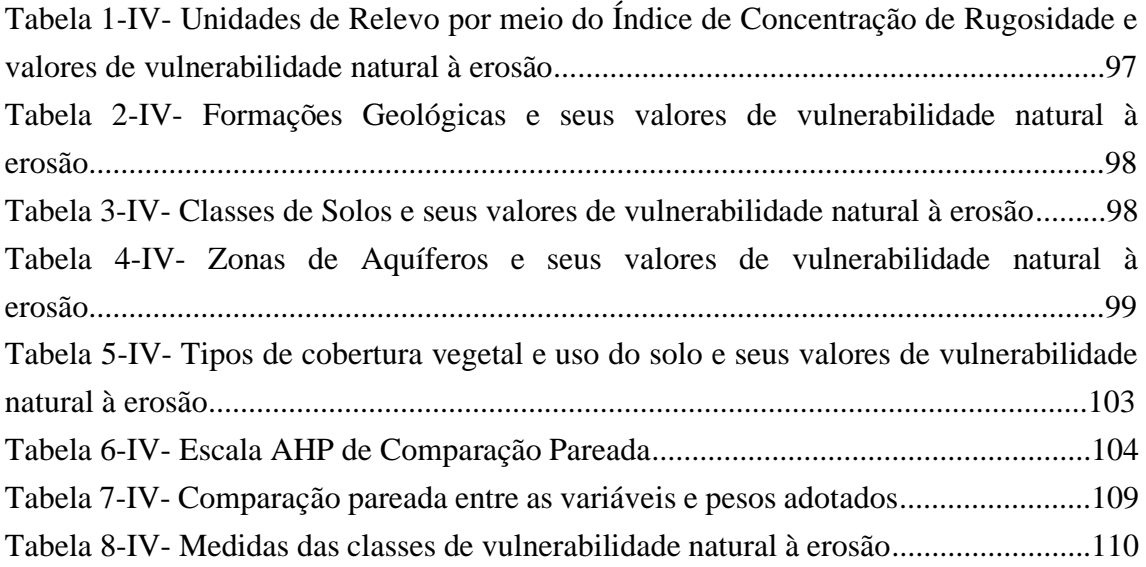

### **ESTRUTURA DATESE**

A presente tese está organizada em cinco capítulos, com o objetivo de evidenciar as metodologias aplicadas, os conceitos utilizados, resultados obtidos e conclusões sobre as pesquisas realizadas.

O primeiro capítulo consistiu em introduzir os assuntos norteadores para a realização da pesquisa, bem como o objetivo geral e específicos, e principais referenciais teóricos a fim de fundamentar os conceitos utilizados.

O segundo capítulo refere-se ao artigo intitulado **Assessment of Small-Scale Ecosystem Conservation in the Brazilian Atlantic Forest: A Study from Rio Canoas State Park, Southern Brazil** publicado na Revista Sustainability, Volume 11 - 2019, Edição Especial Forest Biodiversity, Conservation and Sustainability.

O terceiro capítulo corresponde ao artigo intitulado **Object-oriented and Fuzzy Logic classification methods for mapping reforested areas with exotic species in Rio Canoas State Park – Santa Catarina, Brazil** submetido ao Journal of Sustainable Forestry.

O quarto capítulo apresenta o artigo, cujo título é **Proposta metodológica para delimitação de Zona de Amortecimento do Parque Estadual do Rio Canoas – SC a partir de álgebra de mapas e técnica AHP.**

No último capítulo foram expostas as considerações finais, as quais englobaram os principais resultados desta pesquisa permitindo analisar todo o contexto trabalhado e suas conclusões integradas.

## **CAPÍTULO I – INTRODUÇÃO E REFERENCIAL TEÓRICO I.1 INTRODUÇÃO**

O art. 2º, inciso II, da Lei 9.985/2000, Sistema Nacional de Unidades de Conservação da Natureza (SNUC), evidencia que a conservação da natureza, engloba o seu manejo do uso humano, compreendendo a preservação, a manutenção, a utilização sustentável, a restauração e a recuperação do ambiente natural. Este manejo tem o intuito de permitir a existência de bases sustentáveis para as gerações futuras e atuais, com garantia da sobrevivência dos seres vivos em geral. Esse inciso associa-se muito ao artigo 225, caput, da Constituição Federal, asseverando que "todos têm direito ao meio ambiente ecologicamente equilibrado, bem de uso comum do povo e essencial à sadia qualidade de vida", incluído entre os direitos sociais e do meio ambiente (BRASIL, 1988).

Aliado a isso, a Lei 9.985/2000 institui o Sistema Nacional de Unidades de Conservação da Natureza (SNUC) a fim de estabelecer os critérios e normas para a criação, implantação e gestão das unidades de conservação. A partir disso, afere-se que as unidades de conservação (UC's) e sua Zona de Amortecimento são um importante instrumento para a proteção da biodiversidade, dos processos naturais e ambientais envolvidos. No entanto, para que o real objetivo das unidades de conservação seja eficaz, é necessário que exista planejamento, gestão e correta implementação de seus mecanismos.

Juntamente a Lei nº 9.985/2000 tem-se o Decreto nº 5.758 de 13 de abril de 2006 que estabelece o Plano Estratégico Nacional de Áreas Protegidas - PNAP, seus princípios, diretrizes, objetivos e estratégias. Dentre o grupo das Unidades de Proteção Integral podese citar os Parques Nacionais, objeto de estudo desse trabalho, que tem como objetivo básico a preservação de ecossistemas naturais de grande relevância ecológica e beleza cênica, possibilitando a realização de pesquisas científicas e o desenvolvimento de atividades de educação e interpretação ambiental, de recreação em contato com a natureza e de turismo ecológico. Além disso, um dos fundamentos gerais é minimizar ou evitar os efeitos negativos de atividades impactantes sobre as unidades de conservação e suas zonas de amortecimento.

Frente a isso, uma ampla gama de fontes de dados de sensoriamento remoto como hiperespaciais, hiperespectrais, ativos e outros produtos podem ser usados para monitoramento ecológico em projetos de pesquisa e estudos, embora a sua utilização

pelos gestores das unidades de conservação ainda sejam limitadas. Tem-se uma variedade de sensores de satélite que podem ser utilizados e operacionalizados visando o monitoramento da unidade de conservação e seu entorno (NAGENDRA et. al, 2012). O autor cita que o sensoriamento remoto pode desempenhar um papel fundamental, particularmente quando combinados com dados de campo. Destaca-se a importância do sensoriamento remoto em auxiliar os gestores de áreas protegidas a caracterizar, mapear os habitats e monitorar a mudança da unidade, com o fornecimento de informações sobre as modificações do ecossistema.

Essa abordagem é de grande utilidade para o planejamento estratégico antecipando possíveis mudanças de alvos de conservação de áreas protegidas e definindo medidas e estratégias para proteção, bem como controle da expansão de espécies invasoras. Esse fato também evidencia a importância da delimitação e acompanhamento da Zona de Amortecimento das unidades de conservação.

 De acordo com o exposto, a fim de monitorar as mudanças e análises do Parque Estadual do Rio Canoas utilizou-se o sensoriamento remoto e o processamento digital de imagens de satélite. O sensoriamento remoto abrange diversas aplicações como supervisão de usos do solo e evoluções de biodiversidade (ABOUT-NETA et. al, 2010), manejo de recursos hídricos (BOULOMYTIS, 2011), monitoramento de coberturas vegetais (FIDALGO et. al, 2003), previsão de safras (PICOLI et. al, 2009), estudos climatológicos (ESCOBAR et. al, 2019), monitoramento de eventos extremos (ANDERSON et. al, 2017; ANDRADE et. al, 2015) , análise do uso e cobertura da terra (ARASATO et. al, 2012; AGUIAR et. al, 2017; ANDERSON et. al, 2009), dentre outros.

Frente ao exposto, autores destacaram a eficácia da utilização do sensoriamento remoto e suas técnicas aplicadas ao estudo da vegetação de Parques Nacionais como Molina e Albarran (2013) no Parque Nacional Yacambu na Venezuela, analisando o estado de conservação da cobertura da terra e sua estrutura horizonal, Ojeda (2011) identificando bosques de espécies de Araucaria no Parque Nacional Conguillío no Chile, Notaro et. al (2019) identificando variabilidade na vegetação do Parque Nacional de Yellowstone nos Estados Unidos, e Nyongesa e Vacik (2019) avaliaram gestão e estratégia para conservação da Reserva Florestal e Parque Nacional do Monte Quênia utilizando técnica multi-critério AHP.

O Parque Estadual Rio Canoas que se situa no Planalto das Araucárias, na porção centro-oeste do Estado de Santa Catarina, possui fragmentos florestais remanescentes da Floresta Ombrófila Mista e pertencente à Zona Núcleo da Reserva da Biosfera da Mata Atlântica, área reconhecida pela UNESCO, ameaçado de extinção (FATMA, 2007), sendo indispensável à conservação de espécies ameaçadas dependentes deste ecossistema. Dada a importância da região, a presente pequisa considerou o quanto é necessária a análise da unidade de conservação e seu entorno visando estabelecimento de estratégias com auxílio do sensoriamento remoto e técnicas de processamento digitais de imagens orbitais.

### I.1.1 Objetivos Geral e Específico

O objetivo geral desse trabalho foi analisar o Parque Estadual do Rio Canoas quanto à detecção de mudanças de uso e cobertura da terra a partir de sua criação, cumprimento das disposições da legislação ambiental e proposta de metodologia para delimitação de Zona de Amortecimento com base em critérios ambientais. Para esse estudo foram utilizados dados fisiográficos da área e análise da dinâmica da paisagem, associados às técnicas de geoprocessamento e sensoriamento remoto.

Os objetivos específicos foram:

- Analisar a cobertura de uso da terra na área do entorno do Parque Estadual do Rio Canoas com o estudo da dinâmica multitemporal dos anos 1990, 2004 e 2016 por meio da técnica de Análise por Componentes Principais para comparar as mudanças antes e depois da formação do reservatório da Usina Hidrelétrica de Campos Novos;
- Verificar as condições do uso e cobertura da terra e áreas de reflorestamento com espécies exóticas do entorno do Parque Estadual do Rio Canoas por meio de classificação orientada a objetos e Lógica *Fuzzy*;
- Propor a delimitação da Zona de Amortecimento do Parque Estadual do Rio Canoas baseada na integração dos aspectos físicos, bióticos e socioeconômicos com a utilização de álgebra de mapas e técnica AHP;

### **I.2. REFERENCIAL TEÓRICO**

#### I.2.1 Unidades de Conservação - Contexto

#### O termo Unidade de Conservação (UC) é definido pelo SNUC como:

"(...) espaço territorial e seus recursos ambientais, incluindo as águas jurisdicionais, com características naturais relevantes, legalmente instituído pelo Poder Público, com objetivos de conservação e limites definidos, sob regime especial de administração, ao qual se aplicam garantias adequadas de proteção".

Segundo a Lei nº 9.985 de 18 de julho de 2000, as unidades de conservação integrantes do Sistema Nacional de Unidades de Conservação da Natureza dividem-se em dois grupos com características específicas, as unidades de proteção integral e as unidades de uso sustentável. O objetivo básico das unidades de proteção integral é preservar a natureza, sendo admitido apenas o uso indireto dos seus recursos naturais, com exceção dos casos previstos na Lei. Já o objetivo básico das unidades de uso sustentável é compatibilizar a conservação da natureza com o uso sustentável de parcela dos seus recursos naturais.

Segundo relatório emitido pelo Centro de Monitoramento de Conservação Mundial da ONU (UNEP-WCMC) em julho de 2018, havia 238.563 áreas protegidas registradas no WDPA (*World Database on Protected Areas*), conforme Figura 1. Dentre essas, a maioria são terrestres, e juntas protegem aproximadamente mais de 20 milhões de Km², equivalente a 14,9% da superfície da Terra. As áreas marinhas protegidas, cobrem mais de 6 milhões de Km², representando 7,3% dos oceanos do mundo.

Juntamente a isso, nos últimos 10 anos, foram recolhidos dados sobre a eficácia da gestão de unidades protegidas a nível mundial de 169 países, utilizando 69 metodologias diferentes, resultando no *Global Database on Protected Areas Management Effectiveness* (GD-PAME). O banco de dados contém atualmente 28.668 registros de 21.743 diferentes áreas protegidas (UNEP-WCMC e IUCN, 2018). Isso corresponde à 9,1% das áreas protegidas incluídas no WDPA, representando 19,9% da cobertura das áreas protegidas.

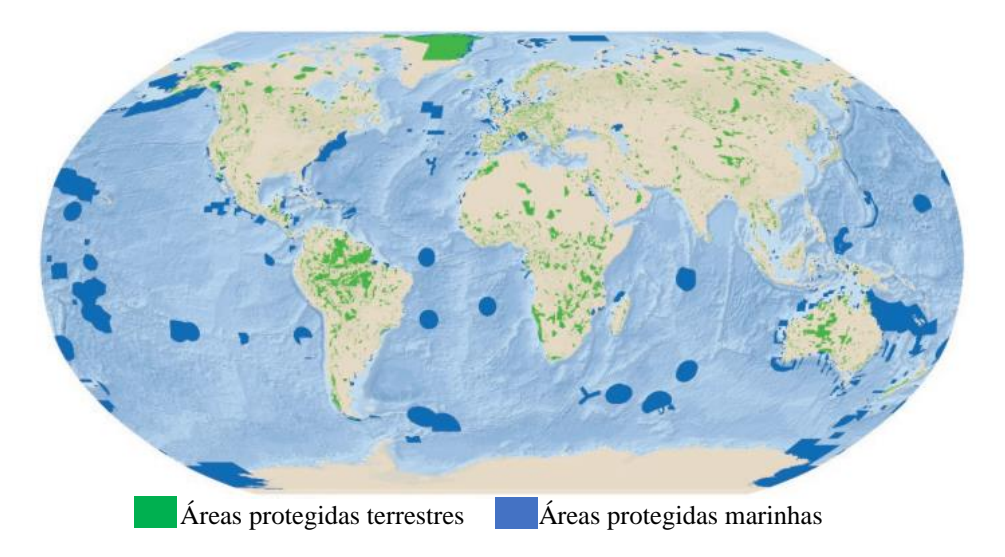

Fonte: UNEP-WCMC e IUCN (2018) Figura 1-I - Distribuição espacial das áreas protegidas mundiais.

A *United Nations List of Protected Areas* (UNEP-WCMC) apresentou essas informações quanto à eficácia da gestão das áreas protegidas e concluiu que a maior cobertura de áreas protegidas com avaliações reportadas é encontrada em países em desenvolvimento. Até julho de 2018, apenas 21% dos países atingiram a meta de eficácia da gestão de unidades terrestres e 16% dos países atingem a meta no oceano, de acordo com os dados GD-PAME (Figura 2). O Brasil apresentou eficácia entre 10 a 30% da cobertura total em áreas protegidas quanto ao manejo e as condições avaliadas.

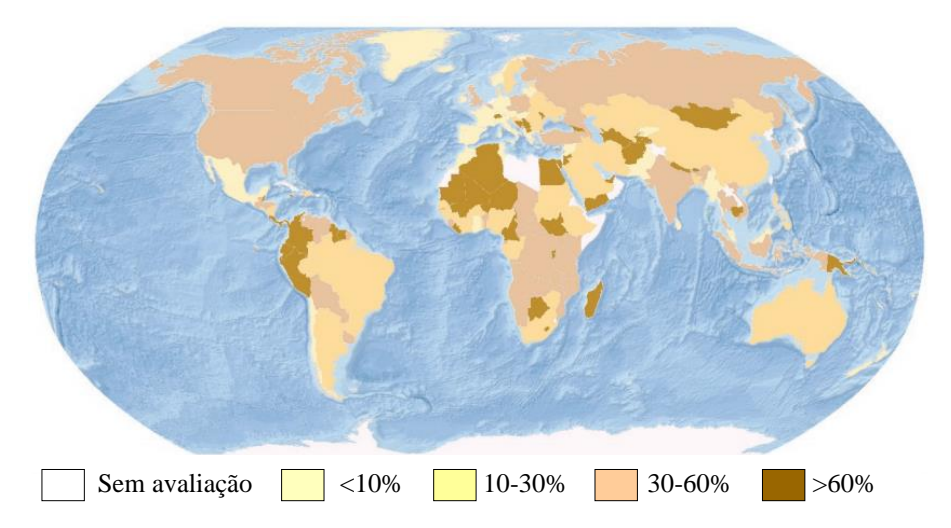

Fonte: UNEP-WCMC e IUCN (2018). Figura 2-I - Porcentagem da cobertura total em áreas protegidas avaliadas em relação à eficácia do manejo por país usando diferentes metodologias.

Dentre os grupos de proteção integral, encontram-se a Estação Ecológica, Reserva Biológica, Parque Nacional, Monumento Natural e Refúgio de Vida Silvestre. Os Parques Nacionais, possuem como objetivo específico, conforme Art. 11 – Lei 9.985, 18/07/2000:

> "O Parque Nacional tem como objetivo a preservação de ecossistemas naturais de grande relevância ecológica e beleza cênica, possibilitando a realização de pesquisas científicas e o desenvolvimento de atividades de educação ambiental, de recreação em contato com a natureza e de turismo ecológico".

Em relação aos Parques Nacionais, segundo ainda a Lei nº 9.985 de 18 de julho de 2000, "é de posse e domínio públicos, sendo que as áreas particulares incluídas em seus limites serão desapropriadas". É importante ressaltar que nesse tipo de unidade de conservação a visitação pública está sujeita às normas e restrições estabelecidas no Plano de Manejo e a pesquisa científica depende de autorização prévia do órgão responsável pela administração da unidade. As unidades dessa categoria, quando criadas pelo Estado ou Município, serão denominadas, respectivamente, Parque Estadual e Parque Municipal.

Em contextos mundiais, a primeira área de conservação foi estabelecida por Abraham Lincoln, presidente dos Estados Unidos à época, intitulada *Yosemite Grant* em 30 de junho de 1864, na Califórnia. Essa área tornou-se Parque Nacional de Yosemite somente em outubro de 1890, porém a criação dessa região serviu como base para o estabelecimento do Parque de Yellowstone, o qual foi o primeiro Parque Nacional instaurado a nível mundial (PHILLIPS, 2004), sendo pioneiro na criação de um sistema nacional de áreas protegidas. O sistema foi criado com intuito de preservação, manutenção de remanescentes intocados para apreciação e evidências para a geração futura (DIOS e MARÇAL, 2012).

Em 1879, a Austrália criou o Royal National Park, no sul de Sydney. Em 1885, o Canadá criou o Parque Nacional de Banff, área de proteção de fontes termais. Em 1887, na Nova Zelândia foi concedido ao país pelo chefe maori Te Heuheu Tukino IV a área do atual Parque Nacional de Tongariro, com fontes termais cercando três vulcões ainda ativos (PHILLIPS, 2004).

No contexto do Brasil, o primeiro Parque Nacional foi criado em Itatiaia, na Serra da Mantiqueira, em 14 de junho de 1937, através do Decreto nº 1.713, pelo Presidente Getúlio Vargas. Os próximos Parques Nacionais seguiram sendo criados em 1939, como Parque Nacional de Iguaçu (PR) e Serra dos Órgãos (RJ), os posteriores foram instaurados somente em 1959 com o Parque Ubajara (CE) e Aparados da Serra (RS). Com início da

década de 1960, novas unidades de conservação do tipo Parques Nacionais continuaram sendo criadas em maiores números (ROCHA et. al, 2010).

Frente ao exposto, os Parques com mais taxas de sucesso são os que enfrentam as adversidades buscando resolver as expectativas da população residente do entorno assim como apoio externo para o mesmo. O manejo dos Parques pode ser considerado, atualmente, mais como uma meta política do que técnica. Os planejamentos deveriam ser realizados em função de resultados, respondendo de forma eficaz às mudanças da natureza e ameaças locais, com treinamento dos gestores e equipe do Parque para atuar em direção à autonomia financeira do manejo da unidade de conservação (VAN SHAIK e RIJKSEN, 2002).

Segundo Van Shaik e Rijksen (2002), se o intuito com a criação do Parque é a preservação da biodiversidade, é necessário que seja permitido um uso que não desperdice recursos. A conservação nos Parques precisa ser realizada em tempo integral, mesmo que tenha se atingido uma proteção por meio de uso sustentável. Atualmente quase todos os países adotaram legislação sobre áreas protegidas e locais designados para conservação. Desta forma muitas entidades nos setores público, privado, comunitário e voluntário são e devem ser ativas na criação e manutenção dessas unidades.

### I.2.2 Zona de Amortecimento

Conforme o Sistema Nacional de Unidades de Conservação da Natureza (SNUC), a Zona de Amortecimento é o "entorno de uma unidade de conservação, onde as atividades humanas estão sujeitas a normas e restrições específicas, com o propósito de minimizar os impactos negativos sobre a unidade".

A Lei supracitada ainda explicita que as unidades de conservação devem possuir Zonas de Amortecimento, excetuando a Área de Proteção Ambiental e Reserva Particular do Patrimônio Natural e caso preciso, ainda sim, corredores ecológicos. Nesse contexto, quem definirá as normas específicas quanto ao uso dos recursos e ocupação na Zona de Amortecimento e corredores ecológicos é o órgão responsável pela administração. O plano de manejo que deve abranger essas informações referentes à unidade de conservação, Zona de Amortecimento e corredores ecológicos. Porém, na maioria dos planos de manejo as Zonas de Amortecimento são apenas citadas, sem estudos prévios de delimitações como análises ambientais integradas e completas.

Ainda conforme o Art. XVIII, § 2º da Lei nº 9.985 de 2000, os limites da Zona de Amortecimento e dos corredores ecológicos, poderão ser definidas no ato de criação da unidade ou posteriormente.

Além dessas tem-se a Resolução CONAMA nº 428 de 17/12/2010 que revogou a Resolução nº 013 de 1990, a qual era muito utilizada no âmbito de estudos de Zona de Amortecimento. Segundo a Resolução CONAMA nº 428 de 17/12/2010,

> "Art. 1º O licenciamento de empreendimentos de significativo impacto ambiental que possam afetar Unidade de Conservação (UC) específica ou sua Zona de Amortecimento (ZA), assim considerados pelo órgão ambiental licenciador, com fundamento em Estudo de Impacto Ambiental e respectivo Relatório de Impacto Ambiental (EIA/RIMA), só poderá ser concedido após autorização do órgão responsável pela administração da UC ou, no caso das Reservas Particulares de Patrimônio Natural (RPPN), pelo órgão responsável pela sua criação.

§2º Durante o prazo de 5 anos, contados a partir da publicação da Resolução nº 473, de 11 de dezembro de 2015, o licenciamento de empreendimento de significativo impacto ambiental, localizados numa faixa de 3 mil metros a partir do limite da UC, cuja ZA não esteja estabelecida, sujeitar-se-á ao procedimento previsto no caput, com exceção de RPPNs, Áreas de Proteção Ambiental (APAs) e Áreas Urbanas Consolidadas. (Redação dada pela Resolução nº 473/2015)"

O Art. 3º da Resolução CONAMA nº 428 de 17/12/2010, responsabiliza o órgão de administração da UC a decidir, de forma motivada: I – pela emissão da autorização; II – pela exigência de estudos complementares, desde que previstos no termo de referência; III – pela incompatibilidade da alternativa apresentada para o empreendimento com a UC; IV – pelo indeferimento da solicitação.

A Zona de Amortecimento tem a função de proteger o entorno das unidades de conservação, seu entorno, tentando criar uma área de proteção para que não ocorra maiores influências da atividade antrópica, e assim prevenir o efeito de borda nessas áreas. O efeito de borda pode ser caracterizado pelas modificações físicas, químicas e biológicas entre a vegetação que se encontra no interior da unidade de conservação e as áreas que estão adjacentes, mas fora de seus limites (SILVA NETO, 2012).

De forma clara, identifica-se que a Zona de Amortecimento não pode possuir limites únicos para todas as unidades de conservação. Em termos de planejamento ambiental, a Zona de Amortecimento necessita ser adequada à realidade da região que está inserida, bem como seus aspectos bióticos. A conservação do entorno é crucial devido à natureza ser dinâmica e não seguir limites geográficos que o homem impõe e que acredita que irá diminuir a pressão antrópica, evidenciando que proteger apenas os

<sup>(...)</sup>

limites da unidade de conservação não é suficiente para mantê-la íntegra (DIOS e MARÇAL, 2012).

Além disso, delimitar a Zona de Amortecimento a fim de aprovação de plano de manejo está muito distante do real objetivo de implantação da mesma. As Zonas de Amortecimento apenas documentadas não podem ser comuns no contexto das unidades de conservação brasileiras, sendo que muitas vezes são vistas como entrave ao desenvolvimento econômico, o que não ocorre se a mesma for manejada. O estabelecimento de Parques Nacionais possui objetivo de conservação de espécies e ecossistemas e assim devem ser vistos e estabelecidos em regiões que realmente vise a sua proteção e seu entorno. Esse fato é ressaltado para que unidades de conservação não sejam estabelecidas a fim de apenas cumprir compensações ambientais, pois de nada adianta delimitar as mesmas e o seu entorno exercer tanta pressão negativa que faça com seu interior não seja realmente protegido.

De acordo com Vilhena (2002), é essencial que as zonas de amortecimento sejam delimitadas por meio de análises técnicas e científicas, permitindo que o seu manejo forneça um desenvolvimento integrado visando também a conservação e proteção dos riscos externos. Além disso, também cita que o manejo da Zona de Amortecimento beneficia os processos ecológicos bem como sistematiza quais políticas públicas e privadas seguem a linha de proteção da unidade de conservação.

Citando como exemplo, o caso de ecossistemas florestais, conforme explicita Ganen (2015), a importância da Zona de Amortecimento se dá pelo aparecimento de fatores como a exposição do entorno da unidade de conservação à extrema luminosidade e ventos com o corte raso de vegetação no limite da unidade, muitas vezes fazendo com que espécies mais sensíveis e que não suportam alto índice de iluminação acabem sucumbindo. Ainda assim tem-se queimadas próximas a unidade que podem causar danos irreparáveis e alcançar rapidamente a floresta protegida, ou presença de áreas de agricultura com manejo de agrotóxicos, despejo de efluentes industriais e alastramento de espécies exóticas que podem causar danos ao ambiente da unidade de conservação.

I.2.3 Lei de Crimes Ambientais associada à Zona de Amortecimento

A Lei do SNUC (Lei nº 9.985 de julho de 2000) afirma no seu Art. 38 que:

"A ação ou omissão das pessoas físicas ou jurídicas que importem inobservância aos preceitos desta Lei e a seus regulamentos ou resultem em

dano à flora, à fauna e aos demais atributos naturais das unidades de conservação, bem como às suas instalações e às zonas de amortecimento e corredores ecológicos, sujeitam os infratores às sanções previstas em lei."

No caso das sanções previstas em lei, referem-se à Lei de Crimes Ambientais (Lei nº 9.605 de 12/02/1998) a qual explicita no seu Art. 40, que causar dano direto ou indireto às Unidades de Conservação e às áreas de que trata o Art. 27 do Decreto nº 99.274, de 6 de junho de 1990, áreas circundantes, independentemente de sua localização, terá uma pena de reclusão de um a cinco anos. Nesse caso recorrem-se as Unidades de Conservação de Proteção Integral as Estações Ecológicas, as Reservas Biológicas, os Parques Nacionais, os Monumentos Naturais e os Refúgios de Vida Silvestre.

> Art. 41. Provocar incêndio em mata ou floresta: Pena - reclusão, de dois a quatro anos, e multa. Parágrafo único. Se o crime é culposo, a pena é de detenção de seis meses a um ano, e multa.

> Art. 42. Fabricar, vender, transportar ou soltar balões que possam provocar incêndios nas florestas e demais formas de vegetação, em áreas urbanas ou qualquer tipo de assentamento humano:

> Pena - detenção de um a três anos ou multa, ou ambas as penas cumulativamente.

(...)

Art. 44. Extrair de florestas de domínio público ou consideradas de preservação permanente, sem prévia autorização, pedra, areia, cal ou qualquer espécie de minerais:

Pena - detenção, de seis meses a um ano, e multa.

Art. 45. Cortar ou transformar em carvão madeira de lei, assim classificada por ato do Poder Público, para fins industriais, energéticos ou para qualquer outra exploração, econômica ou não, em desacordo com as determinações legais: Pena - reclusão, de um a dois anos, e multa.

Art. 46. Receber ou adquirir, para fins comerciais ou industriais, madeira, lenha, carvão e outros produtos de origem vegetal, sem exigir a exibição de licença do vendedor, outorgada pela autoridade competente, e sem munir-se da via que deverá acompanhar o produto até final beneficiamento:

Pena - detenção, de seis meses a um ano, e multa.

Parágrafo único. Incorre nas mesmas penas quem vende, expõe à venda, tem em depósito, transporta ou guarda madeira, lenha, carvão e outros produtos de origem vegetal, sem licença válida para todo o tempo da viagem ou do armazenamento, outorgada pela autoridade competente.

(...)

Art. 48. Impedir ou dificultar a regeneração natural de florestas e demais formas de vegetação:

Pena - detenção, de seis meses a um ano, e multa.

Art. 49. Destruir, danificar, lesar ou maltratar, por qualquer modo ou meio, plantas de ornamentação de logradouros públicos ou em propriedade privada alheia:

Pena - detenção, de três meses a um ano, ou multa, ou ambas as penas cumulativamente.

Parágrafo único. No crime culposo, a pena é de um a seis meses, ou multa.

Art. 50. Destruir ou danificar florestas nativas ou plantadas ou vegetação fixadora de dunas, protetora de mangues, objeto de especial preservação: Pena - detenção, de três meses a um ano, e multa.

Art. 50-A. Desmatar, explorar economicamente ou degradar floresta, plantada ou nativa, em terras de domínio público ou devolutas, sem autorização do órgão competente:

Pena - reclusão de 2 (dois) a 4 (quatro) anos e multa.

Art. 51. Comercializar motosserra ou utilizá-la em florestas e nas demais formas de vegetação, sem licença ou registro da autoridade competente: Pena - detenção, de três meses a um ano, e multa.

Art. 52. Penetrar em Unidades de Conservação conduzindo substâncias ou instrumentos próprios para caça ou para exploração de produtos ou subprodutos florestais, sem licença da autoridade competente: Pena - detenção, de seis meses a um ano, e multa.

Art. 53. Nos crimes previstos nesta Seção, a pena é aumentada de um sexto a um terco se:

I - do fato resulta a diminuição de águas naturais, a erosão do solo ou a modificação do regime climático;

II - o crime é cometido:

a) no período de queda das sementes;

b) no período de formação de vegetações;

c) contra espécies raras ou ameaçadas de extinção, ainda que a ameaça ocorra somente no local da infração;

d) em época de seca ou inundação;

e) durante a noite, em domingo ou feriado.

Portanto, de acordo com Lei do SNUC e a Lei de Crimes Ambientais, as zonas de amortecimento das Unidades de Conservação estão sujeitas a penalidades de acordo com a gravidade do impacto ambiental, tendo em vista que os entornos dessas áreas também necessitam de conservação ambiental e devem ser analisadas e protegidas de acordo com a Lei.

#### I.2.4 Processamento Digital de Imagens

O sensoriamento remoto pode ser usado para medir e monitorar características biofísicas e atividades humanas na Terra (JENSEN, 2009). É considerado o registro da informação das regiões ultravioleta, visível, infravermelho e microondas do espectro eletromagnético, sem contato, por meio de instrumentos como câmeras, escâneres, lasers, dispositivos lineares e/ou matriciais localizados em plataformas tais como aeronaves ou satélites, sendo a análise realizada por meio visual ou processamento digital de imagens (JENSEN, 2009).

Associado a ele, tem-se o processamento digital de imagens orbitais, o qual tem a funcionalidade de facilitar o reconhecimento e a extração de características específicas

das imagens. De acordo com a técnica e algoritmo utilizado, o resultado pode ser a elaboração de novos produtos que tentam remover as barreiras do sistema visual humano, facilitando a interpretação das informações (CRÓSTA, 1992).

As imagens orbitais possibilitam a extração de informações de acordo com cada objetivo de trabalho. A partir do processamento digital de imagens é possível gerar combinações de bandas espectrais, aplicar diferentes técnicas de processamento como Modelo de Mistura Espectral, Análise por Componentes Principais, Classificação Digital, utilização de diferentes datas de aquisição e sensores com distintas resoluções (NOVO, 2010).

### I.2.4.1 Análise por Componentes Principais

A técnica de análise por componentes principais foi elaborada por Pearson (1901). É considerada uma técnica estatística de análise multivariada que utiliza transformações lineares, descrevendo a relação das variáveis e estudando as suas associações. É uma técnica de realce que permite a diminuição da redundância de informações entre bandas espectrais que apresentam informações parecidas, em que se é realizado uma transformação das bandas originais em um conjunto de componentes principais, por meio de uma matriz de covariância (NOVO, 2010).

De uma maneira geral, o cálculo das componentes principais de um conjunto de dados é realizado primeiramente com obtenção dos autovalores e os autovetores por meio da matriz de correlação ou da matriz de variância-covariância entre as variáveis do conjunto (COUTINHO e BRITO, 2010). Os autovalores indicam a contribuição de cada componente em termos de variância total dos conjuntos de dados e os autovetores indicam a contribuição de cada banda específica para a geração de cada componente principal (NOVO, 2008). O número de componentes principais é igual ao número de bandas, porém a matriz gera novos canais onde o nível digital de cada pixel é a combinação linear de todas as bandas, desencadeando que a primeira componente principal tenha a maior variância, e as variâncias das próximas vão reduzindo sucessivamente, mas ainda sim a variância total da imagem é preservada (NOVO, 2010).

A análise por componentes principais (ACP) altera a representação dos dados ou diminuem sua dimensionalidade, mas elas não geram informações novas, apenas explicitam as informações que se deseja estudar com melhores realces, conforme explica Schowengerdt (1997). A partir disso é considerado um processamento digital de imagens como método estatístico eficaz na detecção de mudanças na paisagem, auxiliando na identificação das alterações no estado de um objeto ou fenômeno por meio da aferição das diferenças entre duas ou mais imagens de satélite da mesma área em diferentes épocas (DUARTE et. al., 2009). Outro fator também pode ser evidenciado com a presença de ruídos nas imagens geradas pelos sensores, em que a técnica de análise por componentes principais consegue extrair essas informações que não se correlacionam e podendo ser excluídas por meio das últimas componentes principais (CP).

Exemplificando as múltiplas finalidades que possui essa técnica cita-se trabalhos como o de Gomes e Maldonado (1998), Bernardi et al. (2001), Braga et al. (2012), Duarte et al. (2009), Freitas e Cruz (2005) e Lopes e Saldanha (2016), que utilizaram a técnica de análises por componentes principais com êxito para detectar mudanças de classes de vegetação, análise de vulnerabilidade à erosão, dinâmica da paisagem e consistência de séries temporais.

Além disso, a técnica tem como vantagem o realce dos dados da dinâmica multitemporal das imagens, onde pode-se aplicar o método com apenas duas imagens de duas datas diferentes, resultando numa primeira componente (CP1) com as informações comuns entre as bandas e a segunda componente (CP2) expressará as mudanças ocorridas entre as datas (MALDONADO, 1999).

#### I.2.4.2 Classificação Digital e Suporte à decisão

A classificação é uma técnica de processamento digital de imagens que tem o intuito de indicar um significado a um pixel de acordo com as suas propriedades numéricas, conforme explicita Novo (2010), é considerado rótulo (classe) de acordo com as suas propriedades espectrais e/ou espaciais. As classificações digitais podem ser supervisionadas e não-supervisionadas, de acordo com o grau de intervenção do analista.

A classificação supervisionada exige que o analista tenha um mínimo de conhecimento prévio da área, em que ele possa aferir de que certas amostras espectrais de classe sejam verdade terrestre, para que consiga analisar o conjunto e saber identificar as áreas. A classificação dos valores de níveis de cinza é realizada por meio de algoritmos estatísticos inseridos nos *softwares* de processamento digital de imagens, que possuem o reconhecimento de padrões espectrais (MOREIRA, 2011).

Conforme Novo (2010), os aspectos que são avaliados pelo analista são a escolha do melhor conjunto de bandas espectrais, a localização precisa de áreas de treinamento, a determinação do relacionamento entre o tipo de objeto e o nível digital das bandas, a extrapolação desses quesitos para a cena completa e a avaliação da precisão da classificação gerada. Portanto, a classificação possui regras de decisão para o classificador associar as classes, tanto em determinado pixel como regiões de similaridade.

No caso da classificação supervisionada por regiões, há uma segmentação por meio do classificador por regiões que pode ser pelo algoritmo de crescimento de regiões, detecção de bordas e a combinação desses dois, que utilizam a informação espectral do pixel e de seus vizinhos por meio de limiares de área e similaridade. Tem o intuito de dividir a imagem em um conjunto de regiões homogêneas e significativas, de maneira que os pixels de cada região possuam propriedades e atributos idênticos. Estas propriedades podem ser: nível de cinza, contraste, valores espectrais, textura. A classificação por regiões é dividida em fases, ou seja, segmentação, classificação, extração de regiões, classificação e mapeamento (MOREIRA, 2011).

Com o intuito de obter um maior aproveitamento de dados e informações das imagens de satélite, cita-se a classificação orientada a objetos. A classificação orientada a objetos extrapola a análise dos pixels em relação às suas características espectrais individuais, analisando os objetos, permitindo a inserção de parâmetros como variância, dimensões, forma, textura, contexto, padrão, dentre tantos outros atributos e parâmetros definidos pelo pesquisador (PINHO et. al, 2012). Essa classificação possui vantagens em analisar ambientes complexos, permite criação de regras de classificação, acesso a objetos em vários níveis de detalhes, hierarquização das classes e realização de lógica de pertinência de objetos (FERNANDES et. al, 2012).

Uma das etapas importantes da classificação orientada a objetos é a definição dos objetos e uma das formas é por meio da segmentação multiresolução. A segmentação multiresolução define se os objetos serão unidos de acordo com critérios de decisão do operador como compacidade, homogeneidade e parâmetro de escala. Essa classificação permite que os objetos sejam analisados em diferentes níveis hierárquicos, ou seja, os objetos com características em comum são agrupados em classes, e estas são estruturadas em forma de rede hierárquica, em que as classes de um nível inferior herdam as particularidades da classe do nível superior (PINHO, 2006). Por meio dessa estruturação há a modelagem por regras de classificação, como por exemplo, as funções de pertinência *Fuzzy.*

A Lógica *Fuzzy* transcende a ideia boleeana de que o objeto pertence ou não pertence a uma determinada classe, ou seja, o objeto pode estar relacionado à distintas classes com graus de pertinência diferenciados, permitindo criar as regras de decisão por meio dos operadores de Lógica *Fuzzy,* sem limites rígidos entre classes (CÂMARA et. al, 2001)*.*

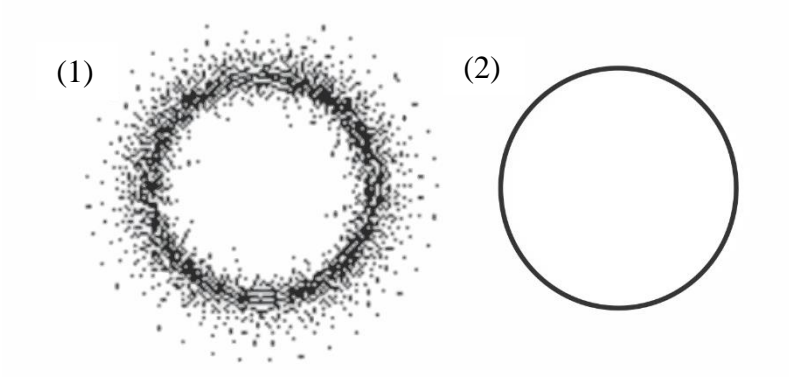

Fonte: Burrough (1998) retirado de Câmara (2001). Figura 3-I- Diagrama de Venn evidenciando a diferença de fronteiras entre um conjunto Fuzzy (1) e um conjunto Booleano (2).

Trabalhos como Antunes (2003) na classificação do ambiente ciliar, Alves et. al (2009) em áreas urbanas, Luz et. al (2010) no mapeamento do uso da terra, Willhauck (2000) na detecção de mudanças de uso, Grande et. al (2016) em mineração de dados e reflectância acumulado e Makinde et. al (2016) comparando classificação baseada em pixel e em objetos no uso do solo, evidenciaram o potencial da classificação orientada a objetos com superioridade na discriminação das classes e assim melhor precisão estatística.

I.2.4.3 Vulnerabilidade aplicada à analises ambientais

A análise da vulnerabilidade ambiental territorial é importante por permitir verificar as potencialidades do meio ambiente de forma completa, sendo uma ferramenta eficaz de auxílio para gestores quanto ao planejamento ambiental das unidades (KAWAKUBO et. al, 2004) incluindo a análise do meio físico-biótico, ação antrópica e seu inter-relacionamento (CÂMARA et. al, 2001). Conforme Spörl (2007), o sistema é frágil de acordo com a suscetibilidade do sistema em sofrer intervenções, permitindo

identificar quando há quebra do equilíbrio dinâmico do sistema sujeitando-se à situação de risco.

Os processos erosivos são considerados fenômenos naturais seguindo a dinâmica de denudação geológica dos ambientes (ARNESEN e MAIA, 2011). Além disso, os mesmos são motivados pelas suas características naturais como geologia, geomorfologia, uso e cobertura do solo, pedologia e clima. O conhecimento das áreas e suas vulnerabilidades naturais à erosão é importante visando evitar os danos e a ocupação desordenada, podendo prever atividades futuras dos sistemas naturais que intervêm no processo de ocupação e adensamento da atividade social (ROVANI, 2013).

Umas das metodologias da vulnerabilidade natural à perda do solo foi estabelecida por Crepani et. al (1996;2001), a qual é baseada no conceito da Ecodinâmica de Tricart (1977), fundamentado na relação de morfogênese/pedogênese, permitindo uma visão sinótica e holística da paisagem, caracterizando meios estáveis, intermediários e vulneráveis. A vulnerabilidade é associada às Unidades Territoriais Básicas, as quais são delimitadas de acordo com os padrões semelhantes, textura, formas, padrão de drenagem, relevo e possuem vínculos dinâmicos com as outras unidades.

A metodologia parte da integração por meio de álgebra de mapas das categorias temáticas de cada Unidade Territorial Básica, identificando se a mesma caracteriza-se como estável, intermediária ou vulnerável em uma escala com atribuição de pesos. Os pesos, apesar de Crepani (1996;2001) possuir valores pré-determinados, salienta-se que cada área deve ser analisada conforme suas peculiaridades e idas a campo, como foi realizado neste trabalho. Além disso, como adaptação da metodologia de Crepani (1996;2001) modificou-se o cálculo final da vulnerabilidade natural à erosão calculado apenas pela média dos mapas temáticos, mas sim com o auxílio da técnica AHP (*Analytical Hierarchy Process*). A escolha da técnica é caracterizada pela hierarquização das evidências, melhor grau de confiança e objetivo de capturar o conhecimeno próximo ao modelo cognitivo, como ocorre nesses sistemas de inferência baseado na Lógica *Fuzzy* (CÂMARA, 2001)*.*

A técnica AHP foi desenvolvida por Saaty e permite analisar os critérios e sua importância relativa, aspectos qualitativos e quantitativos de um problema de decisão, estruturando um modelo hierárquico por meio de comparação pareada, gerando matrizes de comparação. Essa comparação permite com que a técnica AHP pondere todos os subcritérios e critérios, calculando um valor de razão de consistência máximo admitido até 10%, identificando que as comparações foram realizadas corretamente (WOLFF, 2008).

Por meio da comparação é gerada uma matriz com valores atribuídos a todos os pares, como a Figura 4, em que a diagonal evidencia a comparação entre um elemento e ele mesmo (valor 1) e os outros são as ponderações que o pesquisador realizará, informando o grau de importância da contribuição do elemento *i* para o critério avaliado em relação ao elemento *j*.

| $\mathsf C$                                                                                     | $A_{1}$       | $\mathsf{A}_2$          |        | $A_{n}$     |
|-------------------------------------------------------------------------------------------------|---------------|-------------------------|--------|-------------|
|                                                                                                 |               | $\overline{\mathsf{X}}$ |        |             |
| $\begin{array}{c}\nA_1 \\ A_2\n\end{array}\n\begin{bmatrix}\n1 \\ 1/x \\ \vdots\n\end{bmatrix}$ |               | 1.                      | Ω¥,    | $\mathsf Z$ |
|                                                                                                 |               | Æ.                      |        | 发 主         |
|                                                                                                 | $A_n$ 1/y 1/z |                         | $\sim$ |             |

Figura 4-I- Exemplo de matriz de comparação pareada.

Frente a isso, em estudo realizado por Câmara et. al (2001), o melhor resultado e grau de confiança, dentre todos os métodos de análise multi-critério, foi obtido pela Lógica *Fuzzy* Ponderada, Técnica AHP, sendo a mai indicada para análises naturais e ambientais. Além disso, trabalhos como Escada (1998), Dias e Silva (2014), Souza et. al (2015), Silva Junior (2015) evidenciaram a eficácia da utilização da técnica AHP em problemas de tomada de decisão e a sua relevância em modelagem de processos ambientais.

### **I.3 CARACTERIZAÇÃO DA ÁREA DE ESTUDO**

I.3.1 Localização do Parque Estadual do Rio Canoas

A área em estudo corresponde ao Parque Estadual do Rio Canoas e seu entorno, os limites do Parque estão localizados no município de Campos Novos em Santa Catarina, na Bacia Hidrográfica do Rio Canoas, com uma área de 1.133 hectares, Figura 5.

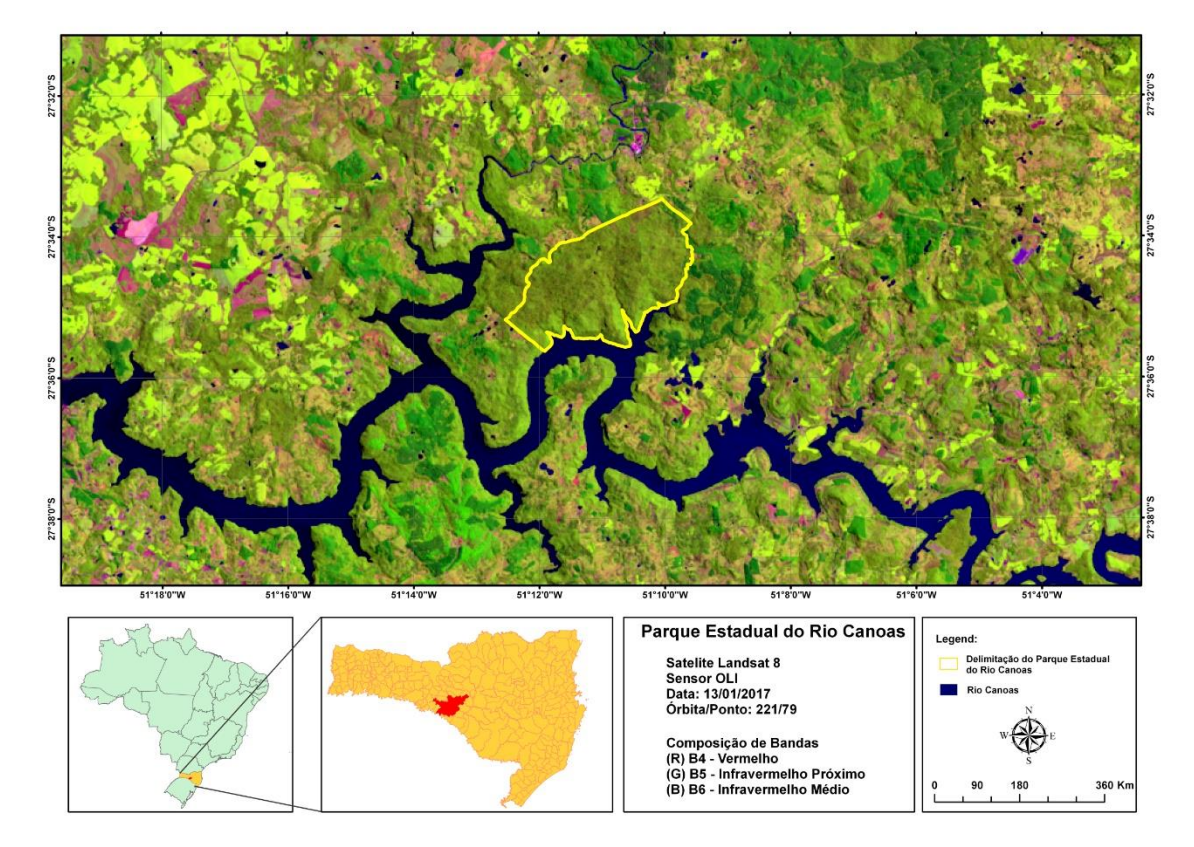

Figura 5-I- Localização da área de estudo.

A área foi adquirida pela empresa Campos Novos Energia S.A a fim de doar ao Estado de Santa Catarina para servir de compensação ambiental pela criação da Usina Hidrelétrica de Campos Novos. Segundo a empresa Enercan, a Usina Hidrelétrica Campos Novos tem um reservatório com área inundada de 25,9 km² e potência instalada de 880 MW. A barragem da UHE Campos Novos é a quarta mais alta do mundo do tipo enrocamento com face de concreto, com 202 metros de altura, comprimento de crista de 592 metros e elevação da crista na cota de 651 metros. A Usina está em operação desde 2006 e é responsável, aproximadamente, por um quarto do consumo de energia elétrica de todo o Estado de Santa Catarina, Figura 6.

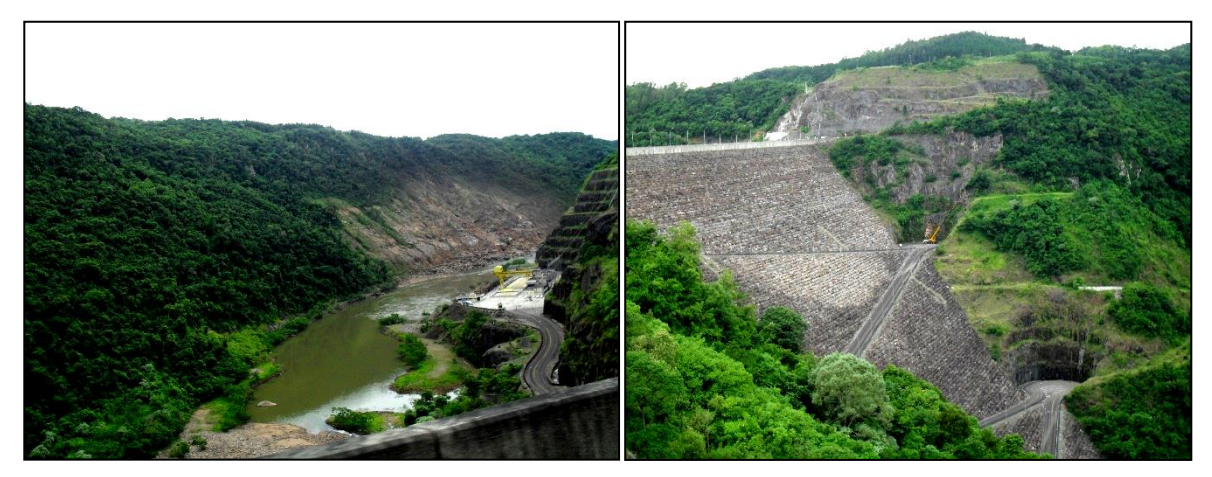

Fotos tiradas no Trabalho de Campo – 26/11/2015 Figura 6-I- Usina Hidrelétrica de Campos Novos com face de concreto.

#### I.3.2 População e Economia

O Parque Estadual do Rio Canoas está localizado no município de Campos Novos e é a área que possui mais influência no mesmo. O município possuía em 2010, segundo o IBGE, uma população de 32.824 habitantes, e uma população estimada em 2015 de 35.054 habitantes. Do censo 2000 ao censo 2010, houve um acréscimo de 4.095 habitantes. A densidade demográfica é 19,09 habitantes/km² (IBGE, 2010).

Segundo dados da Prefeitura de Campos Novos, o município é conhecido como o "Celeiro Catarinense", tem sua economia baseada no agronegócio e é considerado o maior produtor de cereais do Estado de Santa Catarina, com destaque nos cultivos de milho, soja, trigo e feijão, além de ter bastante enfoque no ramo industrial, nas áreas de celulose e papel, metal mecânico, movelaria, madeireira e na produção de energia elétrica, a qual atende 25% do consumo no Estado.

Associada ao Parque, a área do entorno engloba a área do município de Campos Novos e mais três municípios em menores proporções, como Abdon Batista, Anita Garibaldi e Celso Ramos. A economia desses municípios do entorno também é baseada na agricultura, principalmente no plantio de milho, feijão, soja, fumo e agropecuária, já em Celso Ramos há o predomínio do cultivo da cana de açúcar.

I.3.3 Caracterização física

### I.3.3.1 Vegetação

O Parque Estadual Rio Canoas encontra-se situado no Planalto das Araucárias, na porção centro-oeste do Estado de Santa Catarina. Segundo os dados fitogeográficos

fornecidos por Klein (1978) apud FATMA (2007), a vegetação original desta região era representada, principalmente, pela formação Floresta Ombrófila Mista, formação Montana, caracterizada pela expressiva densidade e uniformidade fisionômica de *Araucaria angustifolia* (pinheiro-brasileiro), com um sub-bosque formado por expressivo número de espécies arbóreas pertencentes à família Lauraceae.

Associada a vegetação local foram registradas 182 espécies de aves, pertencentes a 50 famílias e 21 ordens. A ordem com maior representação de espécies é a Passeriformes com 113 espécies, com a presença do canário-da-terra, sabiás, gralhapicaça e a segunda maior ordem é a dos Piciformes com pica-paus e tucano-de-bicoverde. No Parque foi identificado uma espécie considerada "Em perigo" pelo CONSEMA, ameaçada de extinção que é o papagaio-de-peito-roxo - *Amazona vinacea*  (CONFORTIN, 2015).

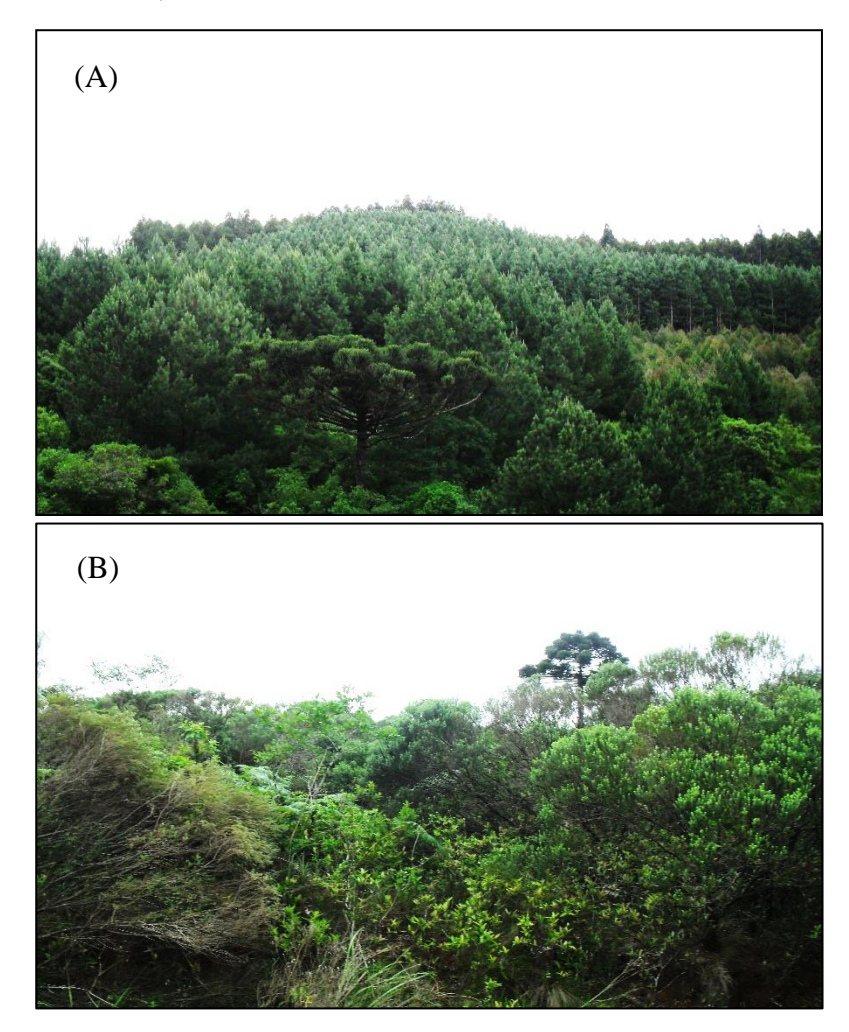

Fotos tiradas no Trabalho de Campo – 26/11/2015 Figura 7-I - Visibilidade de exemplos de cobertura de vegetação no PAERC e seu entorno. A) Áreas de Reflorestamento de Pinus B) Vegetação Nativa no interior do Parque.

Além disso, conforme as mudanças da vegetação original pela ação antrópica, analisa-se a presença marcante da silvicultura de *Pinus* e *Eucalyptus* sp, que são espécies exóticas, no interior do Parque Estadual e também na Zona de Amortecimento o que gera discussões e que podem contaminar biologicamente as áreas de mata nativa.

### I.3.3.2 Geologia e Geomorfologia

A área de estudo está localizada sobre a unidade geológica Serra Geral, caracterizada por derrames basálticos e que apresenta em sua parte superior rochas efusivas ácidas. O Estado de Santa Catarina compreende de oeste para leste derrames de lavas básicas, intermediárias e ácidas correspondentes a Formação Serra Geral, uma faixa de rochas ígneas e metamórficas, e os sedimentos recentes encontrados no litoral (DUZZIONI, 2005).

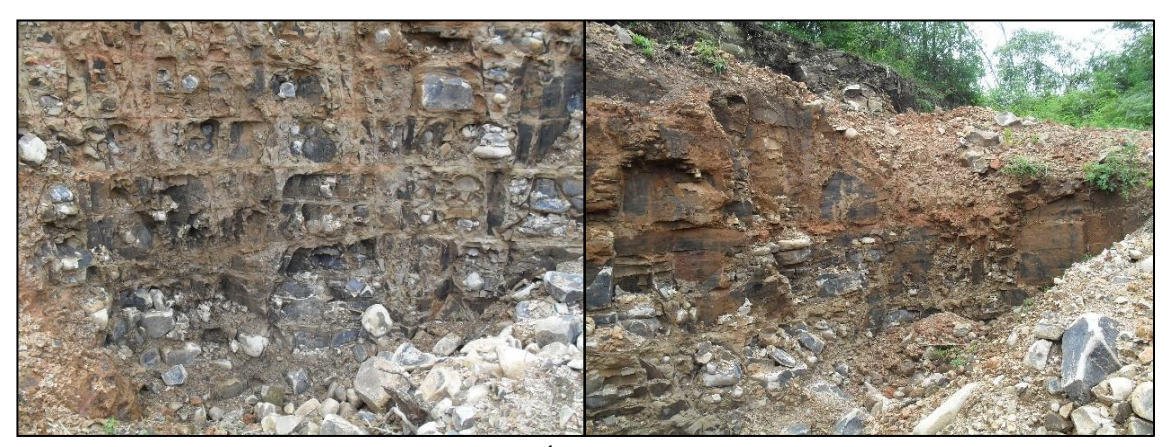

Fotos tiradas no Trabalho de Campo - 26/11/2015 Figura 8-I - Demonstração da geologia do local. Área interna ao Parque. Presença de basaltos.

A geomorfologia da área de estudo, de uma maneira geral, está situada na Unidade Geomorfológica Planalto Dissecado Rio Iguaçu/Rio Uruguai, caracterizada pela intensa dissecação do planalto junto à drenagem principal, o Rio Canoas, com grandes desníveis entre vales. O processo de dissecação resulta do rebaixamento do nível base dos rios Canoas e Uruguai, com aprofundamento dos vales, presença de cachoeiras no rio principal e em seus afluentes (Figura 9). A área de estudo possui maior representatidade de declividades até 10º e as declividades mais altas acima de 30º estão localizadas nas bordas do Rio Canoas, apresentando declividade até 59º (FATMA, 2007).

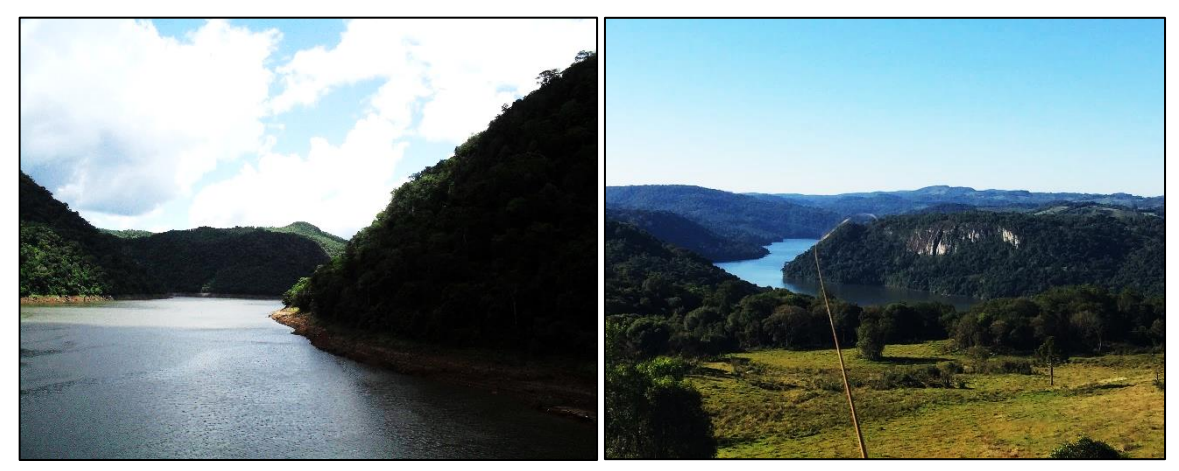

Fotos tiradas no Trabalho de Campo – 14/05/2018 Figura 9-I - Declividades das bordas do Rio Canoas.

### **REFERÊNCIAS BIBLIOGRÁFICAS**

ABOUT-NETA, S. R.; FREITAS, C. C.; DUTRA, L. V. Uso de imagens ALOS/Palsar multipolarizadas para detecção de incremento de desflorestamento na Amazônia / Use of Multipolarized ALOS/PALSAR Image for Detection of Increment of Deforestation in the Amazon. **Revista Brasileira de Cartografia**, v. 62, n. 2, p. 417-431, 2010.

AGUIAR, D. A.; MELLO, M. P.; NOGUEIRA, S. F.; GONÇALVES, F. G.; ADAMI, M.; RUDORFF, B. F. T. MODIS time series to detect anthropogenic interventions and degradation processes in tropical pasture. **Remote Sensing**, v. 9, n. 1, p. 73. 2017.

ALVES, C. D.; PEREIRA, M. N.; FLORENZANO, T. G.; MARCELHAS, I.S. Análise Orientada a Objeto no Mapeamento de Áreas Urbanas com Imagens Landsat. **Boletim de Ciências Geodésicas**, v. 15, p. 120-141. 2009.

ANDERSON, L. O.; MALHI, Y.; LADLE, R. J.; ARAGÃO, L. E. O. C.; SHIMABUKURO, Y. E.; PHILLIPS, O.; BAKER, T.; COSTA, A. L.; ESPEJO, J.; HIGUCHI, N.; LAURANCE, W. F.; LÓPEZ-GONZÁLEZ, G.; MONTEAGUDO, A.; NÚÑEZ-VARGAS, P.; PEACOCK, J.; QUESADA, C. A.; ALMEIDA, S. Influence of landscape heterogeneity on spatial patterns of wood productivity, wood specific density and above ground biomass in Amazonia. **Biogeosciences**, v. 6, n. 9, p. 1883-1902. 2009.

ANDERSON, L. O.; YAMAMOTO, M.; CUNNINGHAM, C.; FONSECA, M. G.; FERNANDES, L. K.; PIMENTEL, A.; BROWN, F.; SILVA JUNIOR, C. H. L.; LOPES, E. S. S.; MOREIRA, D. S.; SALAZAR, N.; ANDERE, L.; ROSAN, T. M.; REIS, V.; ARAGÃO, L. E. O. C. Utilização de dados orbitais de focos de calor para caracterização de riscos de incêndios florestais e priorização de áreas para a tomada de decisão. **Revista Brasileira de Cartografia**, v. 69, n. 1, p. 163-177. 2017.

ANDRADE, K. M.; PINHEIRO, H. R.; DOLIF NETO, G. Evento extremo de chuva no Rio de Janeiro: análise sinótica, previsão numérica e comparação com eventos anteriores. **Ciência e Natura**, v. 37, p. 175-180. 2015.

ANTUNES, A.F.B. Classificação de ambiente ciliar baseada em orientação a objeto em imagens de alta resolução espacial. Tese de Doutorado - Universidade Federal do Paraná, Tese de Doutorado. 2003.

ARASATO, L. S.; SANTOS, J. R.; MALDONADO, F. D.; AMARAL, S.; RENNÓ, C. D. Detecção de mudança da paisagem a partir de análise multissensor e multitemporal em associação com variáveis geomorfométricas no domínio da floresta atlântica. **Revista Brasileira de Cartografia**, v. 64, n. 4, p. 475-486. 2012.

ARNESEN, A. S.; MAIA, J. S. Análise da vulnerabilidade natural à erosão na Bacia Hidrográfica do Rio Tijucas através de técnicas de geoprocessamento: um subsídio à governança territorial. In: Simpósio Brasileiro de Sensoriamento Remoto, Curitiba, 2011. **Anais...** São José dos Campos: INPE, 2011.

BERNARDI, D.; DISPERATI, A. A.; SANTOS, J. R.; MENDES, F. S. Monitoramento da dinâmica de paisagem através da análise por componentes principais (ACP) em imagens Landsat 5 TM. In: Simpósio Brasileiro De Sensoriamento Remoto, Foz do Iguaçu, PR, 2001. **Anais...** São José dos Campos: INPE, 2001.

BOULOMYTIS, V. T. G. Modelagem e simulação no âmbito da hidrologia. **Revista Agrogeoambiental**, v. 3, n. 1, p. 27-33. 2011.

BRAGA, C. C.; MACEDO, M. J. H.; SILVA, B. B.; BRAGA, R. C. Aplicação dos Componentes Principais na simulação e Consistência de Séries Temporais. **Revista de Geografia (Recife)**, v. 29, n. 1, p. 113-125. 2012.

BRASIL. **Constituição (1988).** Constituição da República Federativa do Brasil. Brasília, DF: Senado Federal: Centro Gráfico, 1988. 292 p.

BRASIL. **Decreto Federal n° 5.758**. Estabelece o Plano Estratégico Nacional de Áreas Protegidas-PNAP. Brasília – DF.

BRASIL. **Lei nº 9.605, de 12 de Fevereiro de 1998**. Dispõe sobre as sanções penais e administrativas derivadas de condutas e atividades lesivas ao meio ambiente, e dá outras providências. Brasília – DF.

BRASIL. **Lei nº 9.985, de 18 de Julho de 2000**. Regulamenta o artigo 225, § 1º, incisos I, II, III e VII da Constituição Federal, institui o Sistema Nacional de Unidades de Conservação da Natureza e dá outras providências. Ministério do Meio Ambiente, Brasília. Brasília – DF.

CÂMARA, G.; MOREIRA, F. R.; BARBOSA, C.; ALMEIDA FILHO, R.; BONISH, S. **Técnicas de Inferência Geográfica**. In: Introdução à ciência da geoinformação. São José dos Campos: INPE. 2001. 48 p.

CONFORTIN, A.C. (Org.). Olhares sobre a biodiversidade da Mata Atlântica do sul do Brasil. Xanxerê: News Print, 2015. 24 p.

CONSELHO NACIONAL DO MEIO AMBIENTE – CONAMA. Resolução n. 428, de 17 de dezembro de 2010. Dispõe, no âmbito do licenciamento ambiental, sobre a autorização do órgão responsável pela administração da Unidade de Conservação (UC), de que trata o § 3º do artigo 36 da Lei nº 9.985, de 18 de julho de 2000, bem como sobre a ciência do órgão responsável pela administração da UC no caso de licenciamento ambiental de empreendimentos não sujeitos a EIA-RIMA e dá outras providências. 2010.

COUTINHO, M. D; BRITO, I. B. Análise de componentes principais com dados pluviométricos no estado do Ceará. In: Amazônia e o Clima Global, Belém, 2010. **Anais...** 2010.

CREPANI, E.; MEDEIROS, J. S. de; Filho, P.H.; FLORENZANO, T. G.; DUARTE, V.; BARBOSA, C.C.F. **Sensoriamento remoto e geoprocessamento aplicados ao zoneamento ecológico – econômico e ao ordenamento territorial**. São José dos Campos, INPE, 2001. 124 p.

CREPANI, E.; MEDEIROS, J.S.; AZEVEDO, L.G.; DUARTE, V.; HERNANDEZ, P.; FLORENZANO, T. **Curso de Sensoriamento Remoto Aplicado ao Zoneamento Ecológico-Econômico**. São José dos Campos, INPE, 1996. 26 p.

CROSTA, A.P. **Processamento Digital de Imagens de Sensoriamento Remoto**. IG/UNICAMP, Campinas, SP, 1992, 170p.

DIAS, V. S. B.; SILVA, A. DE B. DA. AHP na modelagem da vulnerabilidade ambiental do mini corredor ecológico serra das onças (BA). **Revista Brasileira de Cartografia**, v. 66, n. 6, p. 1363-1377. 2014.

DIOS, C. B.; MARÇAL, M. S. Legislação ambiental e a gestão de Unidades de Conservação: o Caso do Parque Nacional da Restinga de Jurubatiba – RJ. In: GUERRA, Antonio José Teixeira; COELHO, Maria Célia Nunes (Orgs.). Unidades de Conservação. Abordagens e características geográficas. Rio de Janeiro: Bertrand Brasil, 2012.

DUARTE, C. C.; SOUZA, S. F.; GALVÍNCIO, J. D.; MELO, I. D. F. Detecção de mudanças na cobertura vegetal da bacia hidrográfica do rio Tapacurá - PE através da Análise por Componentes Principais. In: Simpósio Brasileiro de Sensoriamento Remoto, Natal, 2009. **Anais...**São José dos Campos: INPE, 2009.

DUZIONNI, R. I. **Elaboração dos Planos de Manejo do Parque Nacional das Araucárias e da Estação Ecológica da Mata Preta. APREMAVI**. Santa Catarina: APREMAVI, 2005. 30 p.

ESCADA, M. I. S. Aplicação de Técnica Fuzzy em SIG como alternativa para o Zoneamento Ecológico Econômico(ZEE). Instituto Nacional de Pesquisas Espaciais. 26 p. 1998.

ESCOBAR, G. C. J.; REBOITA, M. S.; SOUZA, A. Climatology of surface baroclinic zones in the coast of Brazil. **Atmosfera**, v. 32, n. 2, p. 129-141. 2019.

FATMA. Fundação do Meio Ambiente de Santa Catarina. **Parque Estadual das Araucárias – Plano de Manejo/Diagnósticos**. Florianópolis: FATMA, 2007.

FERNANDES, R. R.; NUNES, G. M.; SILVA, T. S. F. Classificação orientada a objetos aplicada na caracterização da cobertura da terra no Araguaia. **Pesquisa Agropecuária Brasileira**, v. 47, p. 1251-1260. 2012.

FIDALGO, E. C. C.; CREPANI, E.; DUARTE, V.; SHIMABUKURO, Y. E.; PINTO, R. M. S.; DOUSSEAU, S. L. Mapeamento do uso e cobertura atual da terra para indicação de areas disponiveis para reservas legais: estudo em nove municipios da região Amazonica. **Revista Árvore**, v. 27, n. 6, p. 871-877. 2003.

FREITAS, S. R.; CRUZ, C. B. M. Análise de componentes principais e modelo linear de mistura na discriminação de classes de vegetação na Mata Atlântica. In: Simpósio
Brasileiro de Sensoriamento Remoto, Goiânia, 2005. **Anais...** São José dos Campos: INPE, 2005.

GANEN, R.S. Zonas de Amortecimento e Unidades de Conservação. **Consultoria Legislativa.** Brasília, 2015. 22 p.

GOMES, A. R.; MALDONADO, F. D. Análise de componentes principais em imagens multitemporais TM/Landsat como subsídio aos estudos de vulnerabilidade à perda de solo em ambiente semi-árido. In: Simpósio Brasileiro de Sensoriamento Remoto, Santos, SP, 1998. **Anais...** São José dos Campos: INPE, 1998.

GRANDE, T. O.; ALMEIDA, T.; CICERELLI, R. E. Classificação orientada a objeto em associação às ferramentas reflectância acumulada e mineração de dados. **Pesquisa Agropecuária Brasileira**, v. 51, p. 1983-1991. 2016.

IBGE. 2012. Perfil dos municípios brasileiros. Rio de Janeiro:IBGE. Disponível em: http://www.ibge.gov.br/home/estatistica/economia/perfilmunic/2012/. Acesso em: 05 jan. 2016.

IBGE**. Censo demográfico**. Banco de Dados Agregados. Rio de Janeiro: IBGE, 2010. Disponível em:

<http://www.sidra.ibge.gov.br/bda/tabela/protabl.asp?c=202&z=t&o=3&i=P>. Acesso em: 05 jan. 2016.

JENSEN, J. R. **Sensoriamento remoto do ambiente:** uma perspectiva em recursos terrestres. São José dos Campos: Parêntese Editora, 2009. 672 p.

KAWAKUBO, F. S.; MORATO, R. G.; CORREIA JUNIOR, P.A; LUCHIARI, A. Caracterização atual do uso da terra e da cobertura vegetal na região da Terra Indígena Sangradouro/Volta Grande-Mato Grosso, Brasil. **Invest. Geog**., n.53, p. 27-38. 2004.

LOPES, M. S; SALDANHA, D. L. Análise de vulnerabilidade natural à erosão como subsídio ao planejamento ambiental do oeste da bacia hidrográfica do Camaquã–RS. **Rev. Bras. Cartogr**., v.68, p. 1689–1708. 2016.

LUZ, N. B.; ANTUNES, A. F. B.; TAVARES JÚNIOR, J. B. 2010. Segmentação Multirresolução e Classificação Orientada a Objetos Aplicados a Imagens Spot-5 para o Mapeamento do Uso da Terra. **Floresta**, v. 40, p. 429-446. 2010.

MAKINDE, E. O.; SALAMI, A.T.; OLALEYE, J.; OKEWUSI, O. C. Object Based and Pixel Based Classification using Rapideye Satellite Imagery of Eti-Osa, Lagos, Nigeria. **Geoinformatic**, v. 15, p. 59-70. 2016.

MALDONADO, F.D. Análise por Componentes Principais (ACP) na caracterização da dinâmica do uso da terra em área do semi-árido brasileiro: Quixaba-PE. Dissertação de Mestrado-INPE, São José dos Campos. 1999.

MOLINA, G. Z; ALBARRAN, A. J. Análisis multitemporal y de la estructura horizontal de la cobertura de la tierra: Parque Nacional Yacambú, estado Lara, Venezuela. **Cuad. Geogr. Rev. Colomb. Geogr**, v. 22, n. 1. 2013.

MOREIRA, M. A. **Fundamentos do Sensoriamento Remoto e metodologias de Aplicação.** Viçosa: UFV. 2011. 422 p.

NAGENDRA, H.; LUCAS, R.; HONRADO, J. P.; JONGMAN, R. H. G.; TARANTINO, C.; ADAMO, M.; MAIROTA, P. Remote sensing for conservation monitoring: Assessing protected areas, habitat extent, habitat condition, species diversity, and threats. **Ecological Indicators**, v. 33, p. 45-59. 2012.

NOTARO, M.; EMMETT, K.; O'LEARY, D. Spatio-Temporal Variability in Remotely Sensed Vegetation Greenness Across Yellowstone National Park. **Remote Sensing**, v. 11, 798. 2019.

NOVO, E. M. L. de M. **Sensoriamento Remoto princípios e aplicações**. 3.ed. São Paulo: Edgard Blücher, 2008. 388 p.

NOVO, E. M. L. de M. **Sensoriamento Remoto princípios e aplicações**. 4.ed. São Paulo: Edgard Blücher, 2010. 388 p.

NYONGESA, K.W.; VACIK, H. Evaluating Management Strategies for Mount Kenya Forest Reserve and National Park to Reduce Fire Danger and Address Interests of Various Stakeholders. **Forests**, v.10. 2019.

OJEDA, N.; SANDOVAL, V.; SOTO, H.; CASANOVA, J.L; HERRERA, M. A.; MORALES, L.; ESPINOSA, A.; SAN MARTÍN, J. Discriminación de bosques de Araucaria araucana en el Parque Nacional Conguillío, centro-sur de Chile, mediante datos Landsat TM. **Bosque (Valdivia)**. v. 32, n. 2. 2011.

PEARSON, K. On lines and planes of closest fitto systems of points in space. Phil. Mag., v. 6, p. 559-72. 1901.

PHILLIPS, A. The history of the international system of protected area management categories. **Parks**, v. 14. 2004.

PICOLI, M. C. A.; RUDORFF, B. F. T.; RIZZI, R.; GIAROLLA, A. Índice de vegetação do sensor MODIS na estimativa da produtividade agrícola da cana-de-açúcar. **Bragantia**, v. 68, n. 3, p. 789-795. 2009.

PINHO, C.M.D.; FONSECA, L.M.G.; KORTING, T.S.; ALMEIDA, C.M.; KUX, H.J.H. Land cover classification of an intra-urban environment using high-resolution images and object based image analysis. **International Journal of Remote Sensing**, 33, p. 5973- 5995. 2012.

PINHO, C. M. D.; FEITOSA, F. F.; KUX, H. J. H. Classificação automática de cobertura do solo urbano em imagem Ikonos: comparação entre a abordagem pixel-a-pixel e orientada a objetos. In: Simpósio Brasileiro de Sensoriamento Remoto, Goiânia, 2005. **Anais...** São José dos Campos: INPE, 2005.

PINHO, C. M. D. Análise orientada a objetos de imagens de satélites de alta resolução espacial aplicada à classificação de cobertura do solo no espaço intra-urbano: o caso de São José dos Campos – SP. Dissertação de Mestrado – INPE. 2006.

PINHO, C. M. D.; FONSECA, L. M. G.; KORTING, T. S.; ALMEIDA, C. M.; KUX, H. J. H. Land-cover classification of an intra-urban environment using high-resolution images and object-based image analysis. **International Journal of Remote Sensing**, v. 33, p. 5973-5995. 2012.

ROCHA, L. G. M.; DRUMMOND, J.; GANEM, R. S. Parques nacionais Brasileiros: problemas fundiários e alternativas para a sua resolução. **Rev. Sociol. Polit**., v. 18. 2010. ROVANI, F.F.M. **Cartografia ambiental de Barão do Cotegipe, RS: Subsídios para planejamento municipal**. 2013. Dissertação de Mestrado – Universidade Federal de Santa Maria. 2013.

SCHOWENGERDT, R. A. **Spectral Transforms in: Remote Sensing: Models and Methods for Image Processing**. London: Academic Press, 1997. 522 p.

SILVA JUNIOR, C. H. L. Lógica Fuzzy e Processo Analítico Hierárquico (AHP) aplicados ao Zoneamento de Áreas Suscetíveis a Deslizamentos: Uma Revisão. **Revista Monografias Ambientais – REMOA**, v. 14, p.42-58. 2015.

SILVA NETO, R. F. Zona de borda, zona de amortecimento e área circundante. **Revista Jus Navigandi**, Teresina, n. 3368. 2012.

SOUZA, J. L. L. L.; BORGES, I. G. M.; SANTOS, R. L. Avaliação da eficiência do modelo AHP na analise de vulnerabilidade a erosão do município de Morro do Chapéu - BA. In: Simpósio Brasileiro de Sensoriamento Remoto, João Pessoa, 2015. **Anais...** São José dos Campos: INPE. 2015.

SPÖR, C. Metodologia para elaboração de modelos de fragilidade ambiental utilizando redes neurais. Tese de Doutorado – USP. 2007.

TRICART, J**. Ecodinâmica**. Rio de Janeiro: IBGE, 1977. 91 p.

UNEP-WCMC, IUCN, NGS. **Protected Planet Report 2018**. UNEP-WCMC, IUCN and NGS: Cambridge UK; Gland, Switzerland; and Washington, D.C., USA. 2018. 70 p.

VAN SCHAIK, C.; RIJKSEN, H.D. **Projetos integrados de conservação e desenvolvimento: problemas e potenciais**. In: TERBORGH, J.; SCHAIK, C.V.; DAVENPORT, L.; RAO, M. Tornando os parques eficientes: estratégias para a conservação da natureza nos trópicos. Curitiba: Ed. da UFPR/Fundação O Boticário. p. 37-51. 2002.

VILHENA, F. Parámetros para la delimitación y el manejo adaptativo de zonas de amortiguamiento en parques nacionales del Cerrado, Brasil. Dissertação (Mestrado) – Centro Agronómico Tropical de Investigación y Enseñanza - Costa Rica. 2002.

WILLHAUCK, G.; SCHINEIDER, T.; DE KOK, R.; AMMER, U. Comparison of object oriented classification techniques and standard image analys is for the use of change detection between SPOT multispectral satellite images and aerial photos. In: Congress of the International Society for Photogrammetry and Remote Sensing, Amsterdam, Holanda., 2000. **Anais...** 2000.

WOLFF, C. S. O método AHP – revisão conceitual e proposta de simplificação. Dissertação de Mestrado – Pontifícia Universidade Católica do Rio de Janeiro, 2008.

# **CAPÍTULO II. Artigo 1 - Assessment of Small-Scale Ecosystem Conservation in the Brazilian Atlantic Forest: A Study from Rio Canoas State Park, Southern Brazil**

Artigo publicado na Revista Sustainability, Volume 11 - 2019, Edição Especial Forest Biodiversity, Conservation and Sustainability.

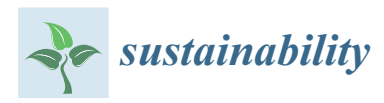

*Article*

# **Assessment of Small-Scale Ecosystem Conservation in the Brazilian Atlantic Forest: A Study from Rio Canoas State Park, Southern Brazil**

# **Manoela Sacchis Lopes <sup>1</sup> , Bijeesh Kozhikkodan Veettil 2,3,\* and Dejanira Luderitz Saldanha <sup>1</sup>**

- <sup>1</sup> Programa de Pós-graduação em Sensoriamento Remoto, Centro Estadual de Pesquisas em Sensoriamento Remoto e Meteorologia, Universidade Federal do Rio Grande do Sul (UFRGS), Porto Alegre 91501-970, Brazil; manoelasm@gmail.com (M.S.L.); dejanira.saldanha@ufrgs.br (D.L.S.)
- <sup>2</sup> Department for Management of Science and Technology Development, Ton Duc Thang University, Ho Chi Minh City 758307, Vietnam
- <sup>3</sup> Faculty of Environment and Labour Safety, Ton Duc Thang University, Ho Chi Minh City, Vietnam
- **\*** Correspondence: bijeesh.veettil@tdtu.edu.vn

Received: 15 April 2019; Accepted: 15 May 2019; Published: 23 May 2019

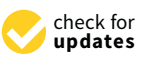

**Abstract:** The efficiency of the environmental management of a territory largely depends on previous surveys and systematic studies on the main elements and conditions of the physical environment. We applied remote sensing and digital image processing techniques (Principal Component Analysis and supervised classification) to Landsat imagery for analyzing the spatiotemporal land cover changes occurred in the Rio Canoas State Park in Brazil and its surrounding area from 1990 to 2016. Reforested areas around the park with exotic species is a part of the region's economy and a number of industries depend on it for raw materials. However, it is a matter of concern to avoid contamination with such invasive species, due to the proximity of the Park. From 1990 to 2004, more than 95% of the study area was unchanged and showed minimal distinction in land cover over the 14 years. This was mainly due to the continuous presence of agricultural monocultures around the Park without significant increases (only 3.1% of land cover change during this period). Regarding the interior of the Rio Canoas State Park, from 1990 to 2004, there was no increase in the area of exposed soil. The analysis of the surrounding areas of the park from 2004 to 2016 showed that 5663.78 ha (12.2% of the area) of the land cover has been changed, in most areas, due to reforestation by *Pinus* sp. Notable changes occurred within the park (established in 2004) between 2004 and 2016—there was a partial regeneration of natural species diversity, a small number of invasive species (*Pinus* sp.) and removal of agricultural activities within the park, which contributed a 6.6% (75.45 ha) change in its land cover. We verified that 92.51% (1048.40 ha) of the areas inside the park were unchanged. The results demonstrated that actions were conducted to preserve the natural vegetation cover within the park and to reduce the impacts of anthropogenic activities, including the invasion of exotic species from the surrounding reforested areas into the natural habitat of the park. Given this, our study can aid the environmental management of the Park and its surrounding areas, enabling the monitoring of environmental legislation, the creation of a management plan, and can guide new action plans for the present study area and can be applied to other similar regions.

**Keywords:** Brazilian Atlantic Forest; ecosystem conservation; Principal Component Analysis; Rio Canoas State Park

## **1. Introduction**

Construction of large hydroelectric dams can induce major habitat loss and degradation in the surrounding areas [1,2]. However, deactivated hydropower landscapes have been used worldwide

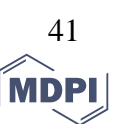

as an area for tourism development, as well as natural conservation units to compensate the lost ecosystems during the construction of hydroelectric reservoirs since the late 19th century [3]. In recent decades, numerous hydropower landscapes around the world became sites for ecosystem conservation, tourism and are defined as protected areas (PAs). Examples for such models for ecosystem conservation can be found in Brazil [4], Canada [5], Costa Rica [6], and many more.

Brazil has the largest PA system in the world (approximately 220 million ha), even though there has been a reduction in the area of PAs since the late 2000s [7]. The Federal Constitution of Brazil expresses in its article 225 the legal and constitutional duty of transmitting the environmental patrimony in the best of conditions to the future and current generations. Likewise, Law 12,651/2012—the Brazilian Forest Code, in its article 1º-A, item I, confirms Brazil's sovereign compromise with the preservation of its forests and other forms of native vegetation, as well as biodiversity, soil, water resources, and integrity of the climatic system. Based on this fact, it is only with preservation practices and environmental control that we will reach a balance, aiming at the reduction of the direct or indirect degradations caused by anthropogenic activities.

The efficient environmental management of a territory largely depends on previous surveys and systematic studies on the main elements and physical conditions. The inappropriate occupation of space and improper use of natural resources can lead to pressure on environmental systems. Among so many laws that guide and foster the environment, we can highlight Law 9985/2000 which institutes the National System of Nature Conservation Units (SNUC). This law establishes the criteria and norms for the creation, implementation, and management of conservation units. From this, we infer that the conservation units (CUs) and their buffer zone are an essential instrument for the protection of biodiversity, natural processes, and environments involved.

Remote sensing, spaceborne data in particular, has been widely used for the dynamic monitoring of land use changes, biodiversity evolution, management of water resources, and the changes on the earth surface in general [8]. Various algorithms for processing remotely sensed data remove the barriers of the human visual system, facilitating effective interpretation of information contained in satellite imagery [9]. In this study, we used satellite data for detecting the land cover changes occurred in a state park located in southern Brazil and its surrounding areas within a 10 km buffer for the period between 1990 and 2016. This study period will allow us to compare the land cover changes occurred before and after the establishment of the park for natural preservation beside a hydroelectric dam in the region. The study area provides an excellent opportunity to understand how the ecosystem loss associated with dam construction can be compensated after the functioning or deactivation of the power plant. We mapped the regeneration of the natural species inside the park and how the establishment of the conservation area reduced the contamination of exotic species into the park while the surrounding areas of the park were cultivated with *Pinus* sp. for industrial raw materials.

#### **2. Characterization of the Study Area**

The study site is the Rio Canoas State Park and its surrounding areas, located in the municipality of Campos Novos, in the state Brazilian of Santa Catarina (Figure 1). The Rio Canoas State Park (RCSP) has an area of 1133 hectares and is situated within the Brazilian Atlantic Forest Limit. Its surrounding area, within a buffer zone of 10 km around the park, was also analyzed and encompasses a small portion of the municipalities of Abdon Batista, Anita Garibaldi, and Celso Ramos. The area of the RCSP was acquired by the company Campos Novos Energia S.A–ENERCAN and donated to the state of Santa Catarina to serve as compensation for the environmental loss during the construction of the Campos Novos Hydroelectric Power Plant and the dam.

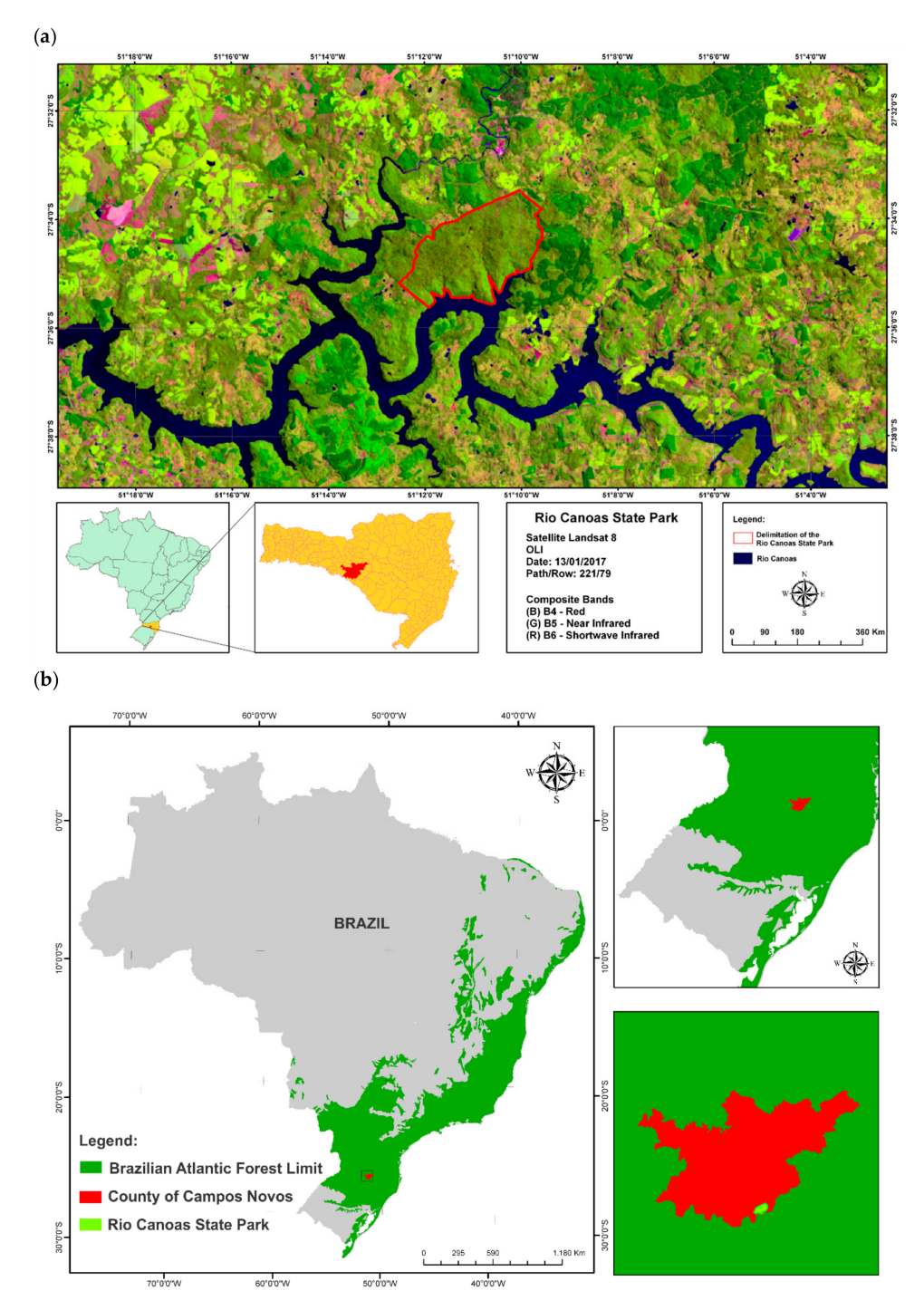

**Figure 1.** (**a**) Location of the study area in Brazil; (**b**) Location of Rio Canoas State Park (RCSP) within the Brazilian Atlantic Forest Limit.

The study area is characterized by flood basalt, presenting effusive acid rocks on the superior portion and a range of igneous and metamorphic rocks, and the sediments were recently found on the coast [10]. The RCSP is located at the Araucaria Plateau, in the center-west portion of the state. The geomorphology of the study area is, in general, situated on the Geomorphological Unit Rio Iguaçu/Rio Uruguai, characterized by the intense dissection of the plateau along with the main drainage, the Rio Canoas, with large slopes between valleys.

According to the data obtained from the City Hall of Campos Novos, the municipality is known as the breadbasket of Santa Catarina state, with an economy based on the agriculture and is also

considered the largest producer of cereals in the state, with the prominent production of corn, soybean, wheat, and beans. The region also focuses on industries, such as cellulose and paper, metallurgy, furniture, and hydropower, which supplies 25% of the state´s consumption. It is worth noting that the raw materials (wood) for the paper and cellulose industries are provided by the pine forests in the surrounding areas of the park. The economy of nearby municipalities (Abdon Batista, Anita Garibaldi, and Celso Ramos) is also based on agriculture, especially corn, bean, soybean, and tobacco crops, and livestock. In Censo Ramos, the cultivation of sugarcane prevails.

According to the phytogeographic data provided by FATMA [11], the original vegetation of this region was represented, primarily, by a Mixed Ombrophilous Forest characterized by the expressive density and physiognomic uniformity of *Araucaria angustifolia* (Brazilian pine), with a sub-grove formed by an expressive number of three species belonging to the Lauraceae family.

### **3. Datasets**

To perform this research, we used satellite imagery, rainfall data and complementary information on the economic and physical characterization of the study area as described below.

### *3.1. Satellite Data*

The list of satellite data is constituted of:

- Three Landsat 8 OLI (Operational Land Imager) images with a 30 m spatial resolution (bands 4, 5, and 6) and band 8 (panchromatic) with spatial resolution of 15 m. Images where acquired on 16 April 2016, 23 September 2016, 9 October 2016 and are available at no cost from the United States Geological Survey (http://www.earthexplorer.usgs.gov).
- Four Landsat 5 TM images with 30 m resolution (bands 3, 4, and 5) and were acquired on 14 July 1990, 16 September 1990, 6 January 1997, 30 March 2004 and 8 October 2004, respectively.
- Global Land Survey (GLS) image of Landsat 5 TM for georeferencing the orbital images of the study area (Source: http://www.dgi.inpe.br/CDSR/).
- WorldView-2 satellite images acquired in 2010, which has a spatial resolution of 0.5 m, provided by FATMA (*Fundação do Meio Ambiente do Estado de Santa Catarina*) and ENERCAN.

## *3.2. Rainfall Data*

The rainfall data near the Campos Novos Hydroelectric Power Plant were acquired from the Hydrological Information System—Hidroweb of the Waters National Agency (http://www.snirh.gov.br/ hidroweb/). We used the average of rainfall from 1961 to 1990, historical series of 30 years with monthly information according to the National Meteorology Institute (*Instituto Nacional de Meteorologia*—INMET). Furthermore, we used the total monthly rainfall data obtained from the INMET for the years 1990, 2004 and 2016.

#### *3.3. Complementary Data*

In addition to the information mentioned above, we used hydrographic networks of the study area, highway networks, environmental conservation plan in and surrounding area of the dam, the Rio Canoas State Park management plan and information on the agricultural calendar of the main crops cultivated in the state of Santa Catarina, which is provided by the Socioeconomy and Agricultural Planning Center of the State of Santa Catarina (*Empresa de Pesquisa Agropecuária e Extensão Rural de Santa Catarina*–EPAGRI).

#### *3.4. Image Processing System*

We used SPRING (*Sistema de Processamento de Informações Georreferenciadas*), an open software package, for processing the images and structuring the databank. We also used ArcGis 10.2 for generating thematic maps and the Microsoft Office Excel 2007 for organizing the graphs and tables, and Garmin<sup>TM</sup> GPS (Global Positioning System) to collect the field data.

#### **4. Methodology**

The methodology adopted to develop this research encompasses various steps as described in the flowchart shown in Figure 2.

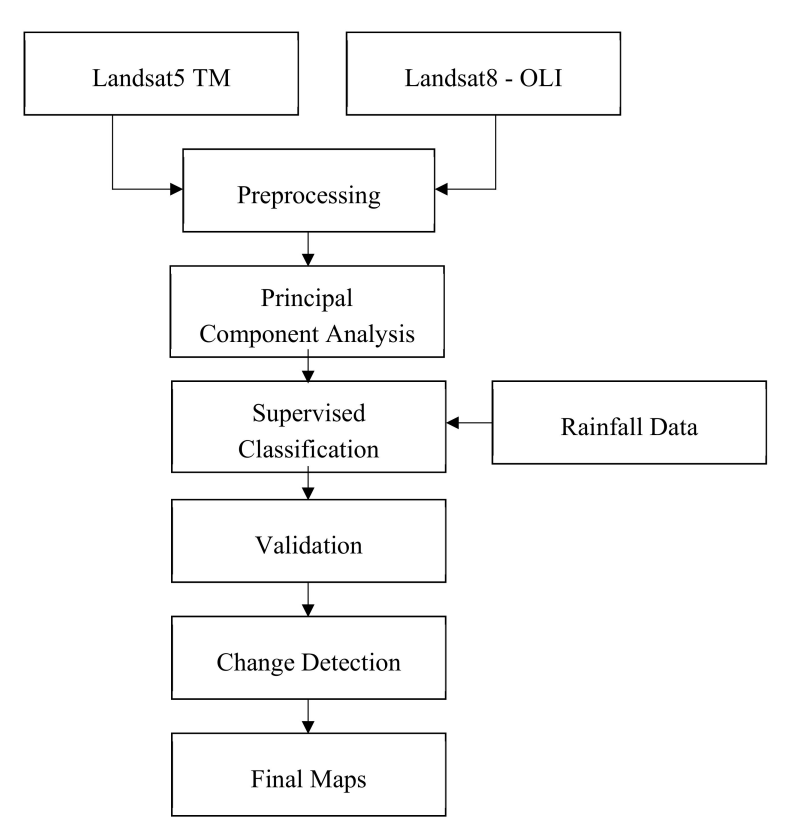

**Figure 2.** Flowchart of the procedures followed in this study (TM—Thematic Mapper, OLI—Operational Land Imager).

#### *4.1. Image Co-Registration*

Image co-registration has been conducted for Landsat *TM* and *OLI* data for eliminating the errors that may occur in the satellite data, due to image rotation, skew and scale. In this case, we proceeded to correct the images, since the study constituted of multitemporal dynamics, in which the images were compared and required to be perfectly coincident in space. Image co-registration is the adjustment of the coordinate system (pixel/lines) of one image to be equivalent to the other image of the same region [9,12]. In this work, we applied pixel resampling method using the nearest neighbor interpolation obtaining the GLS image from the National Institute of Space Research (INPE—*Instituto Nacional de Pesquisas Espaciais*) for choosing the control points. The image co-registration was conducted using SPRING software, in which the first phase was characterized by modifying the extension of the Landsat scenes (path/row: 221/79) for all the years studied with an average of 15 control points, accepting an error of less than one pixel, with a maximum value of 0.55.

#### *4.2. Principal Component Analysis*

After the co-registration of images, Principal Component Analysis (PCA) has been conducted with the objective of detecting the land use/land cover (LULC) changes that occurred within the 10 km buffer area surrounding the RCSP. This analysis will allow us to conclude, first, concerning the impact of the construction of the power plant and, second, whether the environmental compensation regarding

the Park area was indeed incentivized and implemented properly. Another fact worth mentioning is the inclusion of the buffer zone to analyze is there were any changes in the area surrounding the park for this study to provide subsidy and aid in the future proposal of outlining the buffer zone, given that, until now, it is not present in the management plan or posterior projects. The study of the multitemporal dynamics in 1990, 2004, and 2016 were aided by the Principal Component Analysis to compare the changes before and after the formation of the Campos Novos Hydroelectric Power Plant.

The PCA is a digital image processing technique that uses statistical parameters is considered as efficient in detecting changes in the landscape. In general, the calculation of the principal components of a set of data is conducted by obtaining the eigenvalues and eigenvectors using the correlation matrix or the variance-covariance matrix between the variables of the set [13]. PCA reduces the dimensionality of satellite data that leads to improved data visualization and manageability of data analysis [14,15] and is recognized as one of the best methods for mapping and monitoring interannual and interdecadal vegetation anomalies [16]. The application of PCA, however, depends on the objective of the researcher who can analyze each component according to the work schedule. According to Duarte et al. [17], to identify LULC changes, comparing the differences in the information contained in two or more satellite images is necessary. This identification (of LULC changes) is possible by the application of PCA, which also has the function of determining the extension of the correlation of the image bands and removes them, reducing the dimension of the data and excluding the redundant information that is of no interest (to the user).

Vegetation mapping using automatic methods, such as band rations or vegetation indices are relatively straight forward. However, these methods are not always suitable for differentiating exactly where the changes occurred, but good for what types of changes occurred (native and reforested areas in this case) and PCA has the advantage of mitigating this limitation to some extent by reducing the data dimensionality [14]. Furthermore, the actual nature of changes occurred has been identified by a field visit in this study. It has been observed in a previous study that the overall accuracy and kappa coefficient in vegetation mapping increase when PCA has used along with the main bands of satellite data [18].

The first Principal Component is comprised of the information that is common to all original bands (PC1), the second (PC2) contains the most significant spectral feature of the set. The higher the order of the PCs are, the less significant the spectral features will be. The last principal component has only the information that remained from the set or the noise. We analyzed the correlations of the bands related to the red wavelength (TM3) of the Landsat 5 (1990 and 2004) along with near-infrared (TM4) of the year 2004, generating a new set of images denominated principal components, in a total of three PCs. The use of only three bands is justified by presenting the number of iterations and scenes distinct from when processed by the PCA, resulting in the information of change detection during the period, as confirmed by Lopes [19]. Furthermore, it has been affirmed that the inclusion of the first three PCs corresponds to more than 99.5% of the total variance of satellite data [20].

The same procedure was conducted with the same band combination for comparing the period between 2004 and 2016 after the construction of the RCSP in 2004. The false-color composite image used is comprised of the 2nd (G) and 3rd (R) principal component and the band related to the shortwave infrared (B5) of the original image referent to the most recent year. After applying the PCA, we proceeded to the supervised classification per region based on the Bhattacharyya distance (B). The Bhattacharyya distance can be used as a class separability measure for feature selection [21]. For two normally distributed classes, the Bhattacharyya distance (b) between two classes is defined as:

$$
b = \frac{1}{8}(\mu_2 - \mu_1)^T \left[ \frac{\sum 1 + \sum 2}{2} \right]^{-1} (\mu_2 - \mu_1) + \frac{1}{2} \ln \frac{|(\sum 1 + \sum 2)/2|}{|\sum 1|^{1/2}},
$$
(1)

where,  $\mu$ i and  $\Sigma$ i are the mean vector and covariance matrix of class i, respectively. This algorithm is inbuilt in the SPRING software for image processing.

#### *4.3. Supervised Classification*

To proceed with the supervised classification, it is necessary that the user has previous knowledge of the study area. This classification requires the field observation of specific locations shown in the image, from which one can obtain ground-truth data [9,22]. The supervised classification is based on the statistical functions that analyze and compare the characteristics of the spectral reflectance of the pixels associated with a standard class defined by the user. Generally, we calculate the average values, and standard deviations of the defined classes and these values serve as criteria to group the pixels that fulfill the limits close to a specific class [8]. According to Novo [23], the classification process can be distinguished regarding the unit to be grouped. In this work, we used the region-growth algorithm from which we extract homogeneous regions according to the limits tested and established and from the group of contiguous pixels grouped.

The limit of similarity and area used were equal for all images (30). Despite the images being different and from different years, these limits were the most adequate for the identification of LULC. It is worth mentioning that the similarity limit demonstrates the smallest difference accepted between the average value of two pixels (or a set of pixels) and is considered the maximum distance between the spectral centers of two regions. The area limit represents the minimum size of the segment the user wishes to analyze.

In the supervised classification stage, we identified the areas with changes and no changes occurred comparing data acquired between 1990 and 2004, 2004 and 2016, and from 1997 to 2016. Using the false-color composite images from principal components, we observed the areas in which change occurred and those that remained with the same characteristics over the years using the multitemporal Landsat data. We determined the existence of cultivation and reforestation areas with the economic survey and fieldwork studies. However, when analyzing the images, we verified the presence of exposed soil in some regions, with well-formed texture and form. Based on the experience of the user knowledge of the area, allied to the analysis of images from different dates, we perceived that most regions were undergoing an exchange in monocrops or a shallow cutting of exotic species for replanting.

Furthermore, when analyzed the areas in which change occurred or not, we observed an intense increase of the bed of Rio Canoas, due to the creation of the Campos Novos Hydroelectric Power Plant managed by ENERCAN. The power plant is in operation since 2006 and provided approximately  $\frac{1}{4}$  of the total energy consumption for the state of Santa Catarina. Therefore, we conducted a supervised classification of the areas in which change occurred on the riverbed before and after the creation of the power plant using a historical raifall data series encompassing 30 years in the Campos Novos station and the monthly total rainfall data for 2016 and 2004 to remove the influence of rainfall on the increase of the riverbed and analyze these differences.

#### *4.4. Fieldwork*

The fieldwork was conducted in two stages: From 26 November 2015 to 30 November 2015 and from 3 February 2017 to 4 February 2017 within the RCSP and its surrounding area aiming at a future elaboration of a proposal for buffer zones. The sampling points were selected using the Random Points tool of ArcGis<sup>®</sup> 10.2 and posteriorly guided according to the need for validating the multitemporal dynamics to identify the land cover at the locations presenting or not changes, as demonstrated on the map elaborated using the PCA. A total of 107 points were analyzed. The tools used in this work are Garmin<sup>®</sup> Etrex30 GPS, a digital camera (Sony Cyber Shot DSC H300), a clipboard for notes, and maps elaborated for the study area. To identify the areas with the need for change detection in the RCSP, we elaborated a spreadsheet with the features acquired from Landsat OLI images and compared the information with the photographs acquired at the location.

#### *5.1. Principal Component Analysis*

The Principal Component Analysis reduced the redundancy of the information between the spectral bands, which presented very similar behavior. The number of principal components is equal to the number of bands in which each component is associated with a variance of the digital levels, with the first component presenting the highest variance, successively decreasing the values [17,24]. Thus, the application of this technique, manipulated with multiple band association tests, can demonstrate the areas of use dynamic and land cover from 1990 to 2004 and 2004 to 2016.

Similar to the observations made by Ding et al. [20], the first three PCs of each year corresponds to more than 99.5% of the total covariance. For example, for the Landsat TM image in 2004, PC1 presented 68.6% of the total covariance of the set and PC2 and PC3 presented 20.5% and 10.7%, respectively (total 99.9%). Based on this information, we perceived that the second and third components are not correlated. This analysis associated with RGB combination tests between the bands allowed the identification of the changes that occurred in 1990 and 2004.

After the parameter analysis, we proceeded to study the combination of the principal components and the bands on the RGB composition. The composition that demonstrated the areas in which changes occurred or not was the second component regarding the green channel (G), the third component regarding the red channel (R), and band 5 (intermediate infrared–L5–2004) regarding the blue channel (B), as demonstrated in Figure 3a. This composition of bands best met the objectives after numerous tests for detecting changes in the reforestation areas from 1990 to 2004 and from 2004 to 2016.

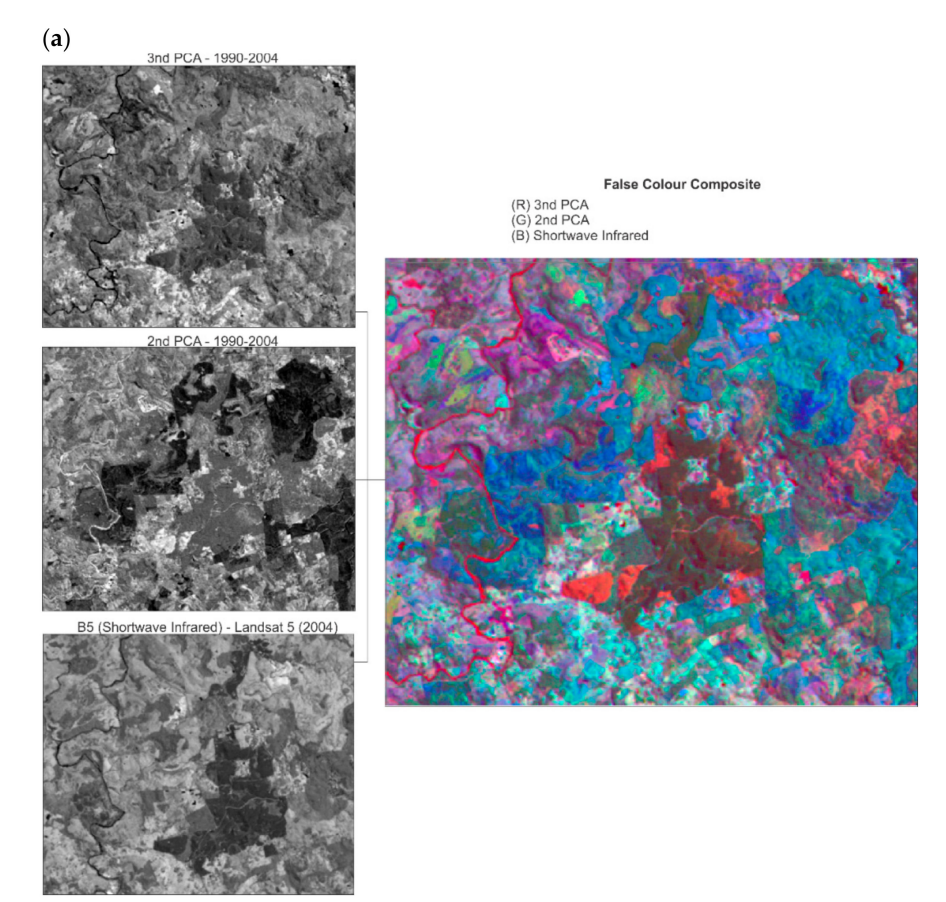

**Figure 3.** *Cont.*

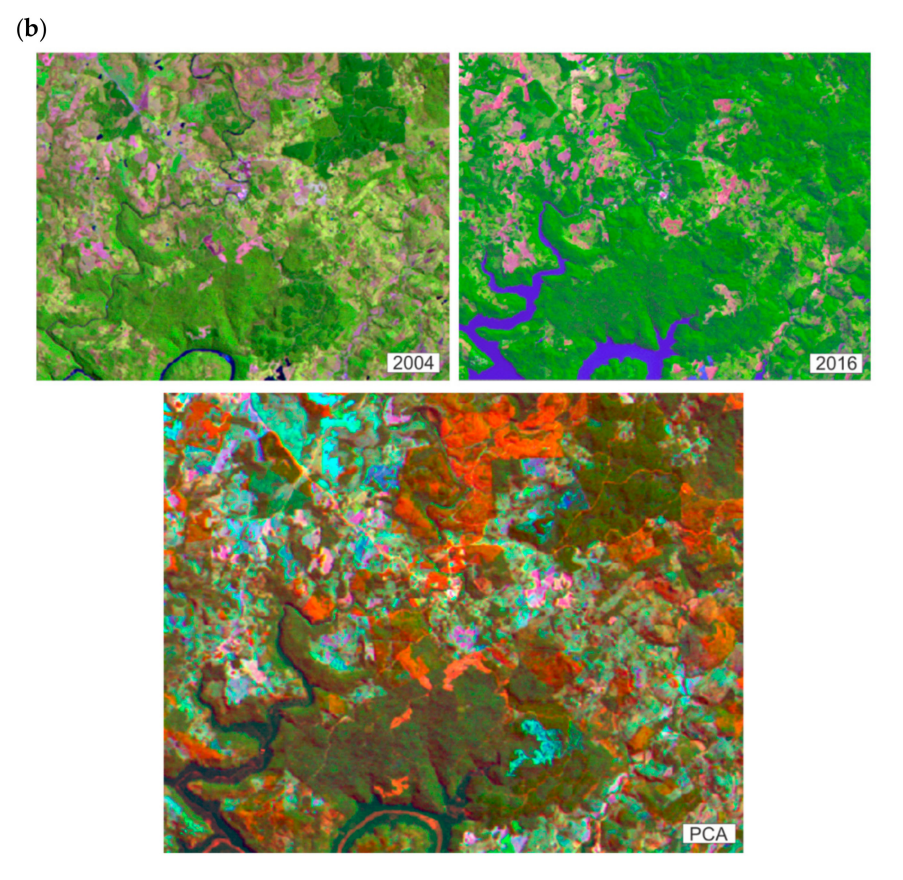

**Figure 3.** (**a**) False-colored composites using 2nd and 3rd Principal Components and Band 5 of the Landsat TM (2004); (**b**) Change detection in the reforested areas (2004 to 2016).

From Figure 3a, we can analyze that, the areas in dark green as LULC that had already existed in 1990 and continued in 2004. The areas colored in light and dark orange demonstrated the changes that occurred in the last 14 years. The areas in dark blue are the regions that existed in 1990 and showed changes in 2004. This combination indicated very effectively the respective changes/no-changes, as shown in Figure 3b, which established the comparison between the images acquired in 2004 and 2016.

It is worth mentioning that the result of the PCA highlighted the information measured and the changes that occurred between years (of image acquisition). However, if in an image of a specific date the soil was exposed, and, in another, the areas were cultivated, the color composition image will consequently present an area of land use and cover change. At this moment, the analyst must add the ground-truth data from the study area obtained during the fieldwork, images from other dates, which corroborated with the identification of areas with temporary crops and reforestation areas distinct from those used for the classification.

### *5.2. Supervised Classification*

The supervised classification technique was used to elaborate on the LULC change detection map of the RCSP and its surrounding area. In this work, we applied the supervised classification based on the Bhattacharyya distance measurement. This classification divided the homogeneous regions of the images according to the area and similarity limits indicated. As Figure 4a shows, we used an area and similarity limit equal to 30 for both images originated from PCA.

 $(a)$ 

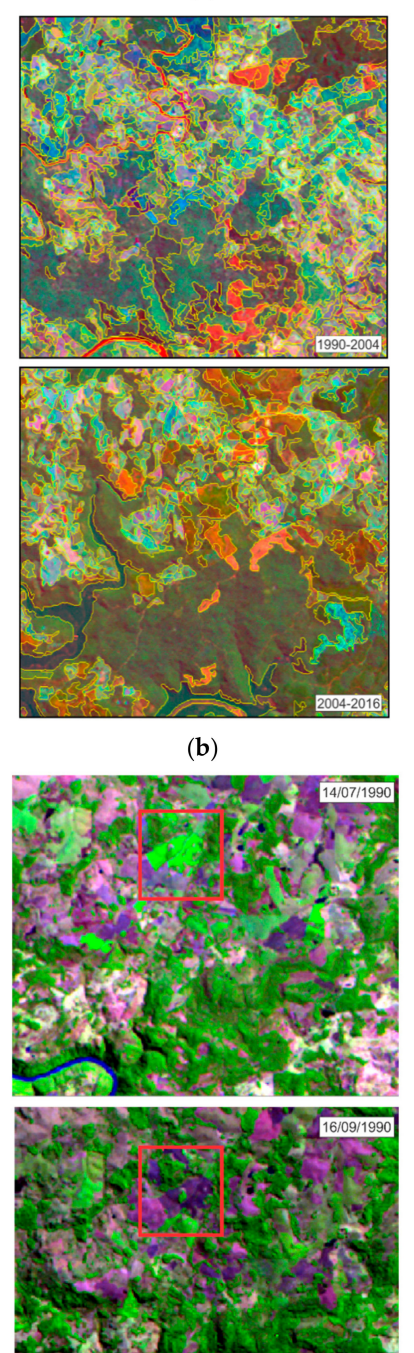

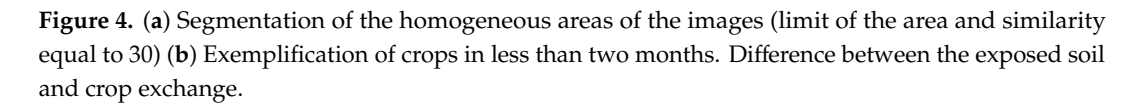

The training samples were indicated after a previous study of the area and its LULC using the high-resolution image (WorldView-2) provided by ENERCAN, images from different dates to obtain a better measure, linear contrast and segmentation techniques, and fieldwork. Moreover, to aid in the classification of the areas that presented changes, but that, for their texture and well-defined form, were similar to temporary crops, we abandoned the use of the agricultural calendar from the Socioeconomic and Agricultural Planning Center (CEPA) from EPAGRI.

The data from the agricultural calendar are presented by micro-regions, encompassing the municipalities in the areas surrounding the Rio Canoas State Park. The study area presented higher representativeness of corn, soybean, tobacco, bean, and wheat crops. According to CEPA, in 2016, 75% of the corn crops and 95% of tobacco were planted in October, while the 85% of the soybean was planted between November and December, and 60% of the bean crop, in December. The winter crops, such as wheat, were planted in June, July, and August. This information associated with the orbital images from different dates was essential concerning the supervised classification because, depending on the date of the image, the cultivation areas could present exposed soil, indicating the times of production rest, areas improper for cultivation or the moment between crops.

Therefore, with the objective of more accurately classifying the agricultural areas and exposed soil, we used the images from different dates to befit the times of production for most crops in the region. We discriminated five categories established on the theme caption, change and no-change, monocrops, water bodies, and changes in water bodies. The monocrop class encompasses the areas with agriculture crops, reforestation, and pasture, since they often present a similar spectral behavior and distinction, not as an object of this work, but presenting or not changes in the land cover. The training and test samples were acquired in an average of 100 for the classification of the false-color composites of the principal components associated with the original band of the intermediate infrared. The PCA allowed the identification of changes and no-changes in the same image, also reducing the classification time of the area, and highlighting the distinct theme classes. After classifying the images, we conducted the post-classification procedures and matrix edition of the classes presented as changed areas with exposed soil, but that, according to many studies and analyses, we concluded that these areas were recently harvested or planted agriculture areas with no plant growth, as shown in Figure 4b.

After the classification of the image, validation has been performed visually and mathematically using the control points collected during the two field trips. More than 100 random points distributed in the image were analyzed using ground truth data from the study area with the aid of GPS. When considering all land cover classes defined, the overall accuracy index was 0.93 and the Kappa index was 0.88. This value of Kappa is associated with the quality of the classification is considered as good according to Landis and Koch [25].

#### 5.2.1. Change Detection within the Rio Canoas State Park

The Rio Canoas State Park is a conservation unit of a mixed ombrophilous forest or araucaria forest with approximately 1200 hectares. Because of this, previous to 2004, the RCSP had not yet been created and, consequently, preservation was not required. The term Conservation Unit (CU) is defined by the MMA [26] as the territorial space and its environmental resources, including the jurisdictional waters, with relevant natural characteristics, legally instituted by the Public Power enterprise, with objectives of conservation and defined limits, under special administration regime, to which adequate protection guarantees are applied.

According to the Law nº 9985 of 18th July 2000, the conservation units integrating the National Nature Conservation Units System are divided into two groups with specific characteristics: The integral protection units and the sustainable use units. The objective of the integral protection units is to preserve nature and admits only the indirect use of its natural resources, except in certain legal cases. The general objective of the sustainable use units is to harmonize environmental conservation with the sustainable use of a portion of its natural resources.

Among the integral protection groups, the units considered are the Ecological Station, Biological Reserve, National Park, Natural Monument, and Wild Life Refuge. The National Park, the object of this work, has a specific objective of the preservation of natural ecosystems of high ecological relevance and scenic beauty, allowing the performance of scientific researches and development of environmental education activities, recreation in contact with nature, and ecological tourism. Based on this, we classified the images resultant from the PCA, comparing the periods between 1990 and 2004 and between 2004 and 2016, as presented in Figure 5a,b.

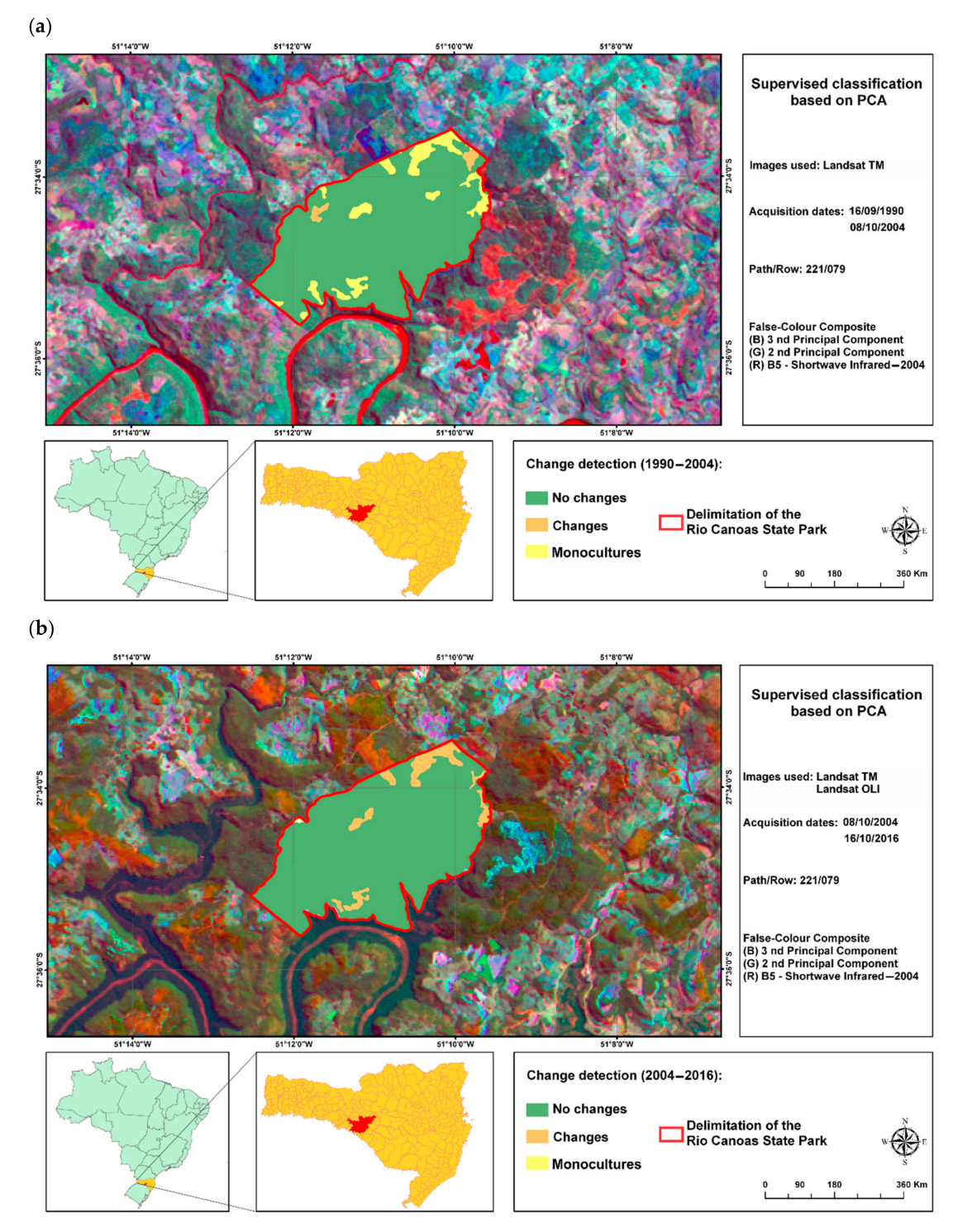

**Figure 5.** (**a**) Change detection map for Rio Canoas State Park (1990–2004); (**b**) Change detection map for Rio Canoas State Park (2004–2016).

Before the creation of the RCSP up until a few months after the Decree was approved, we verified that there were crops and plantations of exotic species within the park in areas significant to the conservation unit. However, with the consolidation of the park and over time, its interior was modified.

In Figure 4b, we observed the presence of monocrop class which encompasses areas of agricultural and silvicultural activities, such as soybean, corn, tobacco, and exotic species of the Pinus and Eucalyptus genre. In the change detection map referent to the comparison from 1990 to 2004, we verified that the areas with cultivations within the RCSP remained from 1990 until the date in which

the image from 2004 (10 August 2004) was taken. These areas presented changes when comparing the images using the PCA. However, by studying other images, we verified that the area was undergoing crop exchange. Associated to this, the class measures from the SPRING software showed that 89.56% (1014.94 ha) were unchanged areas and 10.44% (118.32 ha) were areas with monocrops. Thus, we verified that, during the period from 1990 to 2004, there were no increments to the area of exposed soil, but changes of agricultural and forestry crops. Figure 5a shows an obvious distinction between the years of 2004 and 2016. We observed that 92.51% (1048.40 ha) are unchanged areas, 6.6% (75.45 ha) demonstrated changes, and 0.7% (7.92 ha) is the riverbed that entered the Park with the creation of the Campos Novos Hydroelectric Power Plant.

The multitemporal dynamic of the land cover of 2004 and 2016, aided with the fieldwork, images from other dates, and the experience of the managers of the conservation unit indicated that, over the years, the Park aimed for changing most monocrops in significant areas to regenerate other forestry species, which ratifies the objective of the conservation unit. As demonstrated in Figure 5b, we verified that two of the areas which the image-product classification of the PCA indicated as changed areas were real. These were areas previously occupied by Pinus species and removed to regenerate species native of the region.

#### 5.2.2. Change Detection in the Surrounding Areas of RCSP

We analyzed the 10 km buffer area surrounding the RCSP to verify the vegetation coverage in the area after the formation of the Campos Novos Hydroelectric Power Plant. This verification allowed us to raise conclusion, first, on the impact the construction of the power plant and, second, if the environmental compensation regarding the PAs of the Park has been implemented correctly. Another fact concerns the inclusion of a Buffer Zone to analyze whether many changes occurred in the area surrounding the Park for this study to provide a subsidy and aid in the posterior proposal of a Buffer Zone, since it briefly mentioned in the management plan. According to the data presented in Table 1 and the same steps are taken to detect changes within the Park, the areas presenting the most changes in land cover were those of the images taken in 2004 and 2016.

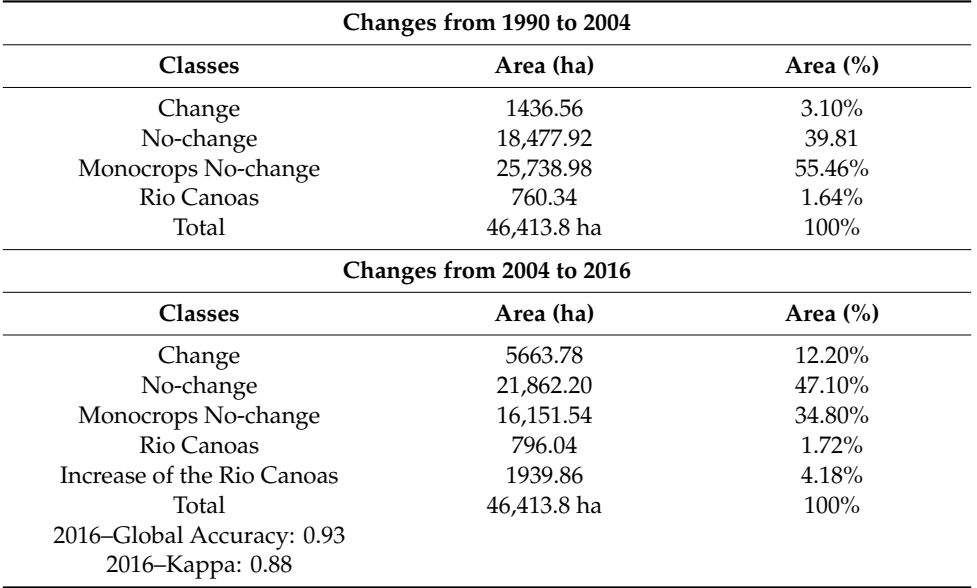

**Table 1.** Classification table for change detection for the area surrounding the RCSP.

During the period from 2004 to 2016, the land cover changes in 5663. 78 ha (12.20% of the area), mostly by reforestation of Pinus species (Figure 6b). The surrounding area of the park is characterized by cellulose and paper industries, such as *Iguaçu Celulose S.A*, and wood industries. The reforestation areas of exotic species surrounding the RCSP is old and a part of the region´s economy (Figure 6c,d). However, this is a concerning subject for avoiding contamination with invasive species, due to the proximity to the park.

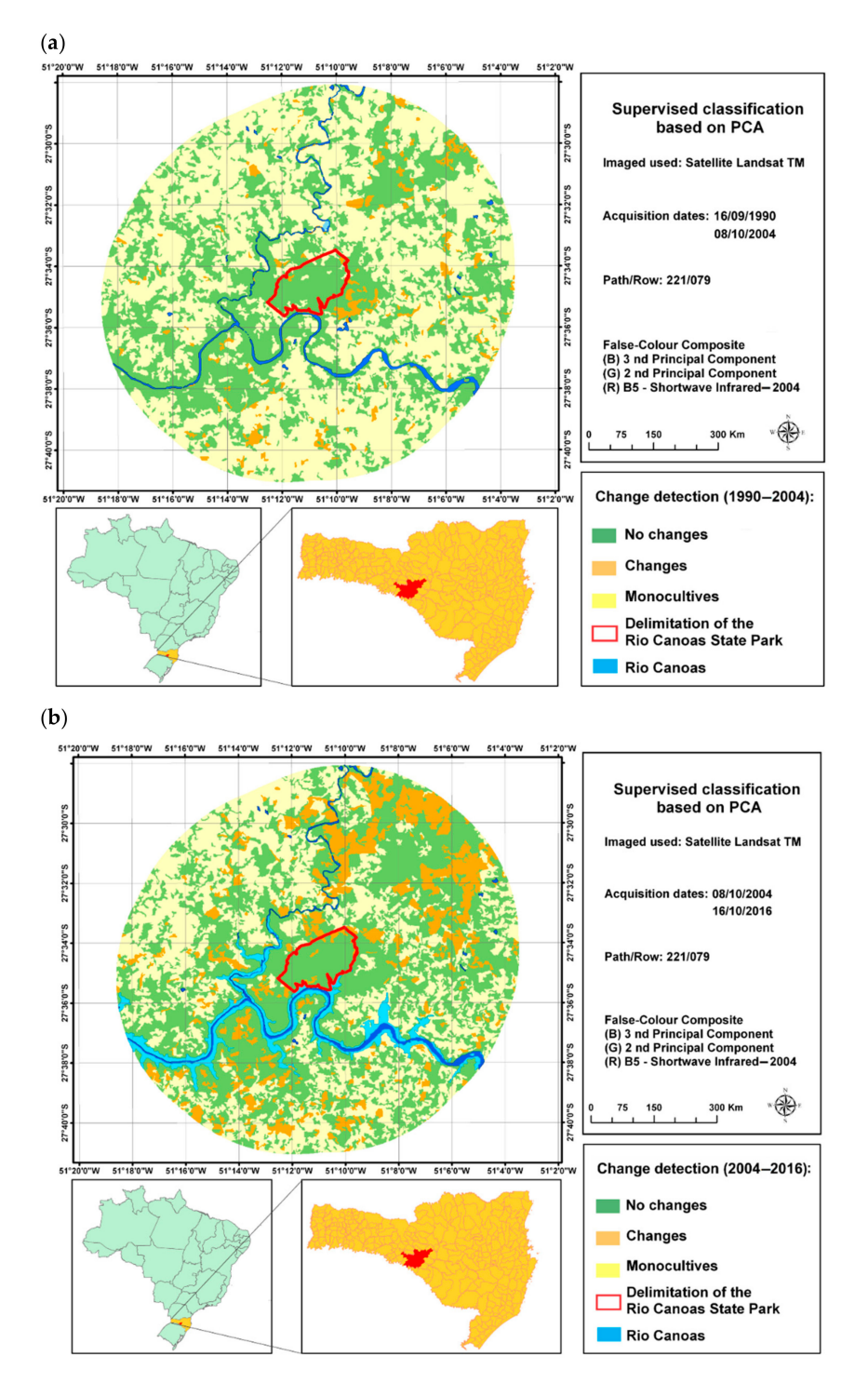

**Figure 6.** *Cont.*

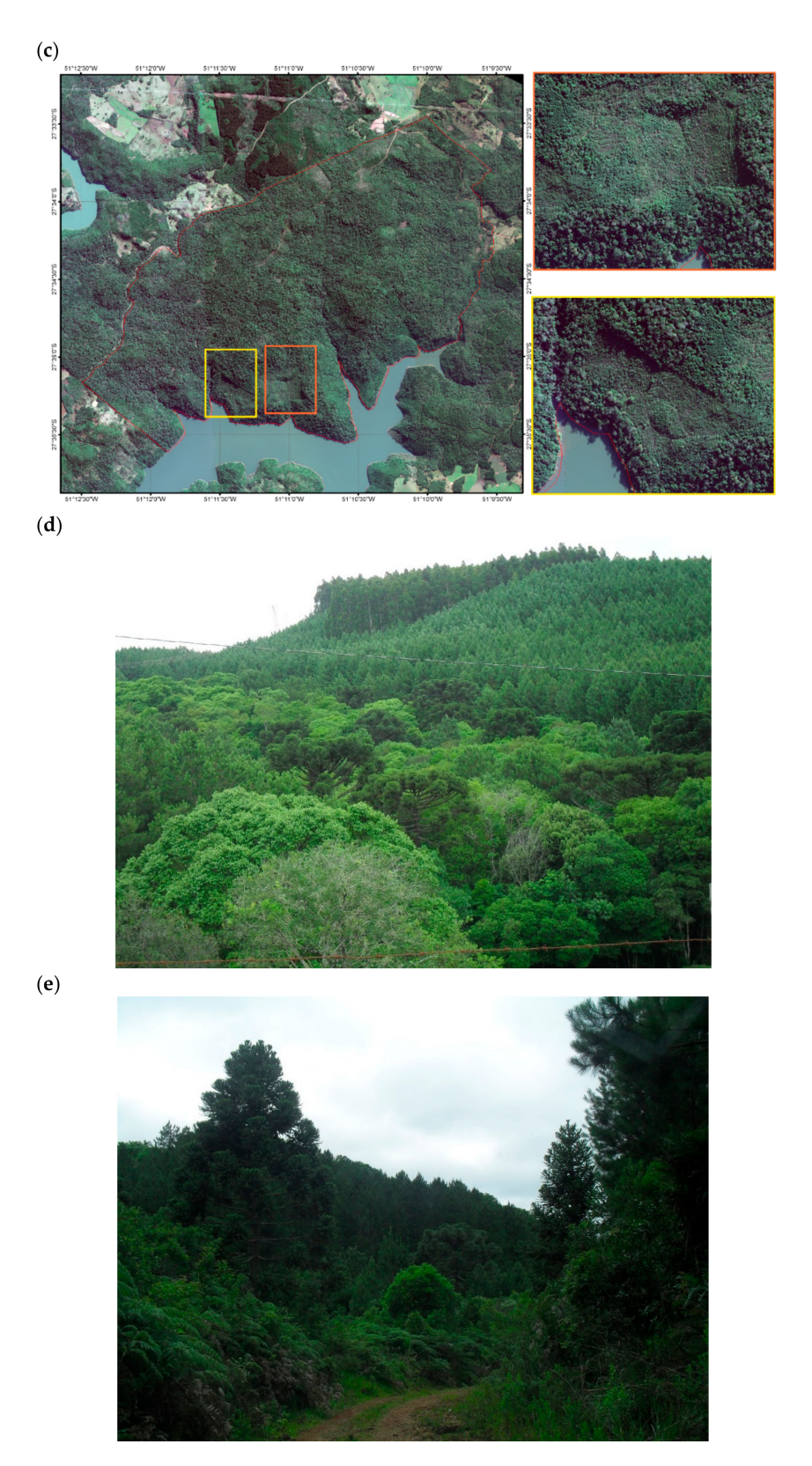

**Figure 6.** (**a**) Change detection map for the period from 1990 to 2004; (**b**) Change detection map for the period from 2004 to 2016; (**c**) Worldview-2 image acquired in 2010 showing the areas of regenerated vegetation (Courtesy: ENERCAN); (**d**) Photograph of native species *Araucaria angustifolia* with the plantations of *Pinus eliotti*; (**e**) Photograph of various native species and *Pinus eliotti.*

In 1990 and 2004, the areas that remained unchanged were of approximately 95% of the study area and presented no changes in land cover during the 14 years (Figure 6a). This occurs mainly due to the continuous presence of agricultural monocrops in both summer and winter, with no great increments. Regarding the 12 years from 2004 to 2016, the changes were more recurrent. This occurs mostly due to the shallow cutting of the Pinus plantation areas, which differ from the crops, such as soybean, tobacco, and corn, and changes the entire landscape. The cutting of the exotic reforestation species take years and is performed in rotations that ranges from 5 to 8 years using shallow or partial cuts. Therefore, in these cases, there is change and, contrary to the soybean crops, for example, which can be replanted as soon as the wheat is harvested and germinates days later, the plantation of new seedlings takes time.

#### 5.2.3. Change Detection in the Bed of the Rio Canoas

The Campos Novos Hydroelectric Power Plant was implanted on the Rio Canoas, approximately 20 km upstream of its confluence with Rio Pelotas at the border of the municipalities of Campos Novos and Celso Ramos, according to the data provided by ENERCAN [27]. According to ENERCAN, before finishing the construction at the margins of the Rio Canoas, the dam would be formed by the flooding of the peripheral areas to the Rio Canoas, characterizing a substantial extension of flooded land.

The PCA has demonstrated the transformations as pursuant to the study of the RCSP associated with the change detection. Because the data on the flooding of the marginal areas provided by the ENERCAN Company were provided before concluding the construction in 2004, we proceeded with the analyses of the area. Therefore, the data were classified in two images with specific dates and related to the rainfall data, derived from Landsat TM (acquired on 14 July 1990) and Landsat OLI (acquired on 16 April 2016).

To obtain a better accuracy of the image classification, we acquired the rainfall data from the Hydrological Information System—Hidroweb of the National Waters Agency (Figure 7). We used the average rainfall from 1961 to 1990, historical series of 30 years, with monthly information according to the National Meteorology Institute (INMET). To classify the images, they were selected according to the dates in which there was monthly accumulated rainfall nearly the same as the average for the 30 years analyzed to exclude the influences of rain in the demarcation of the riverbed before and after flooding the area.

As presented in Figure 7, the areas in light pink identify the dates with rainfall accumulations that could influence the increase of the riverbed. We used the images according to the availability and the value nearest to the average of rain accumulated in 30 years. The image acquired on 6 January 1997 demonstrates that the amount of rain accumulated was within the average and, therefore, there were not many influences of rain. Regarding the image acquired on 16 April 2016, when considering rainfall data in October, we verified a significant increase of accumulated rainfall, but we disregarded the daily averages of accumulated rainfall for October of 2016. With this detailed information from INMET, we verified that, until the 16th of October, the rainfall accumulation was of 78 mm, also having little effect in the area. According to the generated map (Figure 8), an area of 6.48 km<sup>2</sup> has been indicated as an approximate measure of the riverbed on 6 January 1997 and of  $30.15 \text{ km}^2$  on 16 April 2016 with the creation of the Campos Novos Hydroelectric Power Plant. The objective of the study was to analyze the size of the area surrounding the RCSP that was flooded, due to the high difference made explicit in the change detection using the PCA technique.

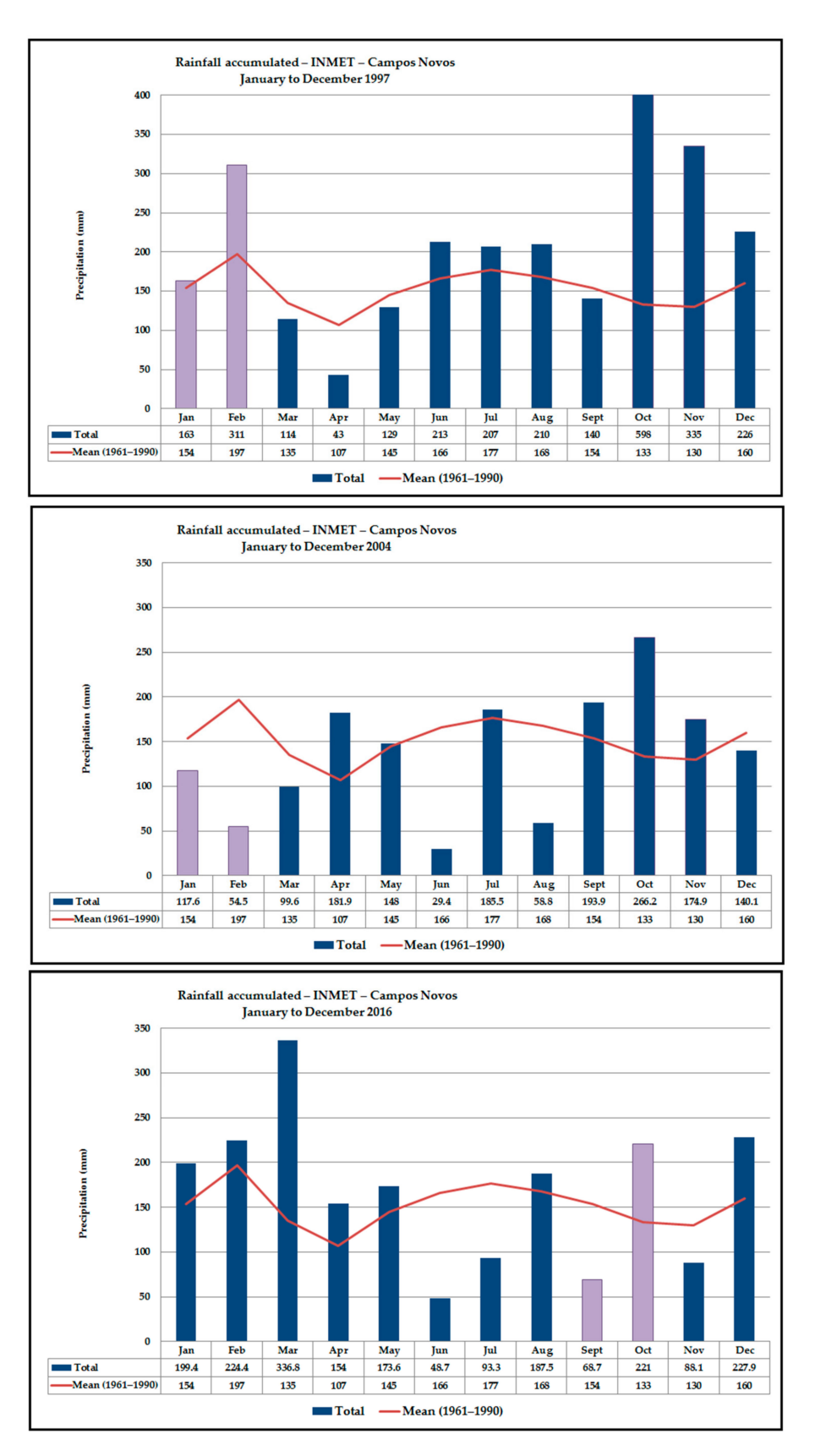

**Figure 7.** Rainfall accumulated at the time of satellite data acquisition compared to the average of 30 years.

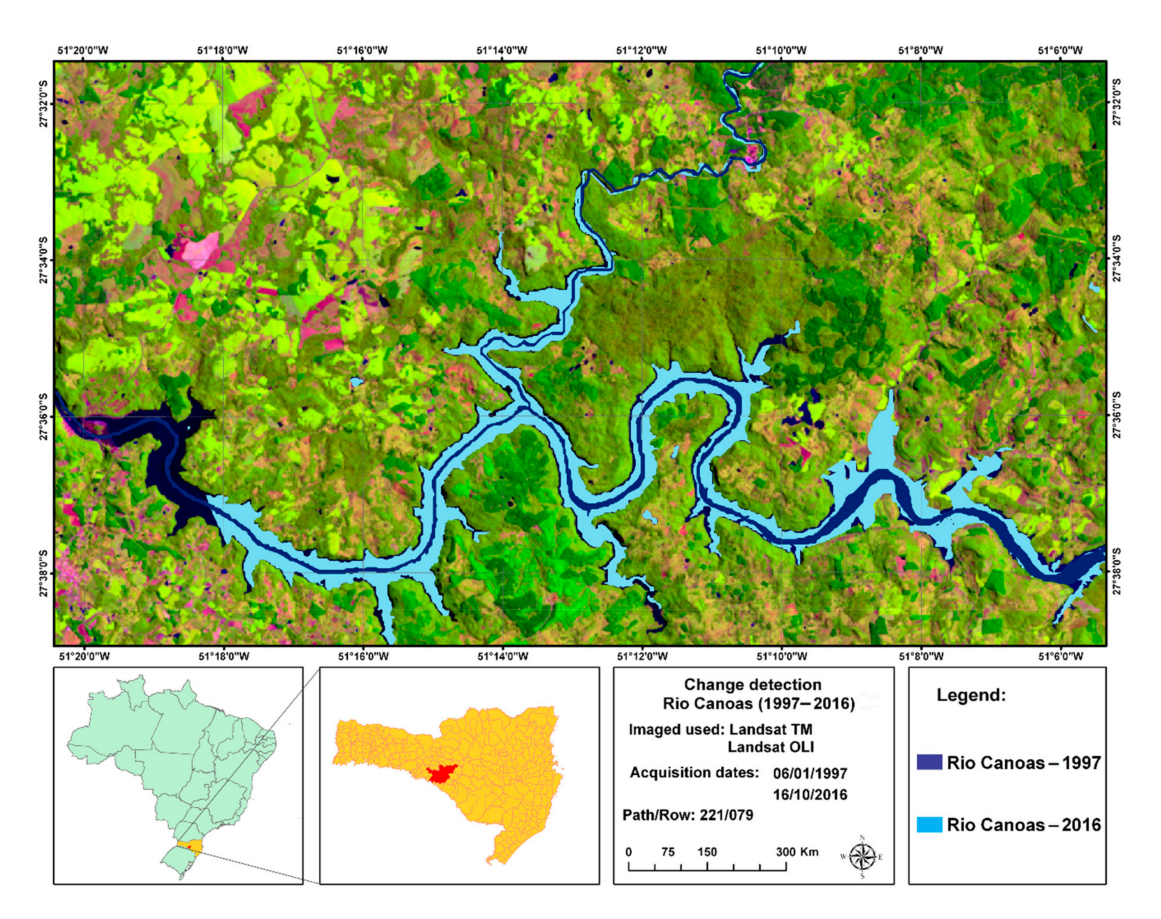

**Figure 8.** Map of the Rio Canoas in 1997 before the implementation of the Hydroelectric Plant of Rio Canoas, and in 2016.

## **6. Conclusions**

The Rio Canoas State Park is the largest remaining portion of the Mixed Ombrophilous Forest (Araucaria Forest) surrounding the Campos Novos Hydroelectric Power Plant dam, in the southern region of Brazil. The forest ecosystem belongs to the Atlantic Forest Domain of South America, which is under the threat of extinction in the Santa Catarina state of Brazil.

Based on the work conducted, we conclude that the Principal Component Analysis associated with specific bands after conducting a field study is effective in detecting LULC changes when comparing two or more dates, particularly in understanding exactly where the changes occurred rather than what changes occurred.

The analysis conducted in the area surrounding the Rio Canoas State Park, which is established in 2004, for the period between 1990 and 2004 demonstrated that more than 95% of the park and the surrounding areas remained intact. The area, where the park is situated had no land cover change during this period and 3.1% of the surrounding areas showed changes, due to agriculture and silviculture practices. This change was minimal due to the continuous presence of agricultural monocrops in both summer and winter in the area surrounding the Park.

For the period between 2004 and 2016, it is observed that about 5663.78 ha (12.20% of the area) of the land cover surrounding the park changed, due to the reforestation of Pinus species. Within the park, we verified that 92.51% (1048.40 ha) are no-change areas, 6.6% (75.45 ha) presented changes (this includes regeneration of native species, land cover changes, due to the abandoning of agriculture within the park and invasive species), and the rest (0.89%) is the riverbed that entered the Park after the creation of the Campos Novos Hydroelectric Power Plant. This data indicates actions regarding the preservation of the vegetation cover within the Park to reduce the impacts of anthropic activities.

The areas surrounding the Park are characterized by cellulose, paper and wood industries. The reforestation areas with exotic species (e.g., *Pinus elliottii*, *P. taeda*) surrounding the Park are old and a part of the region´s economy. From an ecological point of view, it is important to avoid contamination of natural forest in the protected areas by such invasive species (*Pinus* sp. in particular), due to the proximity to the Park.

Furthermore, we demonstrated an increase in the Rio Canoas bed with the implementation of the Campos Novos Power Plant and concluded that there was an increase of 23.67  $\text{km}^2$  in 2016 when compared to 1997. This area advanced the initial limits of the Rio Canoas State Park, changed the landscape, caused the translocation of people, and flooding of the areas previously covered by ciliary forests. The results of this study can be used in the environmental management of similar kinds of parks and surrounding areas, allowing the monitoring of the environmental legislation and management plan, and guide plans of action.

In a nutshell, it was concluded that after the creation of the Rio Canoas State Park, some modifications were made to its LULC, such as the clearing of larger areas with Pinus plantations, in order to facilitate the regeneration of native species and to create projects to control the expansion of exotic species. The large-scale plantations of exotic species exist prior to the creation of the park and these areas contribute to the economy of the region. However, it is known that reforestation with these invasive species, such as *Pinus eliotti* and *P. taeda*, depending on how the plantations are conducted, may lead to the decrease in some of the native species and this may alter the natural diversity of the ecosystem. After the creation of the park, expansion of exotic species into the park has been reduced, due to the control measurements taken by the authorities. These factors project the importance of a time-series monitoring of the forest fragments of mixed ombrophilous forests belonging to the core zone of the Brazilian Atlantic Forest Biosphere Reserve.

**Author Contributions:** All authors contributed equally to the text; M.S.L. and D.L.S. conducted field studies and B.K.V. prepared the figures.

**Funding:** This research received no external funding.

**Conflicts of Interest:** The authors declare no conflict of interest.

#### **References**

- 1. Palmeirim, A.F.; Peres, C.A. Rosas FCW Giant otter population responses to habitat expansion and degradation induced by a mega hydroelectric dam. *Biol. Conserv.* **2014**, *174*, 30–38. [CrossRef]
- 2. Lees, A.C.; Peres, C.A.; Fearnside, P.M.; Schneider, M.; Zuanon, J.A.S. Hydropower and the future of Amazonian biodiversity. *Biodivers. Conserv.* **2016**, *25*, 451–466. [CrossRef]
- 3. Rodriguez, J.F. Hydropower landscapes and tourism development in the Pyrenees. *J. Alp. Res.* **2012**. [CrossRef]
- 4. Rylands, A.B.; Brandon, K. Brazilian Protected Areas. *Conserv. Biol.* **2005**, *19*, 612–618. [CrossRef]
- 5. Sherren, K.; Beckley, T.M.; Parkins, J.R.; Stedman, R.C.; Kelity, K.; Morin, I. Learning (or living) to love the landscapes of hydroelectricity in Canada: Eliciting local perspectives on the Mactaquac Dam via headpond boat tours. *Energy Res. Soc. Sci.* **2016**, *14*, 102–110. [CrossRef]
- 6. Bernard, F.; de Groot, R.S.; Campos, J.J. Valuation of tropical forest services and mechanisms to finance their conservation and sustainable use: A case study of Tapantí National Park, Costa Rica. *For. Policy Econ.* **2009**, *11*, 174–183. [CrossRef]
- 7. Bernardi, D.; Disperati, A.A.; Santos, J.R.; Mendes, F.S. Monitoramento da dinâmica de paisagem através da análise por componentes principais (ACP) em imagens Landsat 5. *Simpósio Bras. Sens. Remoto* **2001**, *10*, 557–560.
- 8. Liu, W.T.H. *Aplicações de Sensoriamento Remoto*; Uniderp: Mato Grosso do Sul, Brazil, 2006; 881p.
- 9. Crósta, A.P. *Processamento Digital de Imagens de Sensoriamento Remoto*; UNICAMP: Campinas, Brazil, 1992; 170p.
- 10. Duzzioni, R.I. *Elaboração dos Planos de Manejo do Parque Nacional das Araucárias e da Estação Ecológica da Mata Preta*; Icmbio: Brasília, Brazil, 2005; 150p.
- 11. Fundação do meio ambiente de Santa Catarina (FATMA). Parque Estad ual das Araucárias–Plano de Manejo/Diagnósticos. Florianópolis-Santa Catarina. 2007. Available online: http://www.fatma.sc.gov.br/ upload/ucs/araucarias/Plano\_Manejo\_PAEAR\_Fase\_II\_final.pdf (accessed on 18 September 2018).
- 12. Vittek, M.; Brink, A.; Donnay, F.; Simonetti, D.; Desclée, B. Land Cover Change Monitoring Using Landsat MSS/TM Satellite Image Data over West Africa between 1975 and 1990. *Remote Sens.* **2014**, *6*, 658–676. [CrossRef]
- 13. Coutinho, M.D.L.; Brito, I.B. Análise de componentes principais com dados pluviométricos no estado do Ceará. In Proceedings of the Congresso Amazônia e o clima global, Belém-Pará, Brazil, 13 April 2010; Volume 1.
- 14. Munyati, C. Use of Principal Component Analysis (PCA) of remote sensing images in wetland change detection on the Kafue Flats, Zambia. *Geocarto Int.* **2004**, *19*, 11–22. [CrossRef]
- 15. Lattin, J.M.; Carrol, J.D.; Green, P.E. *Analyzing Multivariate Data*; Thomson Brooks/Cole: Singapore, 2004; p. 556.
- 16. Lasaponara, R. On the use of Principal Component Analysis (PCA) for evaluating interannual vegetation anomalies from SPOT/VEGETATION NDVI temporal series. *Ecol. Model.* **2006**, *194*, 429–434. [CrossRef]
- 17. Duarte, C.C.; Souza, S.F.; Galvíncio, J.D.; Melo, I.D.F. *Detecção de Mudanças na Cobertura Vegetal da Bacia Hidrográfica do Rio Tapacurá-PE Através da Análise por Componentes Principais*; Simpósio Brasileiro de Sensoriamento Remoto: São José dos Campos, Brazil, 2009; pp. 5765–5772.
- 18. Khedmatgozar, M.; EslamBonyad, A. Use of Principal Component Analysis in accuracy of classification maps (case study: North of Iran). *Res. J. For.* **2016**, *10*, 23–29. [CrossRef]
- 19. Lopes, M.S. Análise de vulnerabilidade natural à erosão como subsídio ao planejamento ambiental do oeste da bacia hidrográfica do Camaquã–RS. *Rev. Bras. Cartogr.* **2016**, *68*, 1689–1708.
- 20. Ding, J.L.; Wu, M.C.; Tiyip, T. Study on soil salinization information in arid region using remote sensing technique. *Agric. Sci. China* **2011**, *10*, 404–411. [CrossRef]
- 21. Choi, E.; Lee, C. Feature extraction based on the Bhattacharyya distance. *Pattern Recognit.* **2003**, *36*, 1703–1709. [CrossRef]
- 22. Guerschman, J.P.; Paruelo, J.M.; Bella, C.D.; Giallorenzi, M.C.; Pacin, F. Land cover classification in the Argentine Pampas using multi-temporal Landsat TM data. *Int. J. Remote Sens.* **2003**, *24*, 3381–3402. [CrossRef]
- 23. Novo, E.M.L. *Sensoriamento Remoto Princípios e Aplicações*; Edgard Blücher: São Paulo, Brazil, 2010; 388p.
- 24. Jensen, J.R. *Introductory Digital Image Processing*; Prentice Hall: Upper Saddle River, NJ, USA, 2005; 544p.
- 25. Landis, J.R.; Koch, G.G. The measurement of observer agreement for categorical data. *Biometrics* **1977**, *33*, 159–174. [CrossRef] [PubMed]
- 26. Ministério do Meio Ambiente (MMA). Plano Estratégico Nacional de Áreas Protegidas–PNAP. Brasília. 2006; 44p. Available online: http://www.mma.gov.br/estruturas/205/\_arquivos/planonacionaareasprotegidas\_205. pdf (accessed on 18 September 2018).
- 27. ENERCAN.*Campos Novos Energia S.A*; Plano de Manejo da Usina Hidrelétrica Campos Novos: Campos Novos, Santa Catarina, Brazil, 2004; 25p.

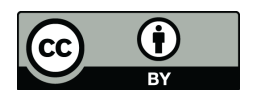

© 2019 by the authors. Licensee MDPI, Basel, Switzerland. This article is an open access article distributed under the terms and conditions of the Creative Commons Attribution (CC BY) license (http://creativecommons.org/licenses/by/4.0/).

# **CAPÍTULO III. Artigo 2 - Object-oriented and Fuzzy Logic classification methods for mapping reforested areas with exotic species in Rio Canoas State Park, Santa Catarina, Brazil**

Artigo submetido ao Journal of Sustainable Forestry.

# **Object-oriented and Fuzzy Logic classification methods for mapping reforested areas with exotic species in Rio Canoas State Park, Santa Catarina, Brazil**

Classificação orientada a objetos e Lógica Fuzzy aplicadas ao mapeamento de áreas de reflorestamento com espécies exóticas no entorno do Parque Estadual do Rio Canoas – Santa Catarina, Brasil

Manoela Sacchis Lopes<sup>1</sup>; Dejanira Lüderitz Saldanha<sup>1</sup>; Bijeesh Kozhikkodan Veettil<sup>2</sup>

<sup>1</sup> Programa de Pós-graduação em Sensoriamento Remoto, Centro Estadual de Pesquisas em Sensoriamento Remoto e Meteorologia, Universidade Federal do Rio Grande do Sul (UFRGS), Av. Paulo Gama, 110 - Farroupilha, Porto Alegre - RS, 90040-060 Porto Alegre, Brasil

²Department for Management of Science and Technology Development, Ton Duc Thang University, Ho Chi Minh City 758307, Vietnam

²Faculty of Environment and Labour Safety, Ton Duc Thang University, Ho Chi Minh City, Vietnam

E-mails: manoela.lopes@ufrgs.com<sup>1</sup>, dejanira.saldanha@ufrgs.br<sup>1</sup>, bijeesh.veettil@tdtu.edu.vn<sup>2</sup>

## **ABSTRACT**

The aim of this work was to evaluate the potential of the object-oriented classification method using Fuzzy Logic algorithm for the differentiation of forest in intermediate/advanced stage cover classes and areas reforested with exotic species around the Rio Canoas State Park in Santa Catarina State of Brazil, using high spatial resolution SPOT6 imagery. The study region has regional importance for the preservation of mixed ombrophilous forest remnants and is belonging to the Biosphere Reserve of the Atlantic Rainforest and hence it is important to monitor the advance of exotic species in the region. The methodology consisted of the creation of the hierarchical network and process tree with numerous descriptor tests in Trible Ecognition software, principal component analysis, multiresolution segmentation algorithm and Fuzzy logic functions. It was concluded that the use of principal components associated to the red band by a simple ratio of digital levels is extremely effective for identifying the areas reforested with exotic species. The object-oriented classification was validated by points collected in the field and presented an overall accuracy level of 0.83 and Kappa index of 0.78, concluding that it was efficient as a methodology in the delimitation of exotic species reforestation areas around Rio Canoas State Park.

**KEYWORDS**: Vegetation mapping. Reforestation. Rio Canoas State Park. Atlantic rain forest. Object-oriented classification.

#### **RESUMO**

Neste trabalho o objetivo foi avaliar o potencial do método de classificação orientada a objetos com utilização de algoritmo baseado na Lógica Fuzzy para diferenciação de classes de cobertura de Floresta em Estágio Médio/Avançado e áreas de Reflorestamento com Espécies Exóticas no entorno do Parque Estadual do Rio Canoas – Santa Catarina, utilizando imagem de alta resolução espacial SPOT6, sensor NAOMI.

A motivação foi dada pela importância da região pela preservação de remanescentes da Floresta Ombrófila Mista e pertencente à Zona Núcleo da Reserva da Biosfera da Mata Atlântica, sendo indispensável o monitoramento do avanço das áreas de espécies exóticas nessas áreas. A metodologia consistiu na criação da rede hierárquica e árvore de processos com inúmeros testes de descritores no *software* Ecognition (Trimble GeoSpatial, 2009), análise por componentes principais, segmentação pelo algoritmo *multiresolution segmentation* e funções de pertinência Fuzzy. Concluiu-se que a utilização das Componentes Principais associadas a Banda do Vermelho por meio de razão simples da média dos níveis digitais de ambas é extremamente eficaz para identificação das áreas de Reflorestamento de Espécies Exóticas. A classificação orientada a objetos foi validada por meio de pontos coletados a campo apresentando um nível de acurácia global de 0,83 e o índice Kappa foi de 0,78, concluindo-se que a mesma foi eficiente como metodologia na delimitação de áreas de Floresta em Estágio Médio/Avançado e Reflorestamento com Espécies Exóticas no entorno do Parque Estadual do Rio Canoas.

**PALAVRAS – CHAVE:** Mapeamento de Vegetação. Reflorestamento. Parque Estadual do Rio Canoas. Mata Atlântica. Classificação orientada a objeto.

\* \* \*

## **Introduction**

The expansion of anthropic activities on natural ecosystems is a constant reality in Brazil and there is need for constant environemntal monitoring so that the pressure on the escosystems does not become unbridled and the management of environmental resources lacks proper planning (HENTZ et al., 2015). These activities become worrying due to the progressive insertion and expansion of monocultures and reforestation with exotic species (LOPES and SALDANHA, 2016), which can favor environmental degradation (PIVELLO, 2011) and a significant change in the natural landscape if not managed properly in a sustainable way. It is known that reforestation with invasive alien species such as Pinus eliotti and Pinus taeda, depending on the way the plantations are conducted, may lead to the decrease of some species in its natural habitat and the uncontrolled propagation of others, which may alter the basic ecological dynamics of that region (MIASHIKE, 2015).

As the dispersal of the seeds of Pinus eliotti and Pinus taeda is anemocoric (i.e. dispersed by wind) (SEGHIERI and SIMIER, 2002), the risks of proliferation and biological contamination are greater and hence the need for time-series monitoring its expansion is also high. In Brazil, biological invasion of the species of the genus has been reported from Sate of São Paulo (CONCIANI et al., 2018), State of Parana (FALLEIROS et al., 2011), mixed ombrophilous forest and restinga in the State of Santa Catarina (SPIAZZI et al., 2017; BOURSCHEID and REIS, 2000) and in the Campos de Cima da Serra of the State of Rio Grande do Sul (KOCH and HENKES, 2013).

To assist in the monitoring of these areas, digital image processing of remotely sensed data is considered as a consolidated and effective tool for environmental analysis (CRÓSTA, 1992; JENSEN, 2005). The digital processing of remotely sensed data has the functionality of facilitating the recognition and extraction of specific characteristics from the images. Depending on the techniques and algorithms used, the results can surpass the barriers of the human visual system, facilitating the interpretation of the data (NOVO, 2010). According to Fernandes et. al (2012), remote sensing has made considerable progress in relation to land use mapping with high spatial resolution images, ensuring the acquisition of more accurate, automatic and decreasing data manuals (UTSUMI et al., 2017). Following this advance, we can cite the geographic object-based image analysis (OBIA), which is characterized as a method of automatic classification that considers both the spectral responses of the targets and the geometric and structural characteristics of the objects (e.g. shape, texture, brightness, neighborhood relations, etc.) (CHUNYANG et al., 2005; RODRIGUES and KUX, 2015). Studies such as Grande et al. (2016), Makinde et al. (2016), Luz et al. (2010), Antunes (2003), Alves et al. (2009) and Willhauck (2000) have demonstrated the enormous potential of object-oriented classification with superiority in class discrimination and thus better statistical accuracy.

The objective of this study was to evaluate the potential of the automatic objectoriented classification method using Fuzzy Logic algorithm for the discrimination of forest cover classes in medium and advanced stages in the areas reforested with exotic species around a state park in Brazil using high spatial resolution satellite image. Given the importance of the region for the preservation of remnant forest fragments of the mixed ombrophilous forest belonging to the core zone of the Atlantic Forest Biosphere Reserve, it is indispensable to monitor the environmental aspects of these areas.

## **1 Study site**

The study site consists of the Rio Canoas State Park and surrounding areas (Figure 1) located in the municipality of Campos Novos in the state of Santa Catarina, southern Brazil. The study region is located in the Canoas River Basin with an area of 1,133 hectares and was acquired by the company Campos Novos Energia S.A as an

environmental compensation for the creation of the Campos Novos Hydroelectric Plant and the loss of ecosystem during the construction of the dam. According to Enercan (2004), the Campos Novos Hydroelectric Plant has a reservoir with a flooded area of 25.9 km² and an installed capacity of 880 MW. The Campos Novos dam is the fourth tallest in the world with a concrete face (Figure 2) having a height of 202 m, crest length of 592 m and elevation of the crest at a height of 651 m. The power plant has been in operation since 2006 and accounts for approximately one-quarter of the electricity consumption in the entire state of Santa Catarina.

According to data from the Municipality of Campos Novos (2013), the municipality is known as the "Santa Catarina Granary", has its economy based on agribusiness and is considered the largest cereal producer in the State of Santa Catarina, with emphasis on corn, soybeans , wheat and beans.

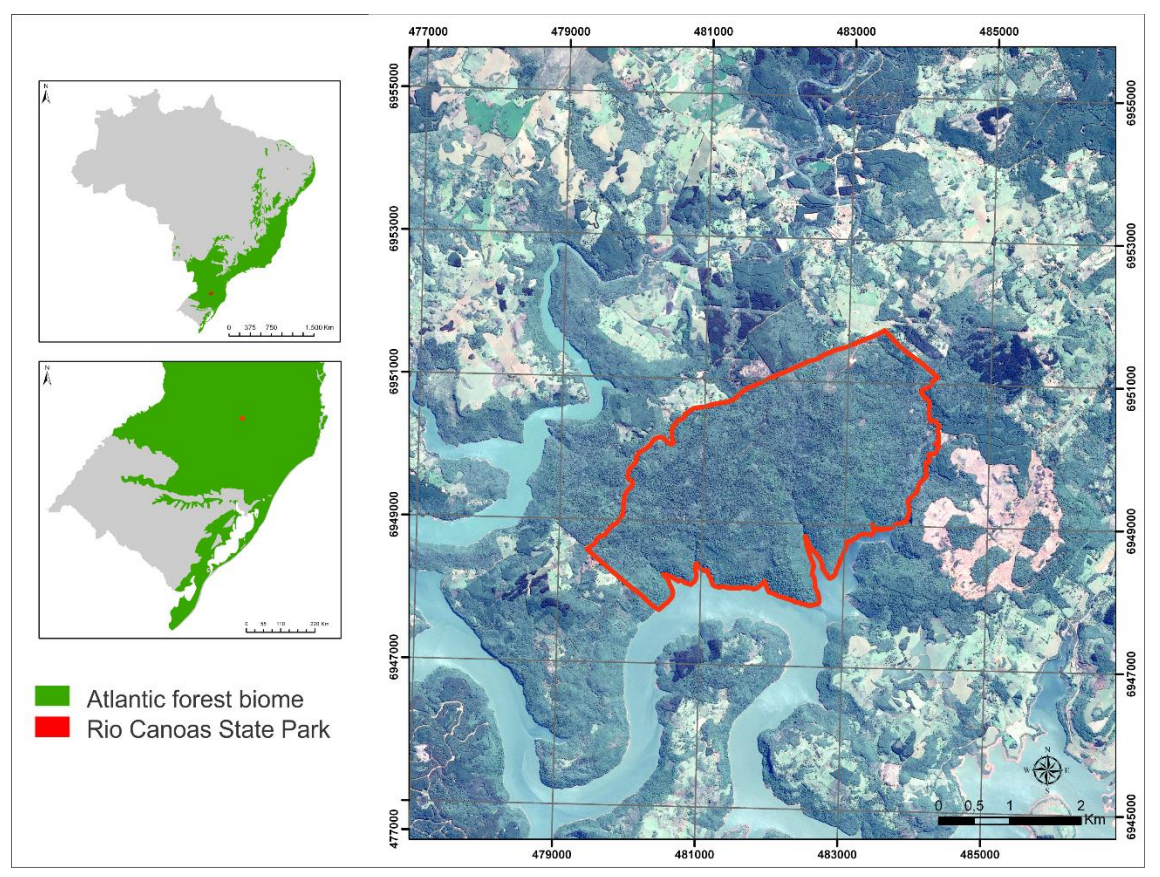

Source: Authors. Figura 1-III- Geographical location of the study area.

The region also has a strong base in the industrial sector, in the areas of pulp and paper, metallurgy, furniture, timber and electric power production accounting for 25% of consumption in the State. Associated with it, 10 km from the Park, the surrounding area

encompasses 59.47% of the Campos Novos area and three other municipalities such as Abdon Batista (14.88%), Anita Garibaldi (15.54%) and Celso Ramos (10.16%) (IBGE, 2015).

Rio Canoas State Park is located on the Araucarias Plateau, in the central-western portion of the State of Santa Catarina. According to the phytogeographic data provided by Klein (1978) cited by Fatma (2007), the original vegetation of this region was mainly represented by the formation of the mixed ombrophylous forest, characterized by the expressive density and uniformity of Araucaria angustifolia (Brazilian pine) and vegetation areas formed by various arboreal species belonging to the Lauraceae family.

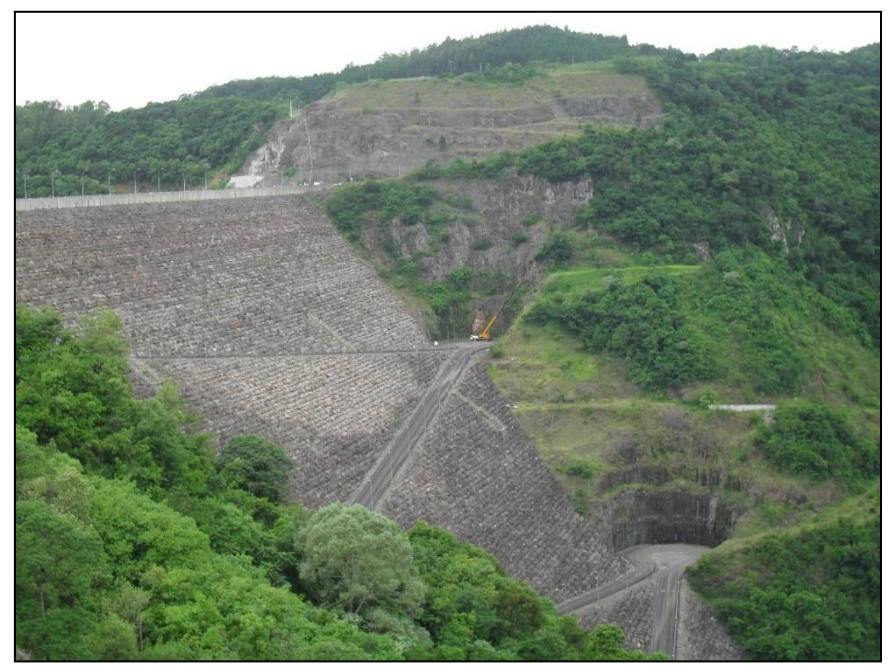

Figura 2-III- Campos Novos Hydroelectric Plant with concrete face. Source: Photograph taken by the author during the field trip on 11/26/2015.

In addition, 182 bird species belonging to 50 families and 21 orders were recorded in this region (CONFORTIN, 2015). Due to the changes in the original vegetation that may occur by anthropic activities, we analyzed the remarkable presence of *Pinus* sp. and Eucalyptus spp. exotic species inside the park and also in its damping zone.

## **2 Data and methods**

In this work, a high spatial resolution SPOT6 image (NAOMI sensor) acquired from the image catalogs of the National Institute for Space Research (INPE), which is

distributed free of charge to federal civil servants, has been used. The data used has 4 bands (Blue - 0.450-0.520 μm, Green - 0.530-0.590 μm, Red - 0.625-0.695 μm, and Near Infrared - 0.760-0.890 μm) with a 16-bit radiometric resolution. The date aquisition of the image is 09/28/2016, orbit point 221/79, comprising the whole environment of the Canoas River State Park and its surroundings.

The image acquired was already pansharpened (i.e. the multispectral bands were fused with the panchromatic band). The multispectral bands have 6 m spatial resolution and the panchromatic band has 1.5 m and the pansharpening resulted in 1.5 m spatial resolution in all the bands. These images are co-registered and completely superimposed so that there is no error during pansharpening.

The image processing steps were performed in Ecognition 8.2 (TRIMBLE GEOSPATIAL, 2009) and SPRING 5.4.2-INPE. The flowchart of the procedure is shown in Figure 3.

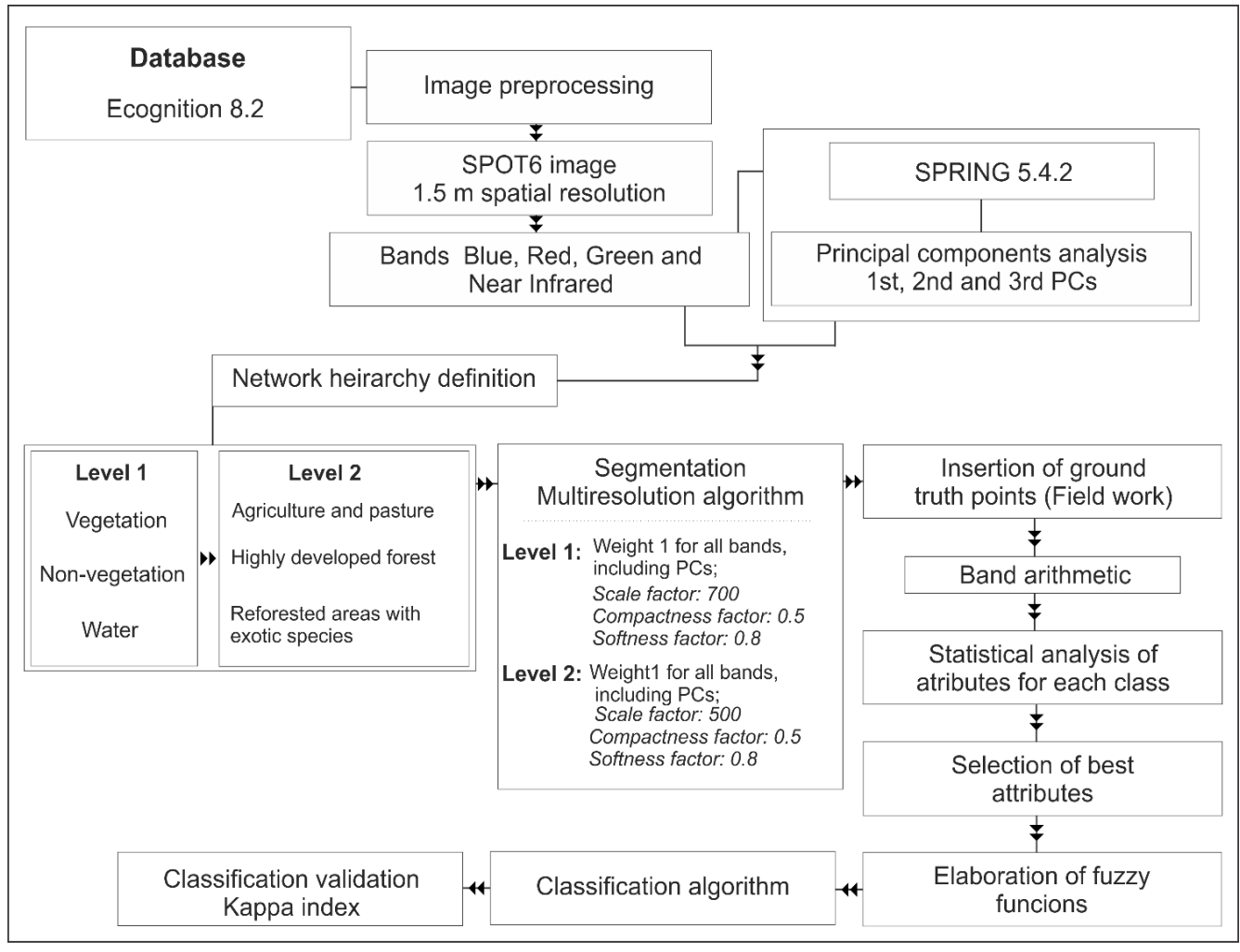

Source: Authors. Figura 3-III- Flowchart of the image processing steps performed.

## 2.1 Object-oriented image analysis

## 2.1.1 Principal Component Analysis

In order to improve object-oriented classification, Principal Component Analysis has been performed in SPRING 5.4.2 software. This technique is also known as the Karhunen-Loeve transform and aims to reduce repeated data, reducing information redundancies (CRÓSTA, 1992).

The computation of the principal components of a dataset is done by obtaining the eigenvalues and eigenvectors of the correlation matrix or the variance-covariance matrix among the set information (COUTINHO et al., 2010). The eigenvalues shows the contribution of each component to the total variance of the datasets and the eigenvectors indicate the contribution of each component in each specific band to generate the principal components (NOVO, 2010).

## 2.1.2 Image segmentation

In general, object-oriented classification is based on the polygons that are generated through the segmentation of the image used. Each object has its spectral characteristics, its patterns of texture and shape, and neighborhood interrelations and this information that is grouped and categorized can be divided into thematic classes (DEFINIENS, 2004). According to Fernandes (2012), a well-developed segmentation and the use of Fuzzy logic algorithms for object-oriented classification significantly improves the quality of the automatic mapping and guarantees a more accurate classification. In this context, the first step after the image preprocessing and principal component analysis consisted of multiresolution segmentation algorithm proposed by Baatz and Schäpe (2000), in order to define the objects properly for later classification, which presents better performance for high spatial resolution images (PIAZZA, 2014).

This process consisted of a first step choosing parameters, such as band weight, scale factor and form factor (compactness and softness). The weight of bands defines how much each band will participate in the segmentation process. In other words, we assign 1 for a band that will participate and 0 for non participation and increase the weight if one bad has more importance than another. This parameter is widely used for images having bands with different spatial resolutions. In this work, all bands were used in the segmentation of Level 1 and 2 (bands with weight 1), in which the segmentation of Level 1 was more detailed, being elaborated from the segmentation in Level 2.

The scale parameter influences the maximum allowed heterogeneity among objects (DEFINIENS, 2004) and how much they need to differentiate so that their fusion does not occur (FERNANDES, 2012). In order to analyze the scale parameter up to the number, which is effective to discriminate the areas, several tests were performed on the image with different values. In this work, the tests were used for a scale parameter of 30, 100, 200, 500, 700 and 1000, reaching different values as a better definition of the objects to be classified in each level, to correctly identify the forest areas with medium/advanced stage and reforestation of exotic species, divided into 2 hierarchical levels of classes.

In relation to the compactness parameter, it represents how much the pixels are grouped in a certain object/polygon, is the ratio of the area of the object and the radius of the embracing circle, while the smoothness represents the level of regularity around an object (LEONARDI, 2010). We used a compactness factor and softness factor, 0.5 and 0.8, respectievly, at both levels of segmentation.

## 2.1.3 Image classification

After the segmentation stage, the most important step was to define the hierarchical network of classes and the process tree. They are grouped and differentiated in view of their spectral behavior and class forms and the stages are more onerous.

The choice of classes was based on the difficulty in classifying areas of reforestation with exotic species and different types of vegetation among themselves by means of automatic classifiers, according to the large number of works that present results that there is confusion in classifying them (CRUZ et al., 2007; FURTADO et al., 2013; FERNANDES et al., 2012; REYNALDO et al., 2009). Object-oriented classification allows the use of different attributes, both spectral and geometric, and/or neighborhood relations (SOUZA et al., 2009). This fact allows us to establish better parameters to differentiate vegetation classes.

The definition of the classes was performed through the hierarchy of the minor for greater heterogeneity (top down), that is, from a lower level to the greater detail (super objects, objects and sub-objects) (PINHO et al., 2012). The first hierarchical level distinguished Non-Vegetation, Vegetation and Water classes, and the second level was

forest in medium/advanced stage, reforestation of exotic species and agriculture and pasture.

After this step, the samples of the classes were collected and analyzed using the sample editor tool in Ecognition 8.2 (TRIMBLE GEOSPATIAL, 2009). This tool allows the identification of several attributes that differentiate the classes from each other concludes the best descriptors for classification by analysing them (LUZ et al., 2010).

The descriptors allowed to evaluate the properties of objects (segments), shape, texture, hierarchy, relations among neighboring objects and among super objects and subobjects (WHILLHAUCK, 2000). The multiple pertinence functions generated allowed us to analyze the descriptors in such a way as to indicate which ones inform differentiated data among the features, i.e. they have information that can separate them and reduce the confusion in the classification. Several tests were performed with the descriptors, logical operators and Fuzzy functions until concluding the best parameters for the classification, verifying the overlays, standard deviation and means. In Ecognition software there are numerous possibilities for descriptors for analysis. Among them, the attributes of average (mean, brightness, max. difference, visible brightness), characterized as the calculation based on the average of all the pixels for a given band, shape (Rectangular Fit), texture (Haralick texture – GLMC Homogenity), arithmetic of digital levels of bands and principal components (Near Infrared/Red, Green/Near Infrared, Red/Blue, PC2 / Red, PC1/PC2, PC3/PC1, NDVI, EVI and Shadow Indicator).

As a final step in the land cover classification process, object-oriented classification was performed using the Fuzzy Logic algorithm and specific selection of attributes for each class.

# 2.1.4 Classification validation

The validation of the classification maps was performed based on two field studies in the study area. The first one was conducted in November 2015 and the second one in February 2017, date near the aquisition date of satellite data. In order to increase the reliability of classification, 193 validation points were acquired during the field work in the study area. In addition, more random points were drawn with land covers defined for completeness. In order to evaluate the results of the classifications, the Global Accuracy coefficient and Kappa Index, generated from the confusion matrix in the Ecognition 8.2

software (TRIMBLE GEOSPATIAL, 2009), were used, comparing the classified map with the original class from the field.

# **3 Results and discussion**

3.1 Multiresolution segmentation

The multiresolution Segmentation algorithm allowed to perform tests of parameters with various scale, shape, compactness and smoothness for the two hierarchical levels of classification. Figure 4 shows the polygons resulting from different scale parameters that were calculated to determine which factor reached the proximity of the classes desired to be classified in Level 1 and Level 2. The test parameters used were 30, 100, 200, 500, 700 and 1000, with compactness factor and softness factor of 0.5 and 0.8, respectively.

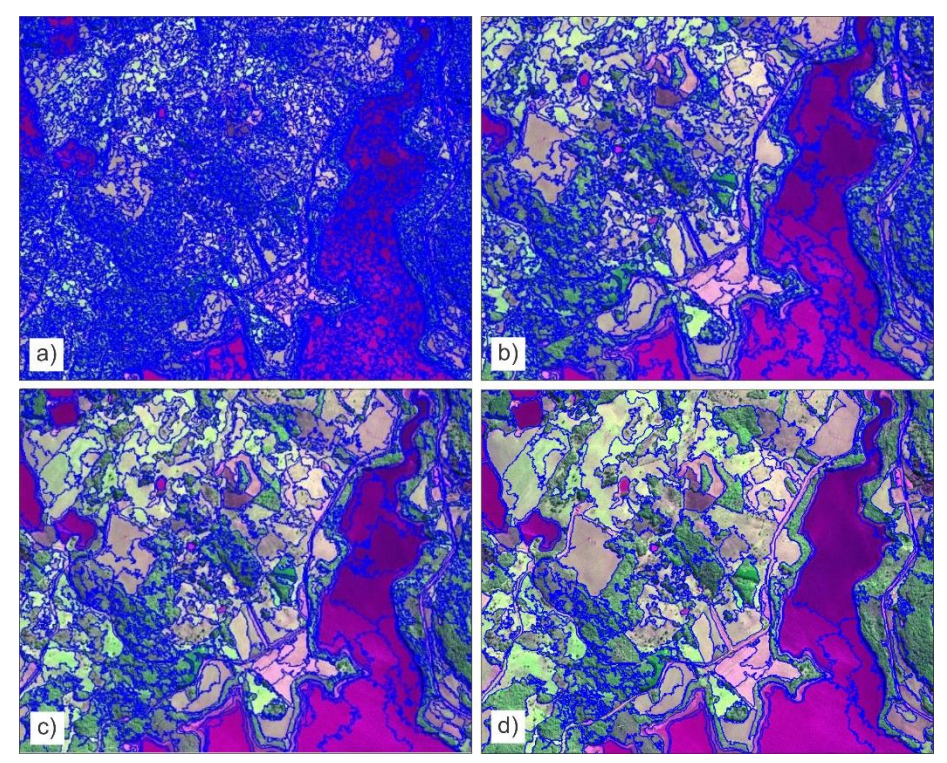

Figura 4-III- Results obtained with different segmentation tests by multiresolution algorithm (A- Scale Factor: 30; B- Scale Factor: 500; C- Scale Factor: 700; D- Scale Factor: 1000).

Source: Authors

The polygons generated with larger scale factors, such as items C and D, presented too broad limits that encompassed different classes, which made it little individualized and did not allow to subsidize the correct classification. However, item C was effective for the classification of Level 2, that is, it allowed the differentiation of Vegetation, Nonvegetation and Water, which characterizes the objective of the first hierarchical class used and the correct representation of the mother classes for the daughter classes on the next level. In relation to Level 1, the scaling factor of item B was used, which detected the internal heterogeneity of the desired objects for differentiation of the daughter classes, such as reforested areas with exotic species, agriculture and pasture and forests of medium/advanced stages.

Once the segmentation of the two levels has been finished, we proceeded with the insertion of the ground truth points collected during the field work. This stage was characterized as crucial for the correct classification, since it showed the spectral behavior, shape, relationship and size of a class compared to other classes. After this analysis, it can be concluded that which attribute is more efficient to classify each class separately associated with fuzzy logic methodology explained below.

## 3.2 Class descriptors and fuzzy logic algorithm

The possible information to extract each class from the images is abundant. There are many calculations, predictions and indices that can be used but not all of them are effective in correctly differentiating similar classes (spectral, shape, size, texture), such as reforested areas with exotic wpecies and forest areas of medium/advanced stages.

The software Ecognition 8.2 (TRIMBLE GEOSPATIAL, 2009) has the space optimization tool to calculate the best attributes that differentiate the classes and later classification by nearest neighboor algorithm. However, it was observed to be not efficient and not presented a good result. To overcome this, Fuzzy logic algorithm analyzes many descriptors until reaching the objective of classification. Figure 5 shows the Fuzzy logic functions for the classes forest of medium/advanced stage and reforested areas with exotic species. From Figure 5, it can be seen that the forest class at medium/advanced stage and Non-vegetation behave differently in the mean values of the digital levels of the 2nd principal component (PC2). The histogram in blue refers to the behavior of the forest class and the black for non-vegetation. This analysis of the values and statistical parameters, such as mean and standard deviation, of each attribute was performed with several combinations between descriptors, until reaching the best result.
In relation to Level 2, the first classified level, the Fuzzy pertinence function has been inserted for the water class, in which the same one presented greater differentiation by means of the ratio descriptor of the average of the digital numbers of the bands Red and Near Infrared. The values used were from -1 to 1.2, that is, the water class presented the best heterogeneity of the other classes in this interval. According to Jensen (2009), water absorbs almost all of the Near Infrared wavelength, resulting the SPOT6 records water as black, being easily identifiable.

Parallel to this, it is also necessary to analyze the dissolved substances in the water, photosynthetic biota, organic and inorganic matter present in the water, which can lead to some differentiation and hence the ratio of bands NIR and Red were defined for water classification.

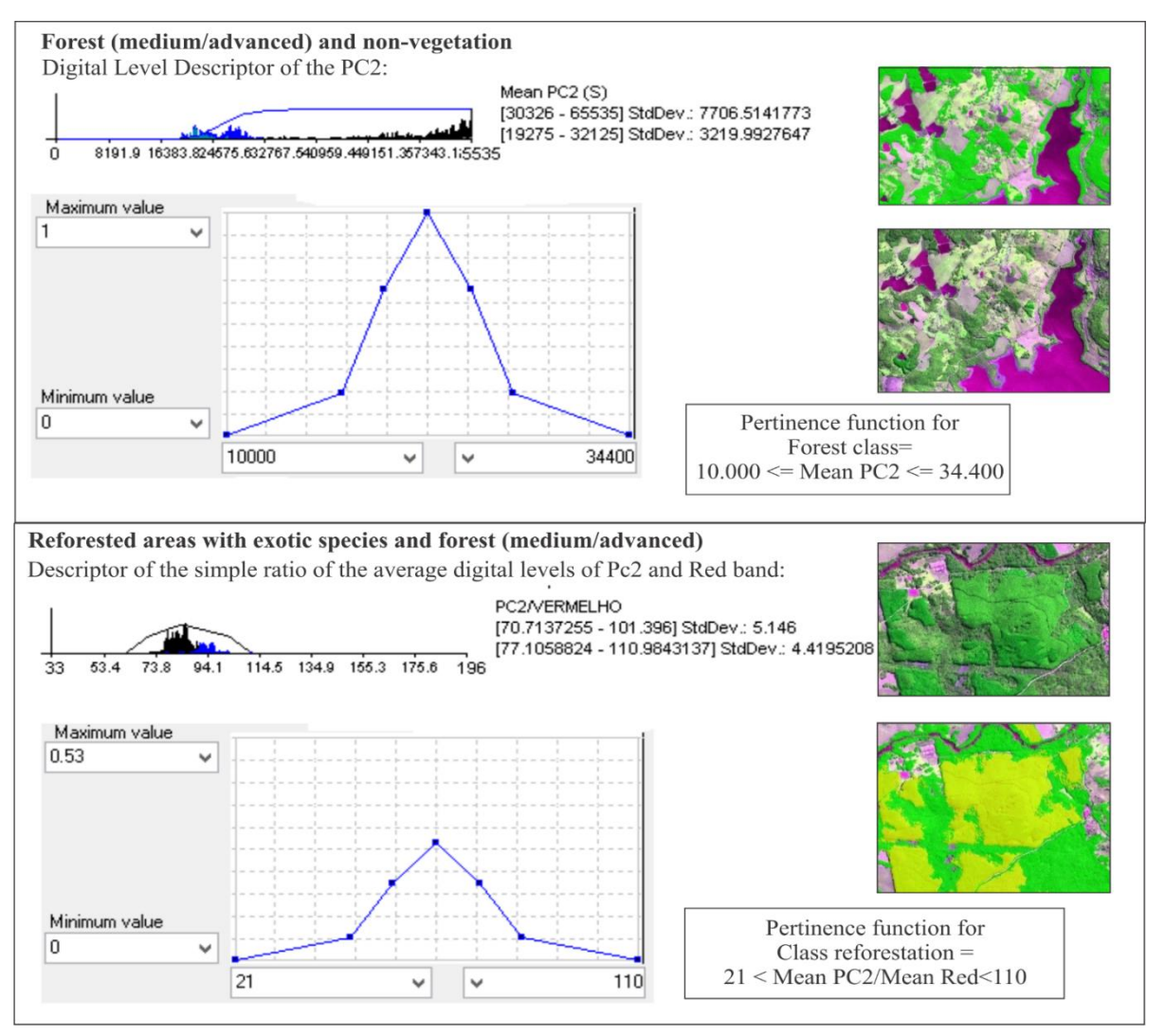

Source: Authors Figura 5-III- Fuzzy Logic Pertinence Functions for forest in medium/advanced stage and areas reforestated with exotic species.

The Non-Vegetation class was better discriminated by means of the pertinence function considering the ratio of the average of the digital levels of the 2nd Principal Component (PC2) to the 1st Principal Component (PC1). The PC1 presented 88.59% of the total variance of the set, the PC2 10.57%, the PC3 0.72% and the PC4 0.12%. The PC4 presented more noise and was not considered for calculation of the descriptors. The values used for classification of non-vegetation polygons were 1.15 to 2.5. These values were based on the classification of areas of exposed soil, areas of agriculture and reforestation in which the crops were recently harvested or shallow cut in the planted forests and consequently the soil was in preparation for the next planting.

Regarding Level 1 of the hierarchical network, we proceeded with caution, mainly when there is a confusion of areas of reforestation with exotic species with forests using object-oriented classification as cited in Furtado et al. (2013). In this sense, after numerous tests, it was possible to classify the areas of native vegetation by means of the average of the digital levels of the PC2, in which the polygons that presented the average values were effectively classified as areas of forest in the medium/advanced stage of PC2 from 10,000 to 34,400.

As for the areas of Agriculture and Pasture, a class filter was used for the areas not classified so far, that is, all areas that were not classified as Water, medium/advanced stage forests and non-vegetation. With this filter, the descriptor that best discriminated the areas was the ratio of the average of the digital numbers for the bands Near Infrared and red, with values used from 2.8 to 5.

Once the previous classes were defined, we proceeded to the classification of the areas of reforestation with exotic species. This class has a spectral behavior very similar to the natural forest areas in medium/advanced stage and this fact makes it difficult to classify the areas correctly and object-oriented classification helps to improve the classification. One of the first descriptors analyzed aiming for the best discrimination was based on Haralick–Homogeneity/Contrast in all directions. However, in this work the textural attributes did not present a great differentiation of the classes, in addition to a very expensive and time consuming processing.

Several tests on the classification of reforested areas with exotic species were carried out and several vegetation indexes and tests such as Normalized Difference Vegetation Index (EVI), EVI (Enhanced Vegetation Index), ISE (Exposed Soil Index), Visible Brightness and Shadow Indicator were calculated. However, the vegetation class

of Level 2 was used as a filter and a better behavior was evidenced by means of bands ratio of the average of the digital levels of the PC2 and the Red band, where they were classified with a precision index (Kappa =  $0.70$ ). The values used were in the range of 21 to 110, considering the maximum value of the function as 0.53, that is, using a little more than half (total value 1) of the capacity of the values in the y axis of the Fuzzy pertinence function.

After the classification of the reforested areas with exotic species, it was noticed that some small areas were classified with noises and proceeded with the descriptor of geometry based on area of polygons, excluding the small internal polygons not compatible with the class.

### 3.3 Validation of classification results

Figure 6 shows the final map resulting from the object-oriented classification performed on the SPOT6 image of the study area. The areas comprised by the class Water are in blue, the areas of non-Vegetation in red, agriculture and pasture in orange, forest in medium/advanced stage in green and areas of reforestation with exotic species in brown. Table 1 shows the quantification of classification results.

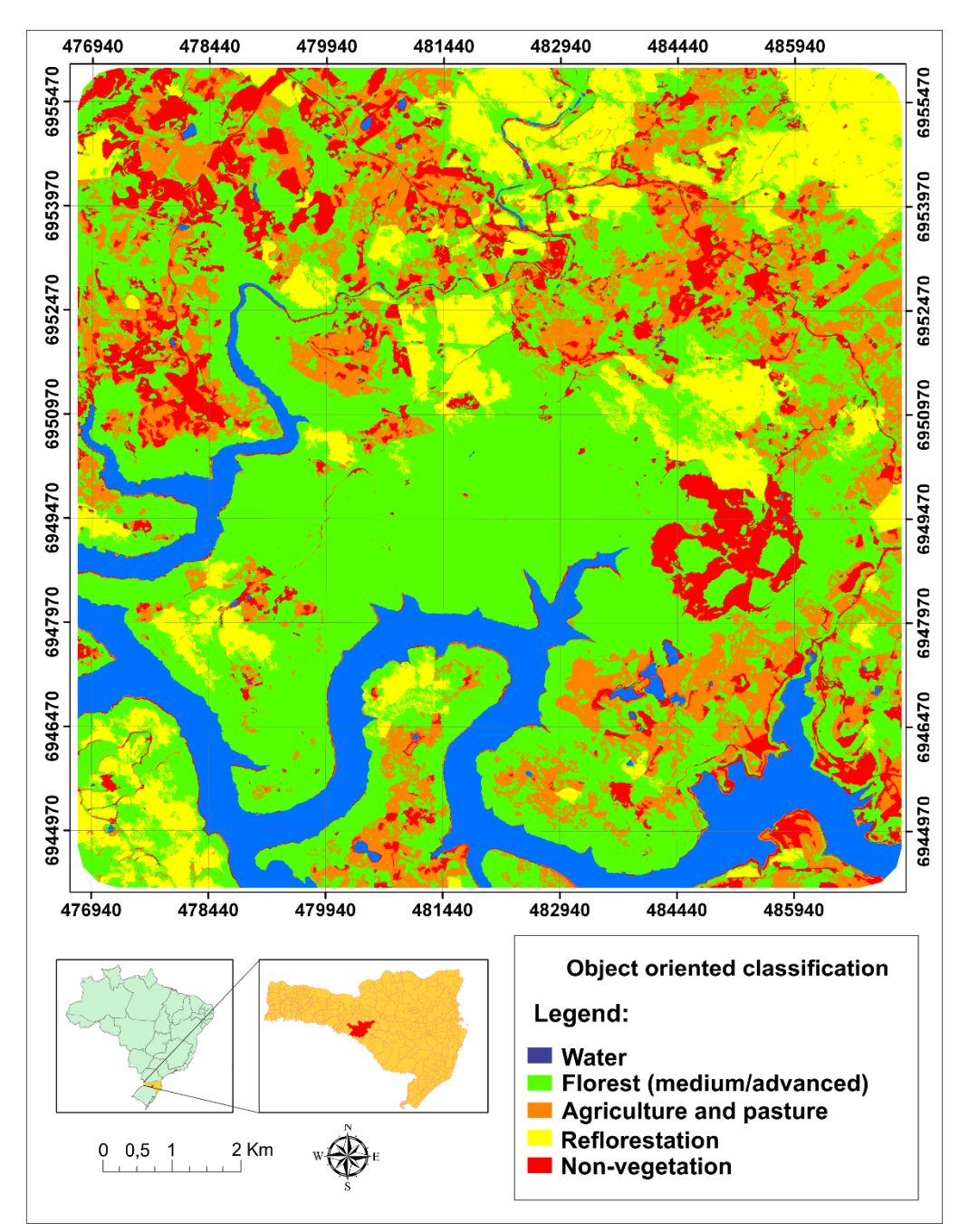

 Source: Authors Figura 6-III- Result of object-oriented classification (2016).

The areas comprised of the forest in medium/advanced stage are the most representative class in the study area, accounting for 6,085.02 ha, with 48.93% of the total area analyzed. This fact occurs mainly due to the proximity of the riparian forests of the Canoas River and its tributaries. It is noticed that the areas of permanent preservation of the rivers are generally protected. In addition, the largest conglomerate of this class is

consistent with the existence of the Rio Canoas State Park, which represents 1,133 ha that is almost completely vegetated and preserved.

| guantinous or crassined areas.  |           |               |  |
|---------------------------------|-----------|---------------|--|
| <b>Classes</b>                  | Area (ha) | $\frac{6}{9}$ |  |
| Water                           | 1,405.17  | 11.30         |  |
| Non-vegetation                  | 1,285.55  | 10.34         |  |
| Forest in medium/advanced stage | 6,085.02  | 48.93         |  |
| Agriculture and pasture         | 2,094.14  | 16.84         |  |
| Reforested areas                | 1,568.10  | 12.61         |  |
| <b>TOTAL</b>                    | 12,437.98 | 100%          |  |
| $\alpha$ $\alpha$ $\beta$       |           |               |  |

Tabela 1-III- Quantification of classified areas.

Source: Authors.

In relation to non-vegetation areas, all regions that did not have vegetation cover at the date of the image were included, i.e. areas that comprise urban settlements, roads, areas unsuitable for planting or fallow, those that were recently harvested or recent shallow cutting showing exposed soil. The non-vegetation areas comprised 1,285.55 ha (10.34%).

The areas of agriculture and pasture comprised 16.84% of the total area (2,094.14 ha). These areas are concentrated more in the northwestern region, in the municipality of Campos Novos considered the "Santa Catarina Granary" due to economy and agriculture. It is also considered to be the largest cereal producer in the State of Santa Catarina, with emphasis on maize, soybean, wheat and beans.

The Water class represented 11.30% of the total study area (1405,17 ha). According to Lopes and Saldanha (2016), on January 6, 1997, Rio Canoas had approaximately 648 ha of the river bed and 3,015 ha on 16 October 2016 in the vicinity of 10 km of the Rio Canoas State Park. During the construction of the Campos Novos Hydroelectric Plant, the reservoir was formed by flooding the marginal areas to the Canoas River, characterizing a great extension of marginal lands flooded.

In relation to the areas of reforestation with exotic species, the classified areas were 12.61% of the total area (1568.10 ha), characterized mainly by the species of the genus *Pinus* sp. The vicinity of Rio Canoas State Park is characterized by pulp and paper industries such as Iguaçu Celulose S. A, Brochmann Group and other logging groups.

The areas of reforestation by exotic species around the Rio Canoas State Park are somewhat old and part of the region's economy. However, it is a matter of concern due to the proximity of the park to avoid contamination of the ciliary forests with invasive species.

After the classification of the image, the validation has been performed using ground truth points from two field campaigns and more random points distributed in the image with classes. The results were observed in the confusion matrix (Table 2), identifying producer and user errors and Kappa index. The validation was performed in the resulting classification and the reults of Level 1 and Level 2 were analyzed both visually and mathematically. Evaluating Table 2, when considering all land cover classes defined, the overall accuracy index was 0.83 and the Kappa index was 0.78. This value of Kappa is associated to the quality of the classification according to Landis and Koch (1977), and allowed to verify that the classification can be considered very good.

| Classes/<br>Field points   | Water    | Non-<br>vegetation | Agriculture and<br>pasture | Reforestation | Forest Medium/<br>Advanced |
|----------------------------|----------|--------------------|----------------------------|---------------|----------------------------|
| Water                      | 129      |                    | $\Omega$                   | $\theta$      | $\theta$                   |
| Non-vegetation             | 16       | 235                |                            | $\Omega$      | $\theta$                   |
| Agriculture and<br>pasture | 8        | 24                 | 104                        | $\Omega$      | $\theta$                   |
| Reforestation              | $\Omega$ | $\boldsymbol{0}$   | $\Omega$                   | 49            | $\Omega$                   |
| Forest<br>Medium/Advanced  | $\theta$ | 4                  | 38                         | 16            | 105                        |
| Not classified             | $\theta$ | 7                  | 6                          | 3             | 6                          |
| Sum                        | 153      | 271                | 149                        | 68            | 111                        |
| Producer                   | 0.84     | 0.88               | 0.70                       | 0.72          | 0.95                       |
| User                       | 0.99     | 0.93               | 0.76                       |               | 0.64                       |
| Kappa per class            | 0.81     | 0.80               | 0.63                       | 0.70          | 0.93                       |
|                            |          |                    |                            |               |                            |
| Global accuracy            | 0.83     |                    |                            |               |                            |
| Kappa index                | 0.78     |                    |                            |               |                            |
|                            |          |                    |                            |               |                            |

Tabela 2-III - Confusion matrix of the resulting object-oriented classification.

Source: Authors.

Recent studies, such as Fernandes et al., (2012), Furtado et al., (2013) and Hentz et al., (2015) obtained Kappa Index values approximately near the one found in this work, evidencing that the object-oriented classification applied to the differentiation of vegetation types, such as forests, agricultural lands, reforestation and different types of

biomes, is efficient both in high spatial resolution images (e.g. SPOT6, QuikBird) as well as resolution images (e.g. Landsat TM).

In addition, works such as evidenced by Antunes (2003), classified areas of ciliary environment using the object-oriented classification method with fuzzy logic and pixelbased classification and concluded that the discrimination of plant typologies of the ciliary environment was superior using object-oriented method compared to pixel-based classification.

### **4 Conclusions**

The object-oriented classification with multiresolution segmentation algorithm associated with the fuzzy logic technique was efficient to automatically identify areas of reforestation with exotic species using high resolution spatial satellite image. The existence of many works that present great difficulty in classifying areas of different types of vegetation strengthens the method of object oriented classification and fuzzy logic algorithm, which allows different descriptors to be tested and analyzed to improve the classification.

It was concluded that the use of principal components associated with Red Band by means of simple ratio of the average of the digital levels of both is extremely effective for identifying the areas reforeted with exotic species. It was also analyzed that in the SPOT6 satellite images, the Haralick Texture descriptor did not obtain considerable differences in the analysis of reforested areas and natural forests, not generating a differential pattern, although the texture is visually different.

The object-oriented classification presented an overall accuracy level of 0.83, Kappa index of 0.78 and Kappa per class for reforested areas of exotic species as 0.70. This value of Kappa allowed to verify the classification is considered very good in recent studies. Therefore the object-oriented classification using fuzzy logic algorithm presented a robust and satisfactory result unlike a pixel-to-pixel classification that requires more of the producer, ie, where it is necessary a detailed study of the descriptors, accomplishment of numerous tests of segmentations, calculations of attributes and creation of correct semantic network, because all the steps are interconnected.

#### **References**

- ALVES, C.D.; PEREIRA, M.N.; FLORENZANO, T.G.; MARCELHAS, I.S. Análise Orientada a Objeto no Mapeamento de Áreas Urbanas com Imagens Landsat. **Boletim de Ciências Geodésicas**, 15 (1), 2009. pp. 120-141.
- ANTUNES, A.F.B. Classificação de ambiente ciliar baseada em orientação a objeto em imagens de alta resolução espacial. PhD Theses, Universidade Federal do Paraná, Parana, Brazil, 2003. 147p.
- BAATZ, M.; SCHAPE, A. Multiresolution Segmentation: An Optimization Approach for High Quality Multi-Scale Image Segmentation. In: Strobl, J., Blaschke, T. and Griesbner. **Proceedings Angewandte Geographische Informations-Verarbeitung**, XII. Wichmann Verlag, Karlsruhe, Germany, 2001. pp. 12-23.
- BOURSCHEID, K.; REIS, A. Dinâmica da invasão de Pinus elliottii Engelm. em restinga sob processo de restauração ambiental no Parque Florestal do Rio Vermelho, Florianópolis, SC. **Biotemas.** 2000*.* 23(2): pp. 23-30.
- CONCIANI, D.; SOUZA, Y.S.; RUFFINO, P.H.P.; ZANCHETTA, D. Temporal analysis of biological invasion by Pinus spp. in humid area of Cerrado domain. **Revista Brasileira de Geografica Física**, 11(2), 2018. pp. 521-531.
- CONFORTIN, A.C. (Org.) Olhares sobre a biodiversidade da Mata Atlântica do sul do Brasil. Xanxerê, **News Print**, 2015. 24p.
- COUTINHO, M.D.; BRITO, I.B. Análise de componentes principais com dados pluviométricos no estado do Ceará. **Proceedings of the seventh Amazônia and global climate**, Belém, 2010.
- CRÓSTA, A.P. Processamento digital de imagens de sensoriamento remoto. Campinas, Unicamp, 1992. 169pp.
- CRUZ, C.B.M.; VICENS, R.S.; SEABRA, V.S.; REIS, R.B.; FABER, O.A.; RICHTER, M.; ARNAUT, P.K.E.; ARAUJO, M. Classificação orientada a objetos no mapeamento dos remanescentes da cobertura vegetal do bioma Mata Atlântica, na escala 1:250.000. **Proceedings of the thirteenth Brazilian Symposium on Remote Sensing,** Florianópolis, Brazil, 2007. pp. 5691-5698.
- CHUNYANG, H.; LI, J.; ZHANG, J.; PAN, Y.; CHEN, Y.H. Dynamic monitor on urban expansion based on a object-oriented approach. **Proceedings of the International Geoscience and Remote Sensing Symposium**, 4, Seoul-Korea, 2005. Seoul-Korea, IGARSS, pp. 2850-2853.
- DEFINIENS IMAGING. User Guide 4.0. eCognition, 468p. 2004. http://www.pcigeomatics.com/products/definiens.html. Accessed on 14.06.2018
- ENERCAN CAMPOS NOVOS ENERGIA S.A. **Plano de Manejo da Usina Hidrelétrica Campos Novos**. Campos Novos, Santa Catarina. 2004. 25p.
- FALLEIROS, R.M.; ZENNI, R.D.; ZILLER, S.R.Invasão e Manejo de Pinus taeda em Campos de Latitude do Parque Estadual do Pico Paraná, Paraná, Brasil. **Floresta**, 2001.41(1), pp. 123-134.
- FUNDAÇÃO DO MEIO AMBIENTE DE SANTA CATARINA (FATMA). Parque Estadual das Araucárias – Plano de Manejo/Diagnósticos. 2007. Florianópolis, Brazil.
- FERNANDES, R.R.; NUNES, G.M; SILVA, T.S.F. Classificação orientada a objetos aplicada na caracterização da cobertura da terra no Araguaia. **Pesquisa Agropecuária Brasileira**. 47(9), 2012**.** pp. 1251-1260.
- FURTADO, L.F. de A.; FRANCISCO, C.N.; ALMEIDA, C.M. Análise de Imagem Baseada em Objeto para Classificação das Fisionomias da Vegetação em Imagens de Alta Resolução Espacial. **Geociências**, 32 (3), 2013. pp. 441-451.
- GRANDE, T.O.; ALMEIDA, T.; CICERELLI, R.E. Classificação orientada a objeto em associação às ferramentas reflectância acumulada e mineração de dados. **Pesquisa Agropecuária Brasileira**, 51(12), 2016. pp. 1983-1991.
- HENTZ, A.; CORTE, A.P.D.; BETINA, D.; SANQUETTA, C.R. Técnicas orientadas ao objeto para levantamento da fragmentação florestal na sub-bacia alto Iguaçu, Paraná. **Geociências Unesp**, 11(34), 2015. pp. 2842-2858.
- IBGE (2015) Perfil dos municípios brasileiros. Rio de Janeiro:IBGE. http://www.ibge.gov.br/home/estatistica/economia/perfilmunic/2012/. Accessed on 14.07.2018
- JENSEN, J.R. Introductory digital image processing. New Jersey, Prentice-Hall. 2005. 526p.
- JENSEN, J.R. Sensoriamento remoto do ambiente: uma perspectiva em recursos terrestres. São José dos Campos, Parêntese Editora, Brazil. 2009. 672p.
- KOCH, M.M.; HENKES, J.A. A interferência das Plantações de Pinus spp nos ecossistemas dos campos de cima da serra, RS. **Revista Gestão e Sustentabilidade Ambiental**, 2(1), 2013. pp. 64-91.
- LANDIS, J.R.; KOCH, G.G. The measurement of observer agreement for categorical data. **Biometrics**, 33, 1977. pp.159-174.
- LEONARDI, F. Abordagens cognitivas e mineração de dados aplicadas a dados ópticos orbitais e de laser para a classificação de cobertura do solo urbano. 2010. Masters Thesis, Instituto Nacional de Pesquisas Espaciais, Brazil, 162p.
- LOPES, M.S.; SALDANHA, D.L. Análise de vulnerabilidade natural à erosão como subsídio ao planejamento ambiental do oeste da bacia hidrográfica do Camaquã – RS. Revista Brasileira de Cartografia**,**68 , 2016, pp. 1689-1708.
- LUZ, N.B.; ANTUNES, A.F.B.; TAVARES JÚNIOR, J.B. Segmentação Multirresolução e Classificação Orientada a Objetos Aplicados a Imagens Spot-5 para o Mapeamento do Uso da Terra. **Floresta**, 40 (2), 2010. pp. 429-446.
- MAKINDE, E.O.; SALAMI, A.T.; OLALEYE, J.; OKEWUSI, O.C. Object Based and Pixel Based Classification using Rapideye Satellite Imagery of Eti-Osa, Lagos, Nigeria. **Geoinformatic**, 15(2), 2016. pp. 59-70.
- MIASHIKE, R.L. Invasão por Pinus spp.em fissionomias campestres do Cerrado, no estado de São Paulo. Masters Thesis, Instituto de Biociências, Universidade de São Paulo, Brazil. 2015. 102p.
- NOVO, EML de M. Sensoriamento remoto: princípios e aplicações. 4th ed. São Paulo, Edgard Blücher, 2010. 387p.
- PIAZZA, G.A. Processamento digital de imagens de alta resolução espacial com enfoque na classificação dos estágios sucessionais iniciais da floresta ombrófila densa em Santa Catarina. Masters Thesis, Fundação Universidade Regional de Blumenau, Brazil. 2014. 128p.
- PINHO, C.M.D.; FONSECA, L.M.G.; KORTING, T.S.; ALMEIDA, C.M.; KUX, H.J.H. Land cover classification of an intra-urban environment using high-resolution images and object based image analysis. **International Journal of Remote Sensing**, 33, 2012. pp. 5973-5995.
- PIVELLO, V.R. Invasões biológicas no cerrado brasileiro: efeitos da introdução de espécies exóticas sobre a biodiversidade. **Ecologia**, 2011. 33p. http://www.ecologia.info/cerrado.htm. Accessed on 23.12.2018
- PREFEITURA MUNICIPAL DE CAMPOS NOVOS. Arquivo Histórico Municipal Deputado Waldemar Rupp. 2013.

https://www.camposnovos.sc.gov.br/cms/pagina/ver/codMapaItem/6490. Accessed on 15.10.2018

- REYNALDO, E.F.; POVH, F.P.; SABOYA, L.M.F; VILELA, M. F. Uso de classificadores para o mapeamento da vegetação nativa de cerrado. In: Simpósio Brasileiro de Sensoriamento Remoto, Natal, 2009, **Anais...** São José dos Campos: INPE, 2009.
- RODRIGUES, T.C.S.; KUX, H.J.H. Uso do software livre interimage para a classificação orientada a objetos em área de expansão urbana na ilha do maranhão. **Revista Brasileira de Cartografia**, 67 (3), 2015. pp. 493-506.
- SEGHIERI, J.; SIMIER, M. Variations in phenology of a residual invasive shrub species in Sahelian fallow savannas, south-west Niger. **Journal of Tropical Ecology**, 18, 2002. pp. 897-912.
- SPIAZZI, F.R.; SILVA, A.C.; HIGUCHI, P.; NEGRINI, M.; GUIDINI, A.L.; FERREIRA, T.S.; AGUIAR, M.D.; NUNES, A.S.; SOBOLESKI, V.F.; CRUZ, A.P. Quantificação da contaminação biológica por espécies arbóreas exóticas em um fragmento de floresta ombrófila mista em Lages – SC. **Ciência Florestal**, 27, 2017. pp. 403-414.
- SOUZA, V.C.O.; VIEIRA, T.G.C.; ALVES, H.M.R.; VOLPATO, M.M.L. Análise e classificação textural de áreas de mata e café na região de Machado – MG. **Anais do 14º Simpósio Brasileiro de Sensoriamento Remoto**, Natal, Brazil, 2009. pp. 7925-7932.
- TRIMBLE GEOSPATIAL. Definiens eCognition developer. Version 8. 2009. Munich, Germany.
- UTSUMI, A.G.; PISSARRA, T.C.T.; ROSALEN, D.L.; MIRANDA, L.P. Classificação orientada a objeto para mapeamento do uso e cobertura do solo utilizando imagem rapideye. **Proceedings of the fourth Brazilian Symposium on Geomatic**, Presidente Prudente, Brazil, 2017. pp. 239-243.
- WILLHAUCK, G.; SCHINEIDER, T.; DE KOK, R.; AMMER, U. Comparison of object oriented classification techniques and standard image analys is for the use of change detection between SPOT multispectral satellite images and aerial photos. **Proceedings of the nineteenth Congress of the International Society for Photogrammetry and Remote Sensing**, Amsterdam, Netherlands, 2000. pp. 214- 221.

**CAPÍTULO IV. Artigo 3 - Proposta metodológica para delimitação de Zona de Amortecimento do Parque Estadual do Rio Canoas – SC a partir de álgebra de mapas e técnica AHP.**

# **Proposta metodológica para delimitação de Zona de Amortecimento do Parque Estadual do Rio Canoas – SC a partir de álgebra de mapas e técnica AHP**

Manoela Sacchis Lopes & Dejanira Lüderitz Saldanha

*Universidade Federal do Rio Grande do Sul Av. Paulo Gama, 110 - Farroupilha, 90040-060, Porto Alegre – RS – Brasil Centro Estadual de Pesquisas em Sensoriamento Remoto e Meteorologia Programa de Pós-Graduação em Sensoriamento Remoto, E-mails: manoela.lopes@ufrgs.com; dejanira.saldanha@ufrgs.br*

#### **Resumo**

A Zona de Amortecimento pode ser determinada como o entorno de uma unidade de conservação, restringindo as atividades humanas com o propósito de minimizar os impactos negativos sobre a mesma. Assim, é possível que os processos ecológicos sejam mantidos, e que o crescimento urbano irregular, extrativismo predatório, caça, exploração madeireira, agricultura sem práticas conservacionistas, dentre outras atividades predatórias sejam monitoradas e minimizadas. No entanto, ressalta-se que muitos fracassos em termos de conservação nas unidades são decorrentes de uma Zona de Amortecimento inexistente ou planejada de forma inadequada. Neste sentido, o objetivo geral desta pesquisa foi propor a delimitação da Zona de Amortecimento do Parque Estadual do Rio Canoas baseada na integração dos aspectos físicos, bióticos e socioeconômicos com a utilização de álgebra de mapas e técnica AHP. O Parque Estadual é uma unidade de conservação do tipo proteção integral, contendo Floresta de Araucária, com aproximadamente 1.133 hectares, sendo de grande relevância ambiental por estar inserido na Reserva da Biosfera da Mata Atlântica, integrando várias espécies da fauna silvestre e flora. Evidenciou-se a importância da delimitação de uma Zona de Amortecimento baseada em análises ambientais específicas da área do entorno e não apenas com limites visíveis a campo, como rios, estradas ou microbacias hidrográficas. Desta forma, a primeira etapa da pesquisa consistiu na elaboração da vulnerabilidade natural à erosão do entorno do Parque Estadual associada às Unidades Territoriais Básicas com auxílio da técnica AHP e álgebra de mapas. A segunda etapa compreendeu a inserção de áreas especiais como as áreas de preservação permanente, expansão urbana, áreas de estabilidade dos taludes marginais, histórico de focos de queimadas e áreas consolidadas pelo Ministério do Meio Ambiente, as quais são consideradas importantes e que deveriam estar inseridas na Zona de Amortecimento. Na última etapa foi estabelecida a Zona de Amortecimento do Parque Estadual do Rio Canoas delimitada a partir dos resultados adquiridos nas etapas supracitadas. Desta forma, foi possível verificar que o cálculo da vulnerabilidade natural à erosão e os parâmetros de áreas especiais foram eficazes e adequados para a delimitação da Zona de Amortecimento que resultou em uma área total de aproximadamente 37.888 ha. A pesquisa demonstrou a eficácia da delimitação de Zona de Amortecimento por meio de técnicas de sensoriamento remoto e sistemas de geoprocessamento, baseado em indicadores ambientais que são pertinentes ao estudo do entorno das unidades de conservação, facilmente aplicáveis por gestores e que permitiram identificar limites usuais a campo, com análises que realmente podem auxiliar na manutenção dos ecossistemas a serem protegidos. Associada a isso, evidencia-se a importância da gestão ambiental dessa Zona de Amortecimento, principalmente no quesito mais preocupante do Parque Estadual do Rio Canoas que é a invasão por espécies exóticas.

**Palavras-Chaves**: Zona de Amortecimento, Geoprocessamento, Mata Atlântica, Parque Estadual do Rio Canoas.

# **Methodological proposal for the delimitation of the Buffer Zone of the Rio Canoas State Park, Santa Catarina, based on map algebra and AHP technique**

Manoela Sacchis Lopes & Dejanira Lüderitz Saldanha

*Universidade Federal do Rio Grande do Sul Av. Paulo Gama, 110 - Farroupilha, 90040-060, Porto Alegre – RS – Brasil Centro Estadual de Pesquisas em Sensoriamento Remoto e Meteorologia Programa de Pós-Graduação em Sensoriamento Remoto, E-mails: manoela.lopes@ufrgs.com; dejanira.saldanha@ufrgs.br*

#### **Abstract**

The Buffer Zone can be determined as the surroundings of a protected area, restricting human activities in order to minimize negative impacts on it. Thus, it is possible that ecological processes are maintained, and that irregular urban growth, predatory extractivism, hunting, logging, agriculture without conservation practices, among other predatory activities are monitored and minimized. However, it is noteworthy that many conservation failures in units are due to the lack of or improperly planned Buffer Zone. In this sense, the general objective of this research was to propose the delimitation of a buffer zone of the Rio Canoas State Park based on the integration of the physical, biotic and socioeconomic aspects with the use of map algebra and AHP technique. The State Park is unit of integral protection type conservation containing Araucaria Forest, with approximately 1,133 hectares, being of great environmental relevance as it is inserted in the Atlantic Forest Biosphere Reserve, integrating several species of wild fauna and flora. The importance of delimiting a buffer zone based on environmental analyzes specific to the surrounding area, and not only with visible field boundaries such as rivers, roads or watersheds, was highlighted. Thus, the first stage of the research was the elaboration of the natural vulnerability to erosion of the surrounding areas of the State Park associated with the basic territorial units with the aid of AHP technique and map algebra. The second stage included the insertion of special areas such as permanent preservation areas, urban sprawl, marginal slope stability areas, history of fire outbreaks and areas consolidated by the Ministry of the Environment, which are considered important and should be included in the buffer zone. In the last stage was the establishment of the buffer zone of the RIO Canoas State Park delimited from the results acquired in the aforementioned stages. Thus, it was possible to verify that the calculation of the natural vulnerability to erosion and the parameters of special areas were effective and adequate for the delimitation of the buffer zone that resulted in a total area of approximately 37,888 ha. The research demonstrated the effectiveness of the buffer zone delimitation through remote sensing techniques and geoprocessing systems based on environmental indicators that are pertinent to the study of the surrounding areas of the conservation units, which is easily applicable by managers and that allowed to identify usual limits to field, with analyzes that can really help in maintaining the ecosystems to be protected. Associated with this, the importance of environmental management of this Buffer Zone is highlighted, particularly the issue of the the invasion by exotic species in Rio Canoas State Park.

**Keywords**: Buffer Zone, Geoprocessing, Atlantic Forest, Rio Canoas State Park.

## **1. INTRODUÇÃO**

A Lei n. 9.985 de 18 de julho de 2000 instituiu o Sistema Nacional de Unidades de Conservação da Natureza. Nesta Lei, as Zonas de Amortecimento são definidas em seu Art. 2º, inciso XVIII, caracterizadas como o entorno de uma unidade de conservação, onde as atividades humanas estão sujeitas a normas e restrições específicas, com o propósito de minimizar os impactos negativos sobre a unidade.

Frente a isso, a Zona de Amortecimento tem o objetivo de reduzir ou evitar impactos negativos nas unidades de conservação. A mesma permite que os processos ecológicos sejam mantidos, e que o crescimento urbano irregular, desenvolvimento de extrativismo predatório, caça, exploração madeireira, agricultura sem práticas conservacionistas, poluição de indústrias e turismo sem controles gerem poluições hídricas e atmosféricas, bem como erosão do solo, desmatamento, propagação desenfreada de espécies exóticas e alterações climáticas (GANEN, 2015). Segundo Lutgens (2000), a unidade de conservação é associada ao seu entorno, ou seja, todo o impacto positivo ou negativo realizado é diretamente relacionado ao interior da unidade e é muito importante alcançar um manejo adequado.

A necessidade da implementação da Zona de Amortecimento refere-se principalmente à contenção do efeito de borda promovido pela interferência antrópica nas áreas de proteção integral, atenuação dos impactos realizados pelas práticas rurais anticonservacionistas com uso de fogo e agrotóxicos, ampliação da área das unidades para melhorar o habitat da fauna e flora, as quais em muitos casos tem encaminhados espécies à extinção (VIO, 2001). No Brasil, muitas unidades de conservação encontram-se isoladas em paisagens fragmentadas, com atuação antrópica intensa no entorno, comprometendo a conservação dos ecossistemas e suas atribuições ambientais (TAMBOSI, 2008). Li et. al (1999) ressaltam que muitos fracassos em termos de conservação nas unidades são decorrentes de uma Zona de Amortecimento mal planejada ou inexistente.

Associado a isso, no Brasil, há uma restrição muito grande com a implantação da Zona de Amortecimento pela população e empresas do entorno às unidades de conservação. Isso deve-se ao fato dos mesmos terem o entendimento errôneo de que nessas áreas não é possível ocorrer desenvolvimento econômico e de que toda essa região necessita ser desapropriada, o que de fato não é necessário. A Zona de Amortecimento é primordial para o manejo da unidade de conservação e auxilia no estabelecimento de

medidas de controle para uso das áreas, de forma que o objetivo de proteção do ecossistema dessa região realmente seja atingido.

As unidades de conservação são criadas em virtude da conservação da diversidade biológica (GANEN, 2015), proteção dos biomas e remanescentes dos ecossistemas nativos e promovem a garantia de que não sejam extintos (MORAES, 2013). Nesse contexto, a área de estudo desse trabalho foi o Parque Estadual do Rio Canoas e seu entorno, localizado no município de Campos Novos, à oeste da capital do Estado de Santa Catarina. O Parque Estadual é uma unidade de conservação do tipo proteção integral, contendo Floresta Ombrófila Mista ou Floresta de Araucária, com aproximadamente 1.133 hectares, sendo de grande relevância ambiental por estar inserido na Reserva da Biosfera da Mata Atlântica, área reconhecida pela UNESCO, integrando várias espécies da fauna silvestre e flora.

O Parque Estadual do Rio Canoas possui plano de manejo aprovado e com um limite de Zona de Amortecimento exposto, porém não há evidências dos estudos ambientais para essa delimitação e a mesma não engloba as Zonas da Reserva da Biosfera da Mata Atlântica. Em razão disso, evidenciou-se a importância da delimitação de uma Zona de Amortecimento baseada em análises ambientais específicas da área do entorno e não apenas com limites visíveis a campo, como rios, estradas ou microbacias hidrográficas. Além disso, existem poucos trabalhos com metodologias eficazes de delimitação da Zona de Amortecimento baseada em estudos ambientais de todo o entorno, não apenas em análises socioeconômicas e limites sem análises de vulnerabilidades ambientais.

Neste sentido, o sensoriamento remoto, técnicas de processamento digital de imagens orbitais e sistemas de informações geográficas (SIGs) podem subsidiar a delimitação da Zona de Amortecimento. O sensoriamento remoto é considerado um recurso imprescindível aos estudos ambientais, sobretudo, levando em consideração a possibilidade de obtenção de dados da superfície terrestre de forma confiável, de larga escala e que permite o monitoramento dos recursos naturais (ROSA, 2003). Associado ao sensoriamento remoto, conforme Longley et. al (2013), os sistemas de informações geográficas permitem um meio que integra os conhecimentos sobre os processos naturais visando o interesse de um planejamento ambiental integrado. Por meio da álgebra de mapas, especificamente da linguagem de programação LEGAL (Linguagem Espacial para Geoprocessamento Algébrico) proposta por Câmara (1995), é possível promover um banco de dados georrelacional para análise geográfica, com interpretador de comandos, manipulação de geocampos, operações algébricas, de consulta espacial e resultados.

Portanto, esse trabalho teve como objetivo o fornecimento de subsídio para elaboração de uma metodologia de delimitação de Zona de Amortecimento por meio de técnicas de sensoriamento remoto e sistemas de geoprocessamento, baseado em indicadores ambientais que são pertinentes ao estudo do entorno das unidades de conservação, facilmente aplicáveis por gestores e que permitirão identificar limites usuais a campo, com análises que realmente podem auxiliar na manutenção dos ecossistemas a serem protegidos.

## **2. MATERIAIS E MÉTODOS**

## **2.1 Área de Estudo**

O Parque Estadual do Rio Canoas está localizado no município de Campos Novos no Estado de Santa Catarina e encontra-se na Zona Núcleo da Reserva da Biosfera da Mata Atlântica, Figura 1, conforme Conselho Nacional da Reserva da Biosfera da Mata Atlântica (2009). Anteriormente à sua criação, a área do atual Parque era uma fazenda madeireira particular e foi adquirida e doada pela empresa Campos Novos Energia S/A – Enercan ao Governo do Estado de Santa Catarina. Essa doação deveu-se à necessidade de compensação ambiental em virtude da criação da Usina Hidrelétrica de Campos Novos.

A partir disso, por meio do Decreto n. 1.871 de 27 de maio de 2004, foi criado o Parque Estadual do Rio Canoas como uma Unidade de Conservação do Grupo de Proteção Integral, com intuito de proteção das áreas remanescentes da Floresta Ombrófila Mista ou Floresta de Araucária. A área de estudo deste trabalho compreende as limitações do Parque Estadual do Rio Canoas e também seu entorno, o qual foi estudado por meio da análise completa em um quadrante de 10 km ao seu redor.

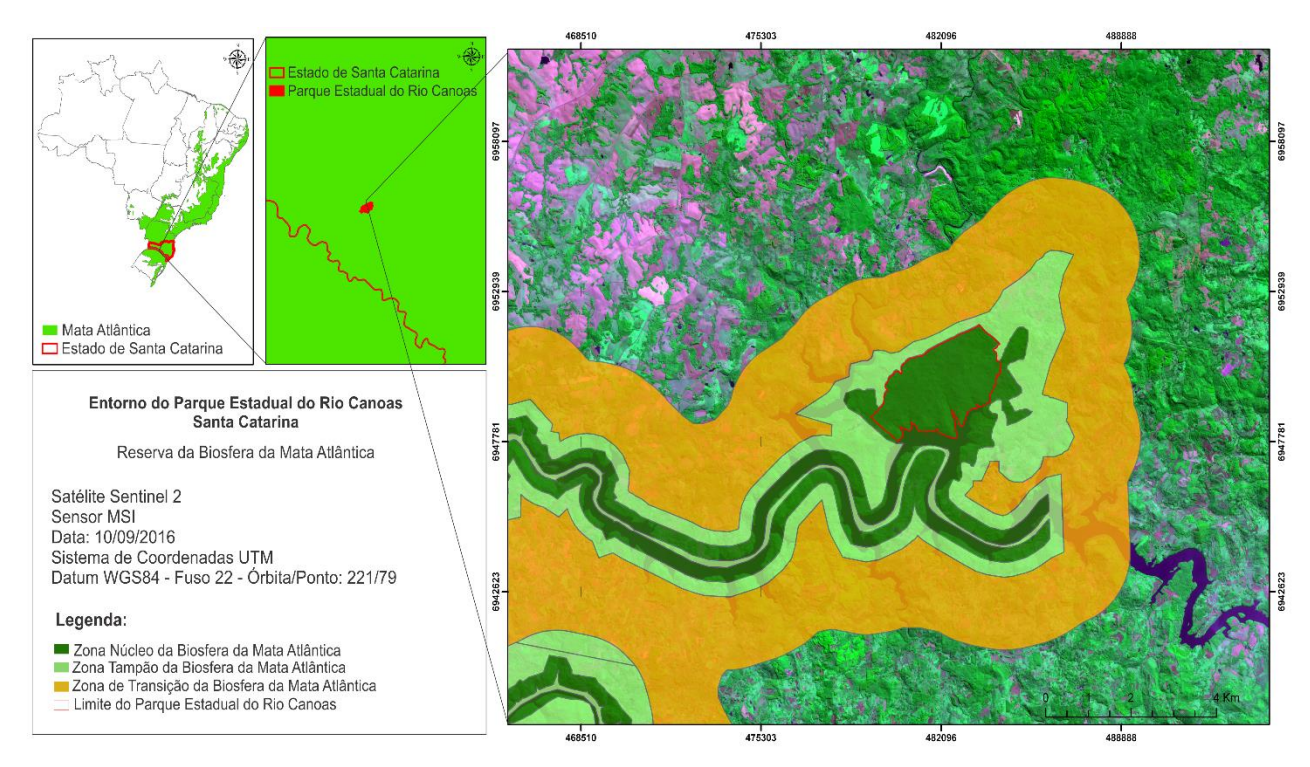

Figura 1-IIIV- Localização da área de estudo e sua inserção na Reserva da Biosfera da Mata Atlântica.

### **2.2 Materiais utilizados**

Essa pesquisa utilizou dados multi-fonte e multi-temporais. Para desenvolver o trabalho foram utiliados dados de imagens orbitais, dados temáticos, séries pluviométricas, dados vetoriais, plano diretor municipal, informações complementares de caracterização socioeconômica e *softwares* de processamento digital de imagens. Seguem os dados abaixo:

• Imagem de alta resolução espacial do satélite SPOT6, sensor NAOMI, adquirida junto aos catálogos de imagens do Instituto Nacional de Pesquisas Espaciais (INPE) distribuído gratuitamente à servidores públicos federais. A imagem possui 4 bandas (Azul - 0,450-0,520 μm, Verde - 0,530-0,590 μm, Vermelho - 0,625-0,695 μm e Infravermelho Próximo - 0.760-0.890 μm) e nesse caso, resolução radiométrica de 16 bits. A data da imagem é de 28/09/2016, órbita ponto 221/79 e categoria *Pan-Sharpened,* ou seja, as bandas multiespectrais foram fusionadas com a banda pancromática. As bandas multiespectrais apresentam 6 metros de resolução espacial e a banda pancromática 1,5

metros, por meio da fusão resultam em 1,5 metros de resolução espacial em todas as bandas, as mesmas são co-registradas, completamente sobrepostas para que não haja erro no processo de fusão. O produto é caracterizado como Padrão Orto, ou seja, possui restauração planimétrica, altimétrica e de projeção;

• Imagem do satélite Sentinel – 2, sensor MSI, bandas  $3$  (Verde – 0,560 $\mu$ m), banda 4 (Vermelho – 0,665 μm) e banda 8 (Infravermelho Próximo – 0,865 μm), data de 10/09/2016, as quais possuem 10 metros de resolução espacial e foram adquiridas junto ao earthexplorer.usgs.gov;

• Dados da missão *Shuttle Radar Topography Mission* (SRTM) de 30 metros de resolução espacial (*1 arc second),* adquiridos junto earthexplorer.usgs.gov;

• Dados pluviométricos, os quais foram adquiridos junto ao Sistema de Informações Hidrológicas – Hidroweb da Agência Nacional das Águas. Foram utilizadas as médias de chuva de 1985 a 2015, série histórica de 30 anos com informações mensais de acordo com o Instituto Nacional de Meteorologia (INMET).

• Dados temáticos adquiridos junto ao banco de dados do Instituto Brasileiro de Geografia e Estatística (IBGE), escala 1:250.000, folhas SG22, compiladas e atualizadas a partir do projeto RADAMBRASIL. As cartas temáticas utilizadas foram de Pedologia e Vegetação.

• Mapa Geológico (2014) e Mapa Hidrogeológico (2012) do Estado de Santa Catarina adquirido junto ao Serviço Geológico do Brasil (CPRM), escala 1:500.000.

• Dados vetoriais dos cursos d'água do Estado de Santa Catarina disponibilizados pela Agência Nacional das Águas (ANA) por intermédio do Sistema de Informações Geográficas (SIGSC) junto ao site http://sigsc.sds.sc.gov.br/;

• Focos de Queimadas, com estudo do período de 2009 a 2019, série histórica de 10 anos, obtidos por meio do Banco de Dados de Queimadas disponibilizado pelo Instituto Nacional de Pesquisas Espaciais (INPE) junto ao http://www.inpe.br/queimadas/bdqueimadas/, com base no satélite de referência AQUA, horário de passagem da Tarde;

• Dados do estudo da estabilidade dos taludes marginais da Usina Hidrelétrica de Campos Novos – Mapa de Risco elaborado em 2007 pela Prosul em parceria com Enercan Campos Novos Energia S.A disponibilizado no Plano de Manejo do Parque Estadual do Rio Canoas;

• Dados de áreas especiais já estabelecidas disponibilizadas pelo Ministério do Meio Ambiente (MMA) de todas as Unidades de Conservação, Projeto Nacional de Florestas, Terras Indígenas, Sítios Geológicos, Geoparques e Corredores Ecológicos. Disponível em http://mapas.mma.gov.br/i3geo/datadownload.htm;

• Plano Diretor Municipal da cidade de Campos Novos, com indicação da área de Qualificação e Expansão Urbana da região, disponível em https://static.fecam.net.br/uploads/309/arquivos/1124735\_LC\_06\_2017\_\_\_ANEXO\_I\_\_\_ Macrozoneamento.pdf;

• Os sistemas utilizados para o processamento digital de imagens e manipulação de mapas temáticos foram o Sistema de Processamento de Informações Georreferenciadas - SPRING 5.4.2® - INPE, Ecognition 8.2® - Trimble GeoSpatial e ArcGis 10.2® – ESRI.

### **2.3 Procedimentos metodológicos**

A metodologia de trabalho adotada para o desenvolvimento desta pesquisa compreendeu as etapas de procedimentos metodológicos apresentadas na Figura 2.

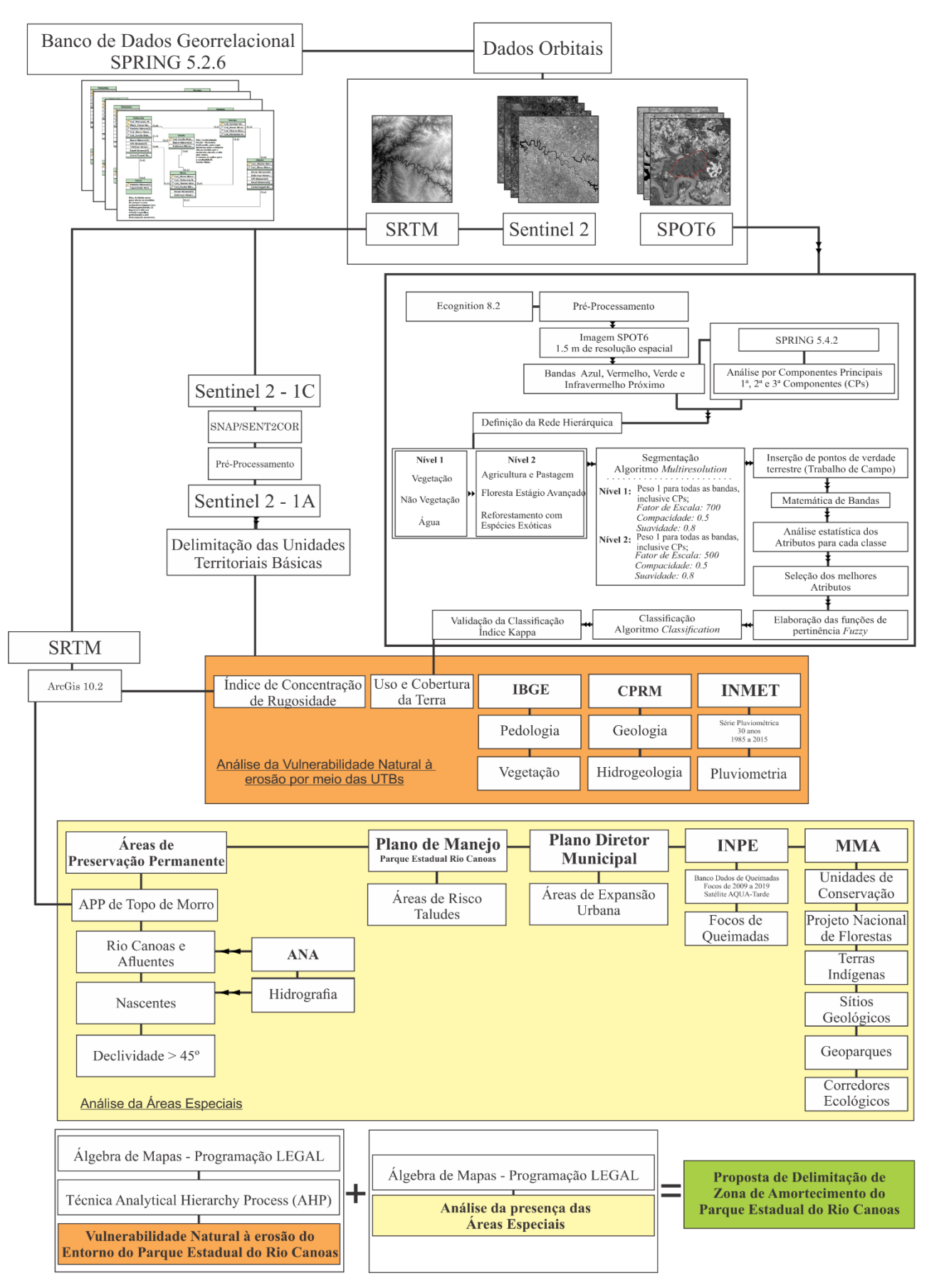

Figura 2-IV- Procedimentos metodológicos.

#### 2.3.1 Banco de Dados Georrelacional

A primeira etapa consistiu na criação do banco de dados principal no *software*  SPRING® versão 5.2.6, um projeto específico para a área de estudo compreendendo o seu retângulo envolvente. A projeção cartográfica utilizada foi UTM *(Universal Tranversa de Mercator),* Datum WGS 84, Zona 22S e Longitude de Origem: 51°00''00''.

O banco de dados do tipo Georrelacional permite a análise, ponderação e processamentos com a inserção de categorias temáticas e vetoriais e a permissão de contínua inserção de dados visando manipulações futuras de outras variáveis. O mesmo proporcionou que consultas fossem realizadas automaticamente para análise de informações de cada localidade e unidade territorial básica, assim como cruzamento de informações e programações.

#### 2.3.2 Vulnerabilidade Natural à Erosão

#### 2.3.2.1 Unidades Territoriais Básicas

O primeiro passo compreendeu a elaboração da vulnerabilidade natural à erosão do entorno do Parque Estadual do Rio Canoas associada às Unidades Territoriais Básicas. Após, procedeu-se com a inserção de informações das Áreas de Preservação Permanente e áreas especiais importantes e que deveriam estar inseridas na Zona de Amortecimento e por fim a proposta de delimitação da Zona de Amortecimento do Parque Estadual do Rio Canoas com utilização de álgebra de mapas.

Para subsidiar a delimitação da Zona de Amortecimento do Parque Estadual do Rio Canoas foi necessário o estudo das variáveis ambientais em todo seu entorno. Desta forma, incialmente foi realizada a análise da vulnerabilidade natural à erosão, com base em fundamentos do exposto em Crepani et. al (1996;2001) no conceito de Ecodinâmica de Tricart (1977), a qual permitiu uma visão sinótica e holística da paisagem (Crepani et. al, 1996).

Inicialmente, realizou-se o mapeamento das unidades territoriais básicas (UTBs), ou seja, as regiões homogêneas da paisagem foram identificadas de acordo com as cores, texturas, formas e padrões na imagem. Para a definição das UTBs utilizou-se a imagem do satélite Sentinel 2, sensor MSI, bandas 3 (Verde – 0,560μm ), banda 4 (Vermelho – 0,665 μm) e banda 8 (Infravermelho Próximo – 0,865 μm), data de 10/09/2016, com 10 metros de resolução espacial e corrigidas por meio do *software* SNAP/Sen2COR. Nessa

imagem foi realizada a segmentação por meio do algoritmo Crescimento por Regiões no *software* SPRING® versão 5.2.6, admitiu-se um limiar de área de 500 e similaridade 500. As UTBs foram delimitadas, ajustadas e associadas ao banco de dados georrelacional, categoria *Cadastral*.

### 2.3.2.2 Análise ecodinâmica – Morfogênese e Pedogênese

Após a definição das UTBs o principal objetivo para analisar a vulnerabilidade das mesmas foi a realização do disposto nos princípios da Ecodinâmica de Tricart (1977). O autor estabeleceu as categorias morfodinâmicas baseadas em meios estáveis, intergrades com balanço entre as interferências morfogenéticas e pedogenéticas e os meios fortemente instáveis com condições bioclimáticas agressivas.

As unidades em que prevaleceram a pedogênese foram categorias morfodinâmicas estáveis e as que tiveram prevalência à morfogênese foram caracterizadas como instáveis. Os critérios desenvolvidos por Crepani et. al (1977;2001) estabeleceram ponderações em distintas classes do meio físico, em que valores próximos à 1,0 são unidades estáveis e próximos à 3,0 são unidades instáveis. O autor desenvolveu escalas de vulnerabilidade para situações que ocorrem naturalmente, porém cada área de estudo possui suas características diferenciadas e devem ser analisadas pontualmente, e não como valores aplicáveis a qualquer localidade. Portanto, a metodologia utilizada neste trabalho considerou informações relevantes de Crepani et. al (1977;2001), porém a mesma foi adaptada às condições bióticas, climatológicas e de pertinência às características da área de estudo, principalmente tornando o foco para a delimitação da Zona de Amortecimento.

A análise da vulnerabilidade natural à erosão foi realizada com base nas variáveis temáticas de Geologia, Pedologia, Hidrogeologia, Geomorfologia com base no Índice de Concentação de Rugosidade, Declividade, Intensidade Pluviométrica e Uso e Cobertura da Terra.

### 2.3.2.3 Índice de Concentração de Rugosidade

Segundo Sampaio e Augustin (2014), as metodologias utilizadas para classificação do relevo definidas por autores como Tricart (1965), Ab'Saber (1969) e Ross (1992) dentre outras, são classificadas como qualitativas, com incorporação de subjetividades aos parâmetros morfométricos.

A partir disso, Sampaio (2008) propôs o Índice de Concentração de Rugosidade (ICR) com o objetivo de estabelecer uma metodologia sem índices subjetivos que variam entre mapeadores, com a complexidade inerente à análise por perfis e assim podendo modificar as reais feições geomorfológicas. Com base nisso, o ICR compreende-se como metodologia de classificação morfométrica, possibilitando aquisição de valores ao representar unidades de relevo homogêneas com diminuição da subjetividade e identificando padrões morfométricos de dissecação (SAMPAIO e AUGUSTIN, 2014).

Para obtenção do ICR a primeira etapa foi a conversão do modelo digital de elevação (MDE) do *Shuttle Radar Topography Mission* (SRTM) de 30 metros de resolução espacial (*1 arc second)* em valores percentuais de declividade, ferramenta *Slope*, manipulado no *software* ArcGis 10.2® – ESRI. Após, transformou-se a declividade, em arquivo vetorial pontual, por meio da ferramenta *Raster to Point*. Com o arquivo vetorial em pontos utilizou-se a ferramenta *Kernel density* com raio do Kernel de 564 m², como melhor resultado.

A ferramenta *Kernel density* no ArcGis 10.2® – ESRI, pode ser descrita como a função quadrática citada por Silverman (1986), expressa na Equação 1. Essa ferramenta é geoestatística e tem como funcionalidade gerar áreas de maior intensidade de uma ocorrência ou fenômeno (FLORES e OLIVEIRA, 2016), nesse caso analisa-se a dissecação do relevo.

$$
f(x) = \frac{1}{nh} \sum_{i=1}^{n} k\left(\frac{x - x_i}{h}\right)
$$
Equação (1)

Onde K é a função do kernel quadrático, que é definida como:

$$
K(x) = \frac{3}{4}(1 - x^2), |x| \le 1
$$
  

$$
K(x) = 0, x > 1
$$

Posteriormente, realizou-se a normalização dos valores do ICR, para permitir a comparação entre as análises indenpendente de resolução espacial, ou seja, dividiu-se o arquivo matricial obtido na etapa anterior do Kernel pelo número de pixels computados, por meio da ferramenta *Raster calculator.*

Após a análise do resultado do ICR Local mapeou-se as classes de mapeamento, segundo os limites de classes proposto por Sampaio e Augustin (2014), delimitando seis unidades de relevo, conforme Tabela 1:

| <b>Relevo - Classes de ICR</b> | <b>Valores de ICR</b> | Grau de Vulnerabilidade |
|--------------------------------|-----------------------|-------------------------|
| Plano                          | ICR abaixo de 2,5     | 1.0                     |
| Suavemente Ondulado            | ICR de 2,5 a 6        | 1.5                     |
| Ondulado                       | ICR de $6a14$         | 2,0                     |
| Fortemente Ondulado            | ICR de 14 a 30        | 2,5                     |
| Escarpado                      | ICR de 30 a 45        | 3,0                     |
| Fortemente Escarpado           | ICR acima de 45       | 3,0                     |

Tabela 1-IV - Unidades de Relevo por meio do Índice de Concentração de Rugosidade e valores de vulnerabilidade natural à erosão.

Fonte: elaborado pelos autores.

#### 2.3.2.4 Geologia

Conforme Spörl (2007), a resistência à erosão das rochas que estão inseridas dentro das Unidades Territoriais Básicas (UTBs) está associada ao seu grau de coesão. Frente a isso, destaca-se a importância do estudo do ambiente geológico, entendendo a origem, suas capacidades erosivas futuras e entendendo a vulnerabilidade desta área.

Além disso, Crepani et. al (2001) ressalta que os minerais não devem ser analisados individualmente quanto à sua relação ao intemperismo e sim analisar o comportamento do agregado de minerais que juntos possuem características distintas. Frente a isso, na análise da variável temática de geologia foram identificados os substratos das formações juntamente das estruturas geológicas, teor de dióxido de titânio, dióxido de silício, dentre outros.

Conforme o disposto no Plano de Manejo do Parque Estadual do Rio Canoas (2007), nas suas proximidades, particularmente na Usina Hidrelétrica Campos Novos e adjacências, constatou-se a presença de 11 derrames, dos quais 5 unidades básicas sobrepostas por 6 derrames ácidos ou riodacíticos. Além disso, o mapa geológico da área de estudo foi elaborado com base no mapa pré-existente de Santa Catarina elaborado pela CPRM (2014), escala 1:500.000, tendo sido vetorizado e classificado conforme os tipos de Formações Geológicas. As Formações encontradas na área de estudo foram Formação Palmas, Formação Campos Novos, Formação Parapanema e Formação Gramado. Os

valores de vulnerabilidade foram analisados de acordo com as características específicas de cada Formação, conforme Tabela 2.

Tabela 2-IV - Formações Geológicas e seus valores de vulnerabilidade natural à erosão.

| <b>Formações Geológicas</b> | Grau de Vulnerabilidade |
|-----------------------------|-------------------------|
| Palmas                      |                         |
| <b>Campos Novos</b>         | 1.5                     |
| Parapanema                  |                         |
| Gramado                     | 1.9                     |
|                             |                         |

Fonte: adaptado à area a partir de Crepani et. al (2001)

#### 2.3.2.5 Pedologia

A análise da vulnerabilidade do solo está diretamente relacionada ao grau de maturidade do mesmo, em que se pode observar que onde há prevalência da morfogênese se evidencia processos erosivos gerando solos jovens, pouco desenvolvidos (FLORENZANO, 2008). O contrário ocorre em solos mais profundos, maduros e desenvolvidos, ou seja, predominância de condições de maiores estabilidades.

Frente a isso, utilizou-se o mapa temático disponibilizado pelo IBGE (2003), escala 1:250.000, com atualização das classes pedológicas com base no Sistema Brasileiro de Classificação de Solos da Embrapa Solos (2006).

Na área de estudo identificou-se a presença dos solos tipo Latossolo Vermelho Aluminoférrico, Nitossolo Vermelho Distroférrico, Nitossolo Vermelho Eutroférrico, Nitossolo Vermelho Alumínico e Neossolo Litólico Chernossólico. A ponderação da vulnerabilidade dos solos foi adaptado de Crepani et. al (2001), porém analisou-se cada classe de solos associadas juntamente à limitação ao uso agrícola, fertilidade e riscos maiores à erodibilidade, conforme Tabela 3.

| <b>Tipos de Solos</b> | <b>Classes de Solos</b>           | <b>Grau</b> de<br><b>Vulnerabilidade</b> |
|-----------------------|-----------------------------------|------------------------------------------|
| Latossolos            | Latossolo Vermelho Aluminoférrico | 1.3                                      |
| <b>Nitossolos</b>     | Nitossolo Vermelho Distroférrico  | 2,1                                      |
| <b>Nitossolos</b>     | Nitossolo Vermelho Eutroférrico   | 2.1                                      |
| <b>Nitossolos</b>     | Nitossolo Vermelho Alumínico      | 2,1                                      |
| Neossolos             | Neossolo Litólico Chernossólico   | 3.0                                      |

Tabela 3-IV- Classes de Solos e seus valores de vulnerabilidade natural à erosão.

Fonte: adaptado à area a partir de Crepani et. al (2001)

#### 2.3.2.6 Hidrogeologia

Outra variável importante analisada foi a hidrogeologia baseada nas características das águas subterrâneas. Conforme Feitosa et. al (2008), há um maior avanço em relação ao Sistema Nacional de Gerenciamento de Recursos Hídricos nos últimos anos, mesmo que ainda muitos tomadores de decisão, políticos e corporações técnicas não percebam o quanto é necessário a proteção das águas subterrâneas.

O mapeamento hidrogeológico realizado pela CPRM (2012), escala 1:500.000, foi realizado com base nas grandes unidades geológicas do Estado de Santa Catarina, classificando os aquíferos em relação à sua importância no território nacional, levando em consideração as propriedades das rochas como porosidade, permeabilidade, extensão, espessura, estrutura e explotabilidade. Além desses fatores, dados importantes que foram considerados para análise da necessidade da área estar inserida na Zona de Amortecimento foram vulnerabilidade e risco à contaminação desses aquíferos, importância hidrogeológica local e qualidade das águas com totais de sais dissolvidos.

| Zonas de<br><b>Aquíferos</b> | <b>Características Locais</b>                   | Importância<br>Hidrogeológica | Grau de<br><b>Vulnerabilidade</b> |
|------------------------------|-------------------------------------------------|-------------------------------|-----------------------------------|
| Af3                          | Aquíferos fraturados de menor                   | Grande a média                | 1.5                               |
|                              | potencialidade                                  | importância                   |                                   |
| Af $1_{2}$                   |                                                 | Grande                        |                                   |
|                              | Aquíferos fraturados de maior<br>potencialidade | importância                   | 3.0                               |
|                              |                                                 | hidrogeológica                |                                   |

Tabela 4-IV- Zonas de Aquíferos e seus valores de vulnerabilidade natural à erosão.

Fonte: elaborado pelos autores.

#### 2.3.2.7 Intensidade Pluviométrica

A intensidade pluviométrica foi calculada com base na importância do estudo da mesma quanto ao poder da chuva em causar erosão e a capacidade de resistência desse solo (CREPANI et. al, 2004). Entende-se a importância em analisar a intensidade pluviométrica ao concluir que uma alta pluviosidade anual, mas bem distribuída durante todo o período possui menor poder erosivo que uma precipitação anual reduzida, mas em altos valores em determinadas épocas do ano.

Frente a isso, analisou-se os dados pluviométricos adquiridos junto ao Sistema de Informações Hidrológicas – Hidroweb da Agência Nacional das Águas, estação UHE

Campos Novos Barramento. Foram utilizadas as médias de chuva de 1985 a 2015, série histórica de 30 anos. Esses dados foram tabulados, calculados os acumulados mensais e realizado a pluviosidade média anual em mm. Além disso, conforme Minuzzi (2016), as chuvas em Santa Catarina possuem um regime bem distribuído durante todo o ano, sem períodos específicos chuvosos ou secos. Tendo em vista a presença de apenas uma estação pluviométrica na região, com o cálculo das médias mensais pluviométricas dos 30 anos, Figura 3, obteve-se valor de vulnerabilidade de 1.5, com base em Crepani (2004).

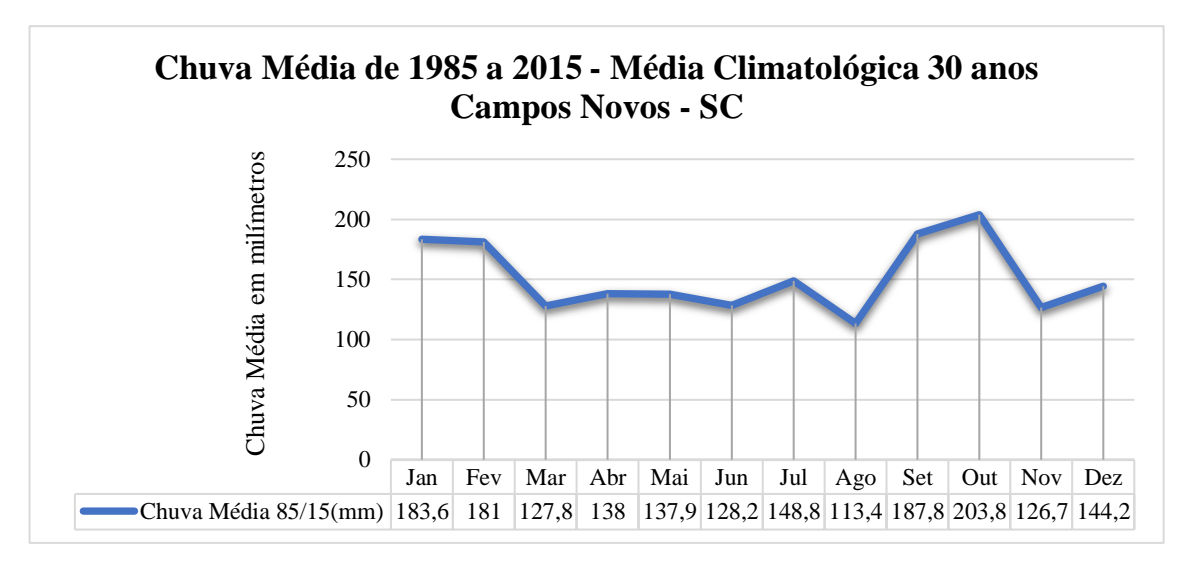

Figura 3-IV- Média Climatológica mensal da Estação de Campos Novos - SC

### 2.3.2.8 Uso e Cobertura da Terra

O mapeamento de uso e cobertura da terra foi realizado a partir da classificação orientada a objetos no *software* Ecognition 8.2® - Trimble GeoSpatial, com aplicação anterior da técnica de processamento digital de Análise por Componentes Principais no *software* SPRING 5.4.2. Essa técnica segundo Crósta (1992) também é conhecida como transformada de Karhunen-Loeve e visa a redução dos dados repetidos, diminuindo redundâncias de informações.

Em primeiro momento foram geradas quatro componentes principais, a partir das imagens originais obtidas do satélite SPOT6, com o intuito de diminuir correlação entre as bandas, sendo que a primeira componente principal possui a maior variância total, e as seguintes com menor variância dos dados (FLORENZANO, 2011).

O mapeamento de uso e cobertura da terra foi realizado por meio da classificação orientada a objetos com base na Lógica Fuzzy. A classificação orientada a objetos tem como base os polígonos que são gerados por meio da segmentação da imagem utilizada. De acordo com Fernandes et. al (2012), a segmentação bem realizada e a utilização de algoritmos baseados na Lógica Fuzzy melhoram significativamente a qualidade do mapeamento e sua acurácia. Cada objeto possui suas características espectrais, seus padrões de textura e forma, inter-relações de vizinhança, e essas informações, se agrupadas e categorizadas podem ser divididas em classes temáticas (DEFINIENS, 2004).

Após o pré-processamento das imagens e a realização da análise por componentes principais, realizou-se na segmentação baseado no algoritmo *Multiresolution Segmentation* proposto por Baatz e Schäpe (2000), o qual apresenta melhor desempenho para imagens de alta resolução espacial (PIAZZA, 2014). Inicialmente foram escolhidos os parâmetros, como o peso de bandas, fator de escala, fator de forma (compacidade e suavidade).

O parâmetro de escala influencia na heterogeneidade máxima permitida entre objetos (DEFINIENS, 2004), o quanto os mesmos necessitam se diferenciar para que não ocorra a sua fusão (FERNANDES, 2012). Para analisar o parâmetro de escala até o número que realmente seja eficaz para discriminar as áreas foram realizados vários testes na imagem com diferentes valores. Nesse trabalho, foram utilizados os testes para parâmetro de escala de 30, 100, 200, 500, 800 e 1000, chegando à diferentes valores como melhor definição dos objetos a serem classificados em cada nível, para subsidiar corretamente a identificação correta de áreas de Floresta Estágio Médio/Avançado e Reflorestamento de Espécies Exóticas, divididos em 2 níveis hierárquicos de classes. Foi utilizado fator de compacidade e fator de suavidade, número 0.5 e 0.8, nos dois níveis de segmentação.

Após a segmentação, a etapa mais importante foi definir a rede hierárquica de classes e a árvore de processos, caracterizada como a estapa mais onerosa e que deve ser bem planejada. Sendo assim, a escolha das classes foi baseada na dificuldade em classificar as áreas de reflorestamento com espécies exóticas e diferentes tipos de vegetação entre si por meio de classificadores automáticos, considerando que há grande quantidade de trabalhos que apresentam resultados que há confusão na classificação das mesmas (CRUZ et. al, 2007; REYNALDO et. al, 2009; FERNANDES et. al, 2012; FURTADO et. al, 2013). Além disso, essa definição das classes foi realizada por meio da hierarquia da menor para maior heterogeneidade das mesmas (*top down*), ou seja, de um nível de menor para o maior detalhe (super-objetos, objetos e sub-objetos) (PINHO, 2006). O primeiro nível hierárquico distinguiu classes de Não-Vegetação, Vegetação e Água, e o segundo nível foi Floresta em Estágio Médio/Avançado, Reflorestamento de Espécies Exóticas e Agricultura e Pastagem.

Após essa etapa, as amostras das classes foram coletadas e analisadas por meio da ferramenta existente no *software* Ecognition 8.2 (TRIMBLE GEOSPATIAL, 2009), *sample editor,* a qual permitiu a identificação de diversos atributos que melhor diferenciam as classes entre si, e a partir da análise dos mesmos se conclui quais melhores descritores para classificação (LUZ et. al, 2010). Os descritores permitiram avaliar as propriedades dos objetos (segmentos), forma, textura, hierarquia, relações entre objetos vizinhos, relações entre super-objetos e sub-objetos, dentre outros (WHILLHAUCK, 2000).

As múltiplas funções de pertinência geradas permitiram analisar os descritores de forma com que indicassem quais informam dados diferenciados entre as feições, ou seja, que possuem informações que podem separá-los e diminuir a confusão na classificação. Foram realizados diversos testes com os descritores, operadores lógicos e funções Fuzzy até concluir sobre os melhores parâmetros para a classificação, verificando as superposições, desvio padrão e médias. No *software* Ecognition há inúmeras possibilidades de descritores para análise. Dentre eles destaca-se os atributos de Média (*Mean, Brightness, Max. Difference, Visible Brightness*), caracterizada como o cálculo em função da média de todos os pixels de uma determinada banda, atributos de forma (*Retangular Fit*), de textura (Textura de Haralick – GLCM *Homogeneity*), aritmética de níveis digitais de bandas e componentes principais (ISE, Razão Simples (Infravermelho Próximo/Vermelho, Verde/Infravermelho Próximo, Vermelho/Azul, CP2/Vermelho, CP1/CP2, CP3/CP1, NDVI, EVI, Indicador de Sombra).

Como etapa final no processo de caracterização de cobertura da terra foi realizada a classificação orientada a objetos utilizando a Lógica Fuzzy. A classificação foi validada com base em dois trabalhos de campo na área de estudo. O primeiro foi executado no mês de novembro do ano de 2015 e o segundo ocorreu no mês de fevereiro de 2017, data próxima à imagem de satélite utilizada, com cálculos da acurácia global e índice Kappa.

Após a classificação, os valores de vulnerabilidade foram definidos para cada classe conforme Tabela 5. Ratificando que os pesos de vulnerabilidade são decorrentes do quanto essas áreas são vulneráveis em relação à Zona de Amortecimento.

Tabela 5-IV - Tipos de cobertura vegetal e uso do solo e seus valores de vulnerabilidade natural à erosão.

| <b>Tipos de Uso</b>                 | Grau de Vulnerabilidade |
|-------------------------------------|-------------------------|
| $N\tilde{a}o - Vegetac\tilde{a}o$   | 1.0                     |
| Floresta em Estágio Médio/Avançado  | 2.0                     |
| Agricultura e Pastagem              | 2.8                     |
| Influência Urbana                   | 3.0                     |
| Reflorestamento – Espécies Exóticas | 3.0                     |

Fonte: elaborado pelos autores.

#### 2.3.2.9 Técnica AHP

Apesar da utilização de alguns fundamentos da metodologia desenvolvida por Crepani et. al (1996;2001) para auxiliar na primeira etapa da delimitação da Zona de Amortecimento, o cálculo final para estabelecimentos das áreas mais vulneráveis à erosão natural foi baseado na Lógica *Fuzzy* ponderada, mais especificamente pela Técnica Analytical Hierarchy Process (AHP) desenvolvida por Saaty.

A Lógica *Fuzzy* diferentemente da Lógica Booleana não se restringe entre verdadeiro e falso, mas pode assumir vários níveis. De acordo com Rignel et. al (2011), a título de explicação figurativa, a Lógica *Fuzzy* é capaz de distinguir não apenas o preto e o branco e sim inúmeros tons de cinza. Ainda assim, os sistemas de inferências baseados na Lógica *Fuzzy* aproximam-se ao nosso "modelo cognitivo", com mecanismos complexos representados por meio de variáveis linguísticas, mais confiável e sujeito a menos erros muitas vezes não identificados (MOREIRA et. al, 2001).

Esta metodologia analisa os diferentes fatores que influenciam a tomada de decisão estudadas como comparação pareada, e se atribui o critério de importância relativa entre estes fatores, de acordo com uma escala pré-definida pelo pesquisador, conforme Tabela 6.

| Intensidade de Importância | Definição e explicação                               |
|----------------------------|------------------------------------------------------|
|                            | Importância igual – os dois fatores contribuem       |
|                            | igualmente para o objetivo                           |
| 3                          | Importância moderada – um fatos é ligeiramente       |
|                            | mais importante que o outro                          |
| 5                          | Importância essencial - um fator é claramente mais   |
|                            | importante que o outro                               |
|                            | Importância demonstrada - um fator é fortemente      |
|                            | favorecido e sua maior relevância foi demonstrada na |
|                            | prática                                              |
| 9                          | Importância extrema – a evidência que diferencia os  |
|                            | fatores é da maior ordem possível                    |
| 2,4,6,8                    | Valores intermediários entre julgamento -            |
|                            | possibilidade de compromissos adicionais             |

Tabela 6-IV- Escala AHP de comparação pareada.

Fonte: Moreira et. al (2001).

Para a elaboração do mapa de vulnerabilidade à erosão, primeiramente ponderouse as classes de cada critério com base nas informações de morfogênese e pedogênese e o resultado final entre cada informação foi comparada par a par em intensidade de importância. Com essa análise por meio da matriz Saaty (1980) com base na técnica AHP obteve-se valores dos pesos para cada fator.

Após o cálculo dos pesos de cada fator realizou-se a avaliação da Razão de Consistência (RC), que determima se as informações evidenciadas realmente foram consistentes, que de acordo com Saaty (1980) o resultado desta razão deve ser menor que 10% e o encontrado neste trabalho foi de 7,5%.

Associado a isso, conforme Moreira et. al (2001), a Lógica *Fuzzy* pode fornecer cenários mais confiáveis e reduzir muito as propagações de erros. Além disso, tratandose de modelagens ambientais, muitos dos problemas não seguem regras rígidas e classificando-os com categorias booleanas o resultado pode ser insatisfatório. A aplicação da técnica AHP, define funções flexíveis, se aplica a diferentes situações, considera cada caso com suas particularidades e que analisam experiências práticas, hierarquizando as evidências (MARTINS e COELHO, 2012). De acordo com trabalhos de Escada (1998), Ong et. al (2001), Yang et. al (2011), Dias e Silva (2014), Souza et. al (2015) foi destacada a importância da utilização da técnica AHP em problemas de tomada de decisão, a sua relevância em modelagem de processos e obtenção de melhor desempenho nos critérios analisados em comparação à outras técnicas de inferências.

### 2.3.3 Áreas Especiais

Após a elaboração do mapeamento da vulnerabilidade à erosão foram utilizados os dados de áreas especiais que necessitam estar presentes na Zona de Amortecimento das unidades de proteção integral como o Parque Estadual do Rio Canoas e das áreas que devem ser excluídas da mesma, conforme Roteiro Metodológico de Planejamento do IBAMA (2002) e atualizações de legislações referente ao assunto.

Nesta etapa foram analisadas as áreas de preservação permanente do Rio Canoas delimitadas pelo Plano de Manejo do Parque Estadual do Rio Canoas e com as metragens de acordo com a largura de todos os rios que compreendem a área de estudo. Somado a isso identificaram-se as nascentes e seus 50 metros de área de preservação permanente, as áreas com declividades acima de 45º, as altitudes acima de 1800 metros que nesse caso não foi encontrado na área e a delimitação das áreas de preservação de topo de morro.

Salienta-se para a metodologia da delimitação das áreas de preservação de topos de morros, que é considerada custosa em termos procedimentais e necessitam estar atualizadas com conforme Lei 12.651 de 25/05/2012, tendo em vista que o Novo Código Florestal modificou itens de delimitação dessas áreas e alguns trabalhos ainda seguem a metodologia antiga.

A delimitação das APPs de Topo de Morro foi realizada por meio do modelo digital de elevação do SRTM e seus processamentos foram feitos no ArcGis 10.2® – ESRI com base em descrições de Oliveira e Fernandes Filho (2013) e Guimarães e Moreira (2018). Descrevendo sucintamente as etapas, primeiramente foram realizadas as suavizações do terreno (*Focal Statistics*) e remoção das depressões (*Fill*), após, inversão do MDE original (*Minus*) e definição da direção do escoamento do raster (*Flow direction)*  e delimitação das bacias de drenagem (*Basin)*. Logo em seguida, realizou-se a delimitação dos pontos de sela e dos topos de morros, ressaltando para delimitação da base legal dos morros ser definida pela cota do ponto de sela mais próxima da elevação e selecionando morros maiores que 100 metros com declividade média superior a 25º. Finalmente, selecionou-se o cálculo do terço superior dos morros que obtiveram a altitude e a declividade exigida.

Além das áreas de preservação permanente delimitadas também foram utilizadas as áreas de expansão Focos de Queimadas, com estudo do período de 2009 a 2019, série histórica de 10 anos, obtidos por meio do Banco de Dados de Queimadas disponibilizado pelo Instituto Nacional de Pesquisas Espaciais (INPE) associadas às UTBs para não analisar apenas dados pontuais e sim sua área de atuação. Conforme descreve o INPE, um foco indica a existência de fogo e trabalhos de validação de campo indicam que frentes de fogo com cerca de 30m de extensão por 1m de largura podem ser detectadas pelos satélites, considerada como uma base importante de dados de estudo de focos de queimadas (TOMZHINSKI et. al, 2011).

Além disso, também foram utilizados dados do estudo da estabilidade dos taludes marginais da Usina Hidrelétrica de Campos Novos – Mapa de Risco elaborado em 2007 pela Prosul em parceria com Enercan Campos Novos Energia S.A, que foram vetorizadas na área de estudo. As áreas especiais também foram empregadas, as quais são disponibilizadas pelo Ministério do Meio Ambiente (MMA) de todas as Unidades de Conservação, Projeto Nacional de Florestas, Terras Indígenas, Sítios Geológicos, Geoparques e Corredores Ecológicos, os quais são de extrema importância para estabelecer alguma ligação com a proposta de delimitação de Zona de Amortecimento e a necessidade de inserir áreas já consolidadas e que possam atuar de forma direta nas áreas de proteção integral.

Em complementação também foi utilizado o Plano Diretor Municipal da cidade de Campos Novos, e vetorizada a área de Qualificação e Expansão Urbana da região, a qual não deve ser inserida na Zona de Amortecimento, conforme IBAMA (2002).

#### 2.3.4 Álgebra de Mapas

A álgebra de mapas permitiu analisar os mapas como elementos que possuem valores quantitativos podendo ser escalar, ordinal, cardinal ou intervalar ou qualitativo (nominal) para cada região da área de estudo. As operações em álgebra de mapas podem ser locais, zonais ou de vizinhança (TOMLIM, 1990 apud CORDEIRO et. al, 2009).

Após o estudo de todos os pesos das classes temáticas e a realização da técnica AHP, procedeu-se a operação pontual de ponderação, convertendo os geocampos temáticos em geocampos numéricos, por meio do operador *Pondere* via programação em LEGAL no SPRING 5.4.2® - INPE, conforme Apêndices. Posteriormente às ponderações, realizou-se operações zonais, por meio do operador *Média Zonal (MedZ)* juntamente ao operador *Atualize* para atualização do valores de vulnerabilidade nas Unidades Territoriais Básicas (UTBs) e acrescentar as informações do geocampo à tabela cadastral de cada unidade, assim caracterizando o banco de dados georrelacional.

Após todas as UTBs possuirem seus valores ponderados em geocampos númericos realizou-se o cálculo final da vulnerabilidade natural à erosão com base na fórmula resultante da técnica AHP, com valor de consistência aceitável de 7,5% e atualizada a tabela de geo-objetos do novo campo numérico.

Após essas etapas, utilizou-se o operador *Espacialize* e *Fatie,* este último definindo os intervalos de classes do mapa de vulnerabilidade natural à erosão, conforme fluxograma abaixo (Figura 4).

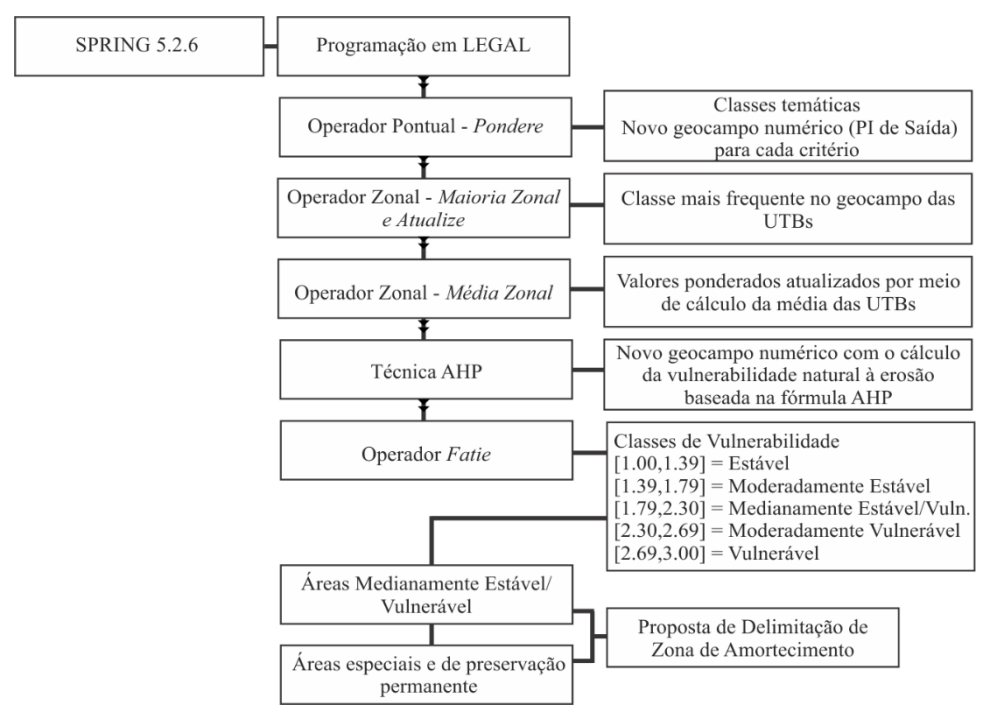

Figura 4-IV- Fluxograma dos processos básicos de álgebra de mapas.

#### 2.3.5 Trabalho de Campo

A validação dos dados foi realizada com base em trabalhos de campo na área de estudo. O primeiro foi executado no mês de novembro do ano de 2015 e o segundo ocorreu no mês de fevereiro de 2017, data próxima à imagem de satélite utilizada na classificação orientada a objetos. Além desses também foi realizado um trabalho de campo com campanha de maior duração em maio de 2018.

Ao todo foram levantados a campo 212 pontos de validação, por meio do GPS (*Global Positioning System*) *Garmin® Etrex 20X,* além deles, também foram sorteados

mais pontos aleatórios com coberturas da terra definidas para complementação, conforme Figura 5.

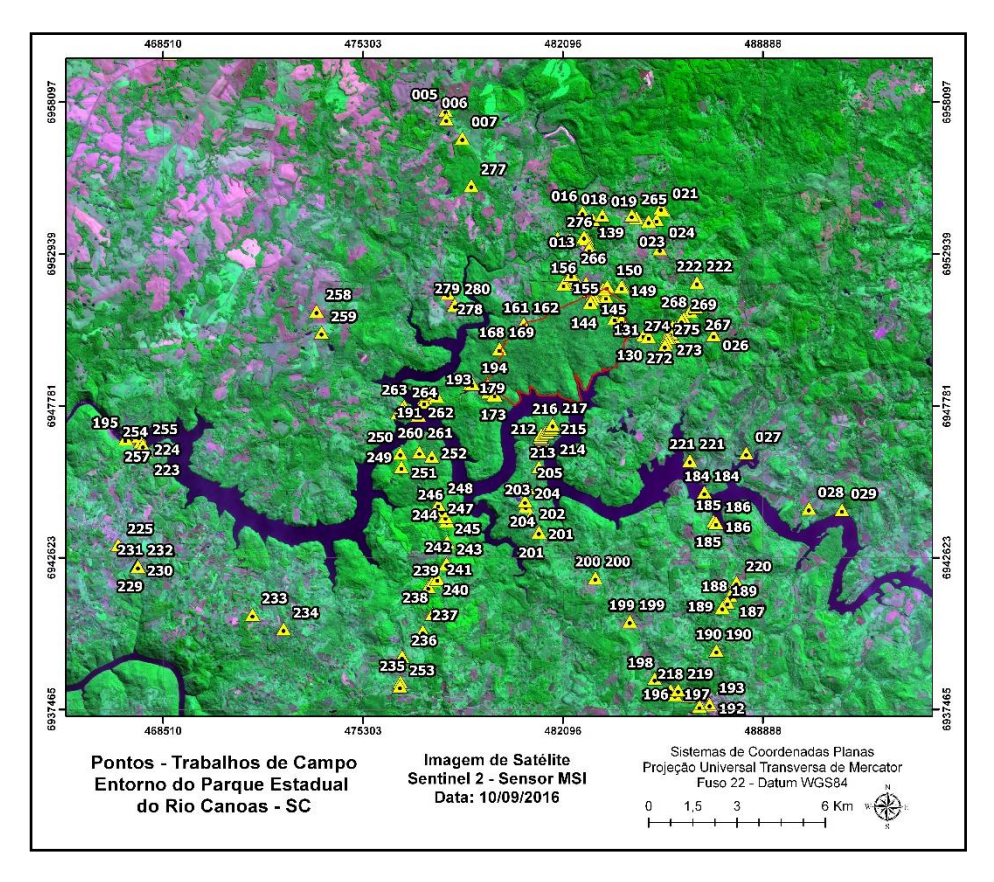

Figura 5-IV- Mapa de pontos coletados em trabalhos de campo na área de estudo.

## **3. RESULTADOS E DISCUSSÕES**

Esta seção apresenta os resultados e discussões expostos na seguinte ordem: análise da vulnerabilidade natural à erosão, inserção de áreas especiais e delimitação da Zona de Amortecimento.

## 3.1 Vulnerabilidade natural à erosão

A partir da ponderação dos mapas temáticos quanto aos valores de vulnerabilidade e operações referentes à álgebra de mapas foi possível gerar o mapa de vulnerabilidade natural à erosão, o qual constituiu o primeiro requisito para a delimitação da Zona de Amortecimento. Ressalta-se que um dos diferenciais do cálculo final da vulnerabilidade à erosão foi a aplicação da técnica AHP, com comparação pareada entre as variáveis
analisadas, evidenciando a hierarquização das evidências de acordo com a importância de cada uma e aplicando os pesos indicados na Tabela 7. Além disso, foi necessário observar para que a razão de consistência fosse menor que 10%, o que resultou em 7,5% nesse trabalho.

A vulnerabilidade natural à erosão foi o resultado das etapas de álgebras de mapas e técnica AHP realizadas com os mapas temáticos de Geologia, Pedologia, Hidrogeologia, Geomorfologia com base no Índice de Concentação de Rugosidade, Declividade, Intensidade Pluviométrica e Uso e Cobertura da Terra.

| Parâmetros para comparação pareada                |                     |                    |           |               |                   |          |               |                    |            |            |                     |              |                     |  |
|---------------------------------------------------|---------------------|--------------------|-----------|---------------|-------------------|----------|---------------|--------------------|------------|------------|---------------------|--------------|---------------------|--|
| 1/9                                               | 1/7                 | 1/5<br>1/3         |           | 1             |                   |          | 3             |                    | 5          |            | $\overline{7}$      |              | $\boldsymbol{9}$    |  |
| Extremamente                                      | Muito<br>fortemente | Fortemente         |           | Moderadamente | <b>Igualmente</b> |          | Moderadamente |                    | Fortemente |            | Muito<br>Fortemente |              | <b>Extremamente</b> |  |
| <b>Menos</b> importante<br><b>Mais importante</b> |                     |                    |           |               |                   |          |               |                    |            |            |                     |              |                     |  |
| <b>Variáveis</b>                                  |                     | Comparação pareada |           |               |                   |          |               |                    |            |            |                     |              |                     |  |
|                                                   | <b>Rugosidade</b>   |                    | Pedologia | <b>Uso</b>    |                   | Geologia |               | <b>Declividade</b> |            | Hidrogeol. |                     | Pluviometria |                     |  |
| <b>Rugosidade</b>                                 | 1.000               |                    | 3.000     | 3.000         |                   | 0.333    |               | 1.000              |            | 4.000      |                     |              | 5.000               |  |
| Pedologia                                         | 0.333               |                    | 1,000     | 1.000         |                   | 0.200    |               | 0.143              |            | 3,000      |                     | 3,000        |                     |  |
| Uso                                               | 0.333               |                    | 1.000     |               | 1.000             | 0.333    |               | 0.250              |            | 3,000      |                     | 3.000        |                     |  |
| Geologia                                          | 3.000               |                    | 5.000     | 3.000         |                   | 1,000    |               | 1.000              |            | 3,000      |                     | 5,000        |                     |  |
| <b>Declividade</b>                                | 1.000               |                    | 7.000     | 4.000         |                   | 1,000    |               | 1,000              |            | 3,000      |                     | 5,000        |                     |  |
| Hidrogeologia                                     | 0.250               |                    | 0.333     |               | 0.333             | 0.333    |               | 0.333              |            |            | 1.000               |              | 3.000               |  |
| <b>Pluviometria</b>                               | 0,200               |                    | 0.333     |               | 0,333             | 0,200    |               | 0,200              |            | 0,333      |                     | 1,000        |                     |  |
| Pesos AHP                                         | 0.193               |                    | 0.079     |               | 0.089             | 0.282    |               | 0.264              |            | 0.059      |                     |              | 0.034               |  |

Tabela 7-IV- Comparação pareada entre as variáveis e pesos adotados.

Fonte: elaborada pelos autores.

Após a ponderação com os pesos resultantes da técnica AHP, o mapa de vulnerabilidade final foi gerado. As unidades foram classificadas em estáveis, as quais apresentaram valores de 1.00 a 1.39, moderadamente estáveis, 1.39 a 1.79, medianamente estáveis/vulneráveis, 1.79 a 2.30, moderadamente vulneráveis 2.30 a 2.69 e vulneráveis com valores entre 2.69 a 3.00. A partir da Tabela 8 pode-se verificar as medidas das classes encontradas no mapa final de vulnerabilidade à erosão.

| Área das Classes<br>(ha) | Área das Classes<br>(%) |  |  |
|--------------------------|-------------------------|--|--|
| 96,57                    | 0,16%                   |  |  |
| 31.180,41                | 50,63%                  |  |  |
| 24.440,05                | 39,68%                  |  |  |
| 5.871,65                 | 9,53%                   |  |  |
| 0.00                     | 0.00                    |  |  |
|                          |                         |  |  |

Tabela 8-IV- Medidas das classes de vulnerabilidade natural à erosão.

Fonte: elaborada pelos autores.

Por meio da tabulação cruzada, a interseção das informações em cada classe de vulnerabilidade foi realizada. Identificou-se que a área de estudo possui 31.180,41 ha, ou seja, 50,63% da sua totalidade com Unidades Territoriais Básicas moderadamente estáveis, em sua maior totalidade. Na análise das UTBs, 20.870ha (33,89% da área) possuem relevo suavemente ondulado, em sua maioria são áreas com declividades até 20%, predominância de solos do tipo Nitossolo Vermelho Eutroférrico (18.613 ha – 30%) e Latossolo Vermelho Aluminoférrico (14,6%).

A classe das UTBs mais estável apresentou a classe hidrogeológica do Aquífero Fraturado com menor potencialidade de erosão (26.768 ha – 43,5%). Esta zona aquífera caracteriza-se pela água possuir adequada qualidade química para fins de abastecimento doméstico e público, agrícola e industrial, com valor de sais dissolvidos geralmente inferior a 200 mg/L com baixo risco à contaminação nas áreas rurais, e médio risco nas áreas urbanas (CPRM, 2012). As áreas estáveis também estão associadas a Formação Geológica do Tipo Palmas em 18.251 ha (29,7%), a qual é representada pelos minerais do tipo riodacitos a riolitos, microgranulares a vitroféricos, com maior teor de SiO2, baixo teior de Ti $O_2$  e maior valores de MgO, FeO e CaO.

Frente a isso, sabe-se que as UTBs mais estáveis possuem menos predisposição à erosão, como evidenciou-se com o predomínio de relevo levemente ondulado associada aos Latossolos, nesse caso Latossolo Vermelho Aluminoférrico, que segundo a Embrapa (2006) são solos constituídos por material mineral, com horizonte B latossólico com estágio avançado de intemperização, muito evoluídos, com pouca suscetibilidade a processos erosivos (CREPANI, 2001). Já os Nitossolos possuem grau de erosão

vinculado ao declive do relevo, no caso do Nitossolo Vermelho Eutroférrico são de alta fertilidade e com altos teores de ferro associados a predominância de baixas declividades nas UTBs estáveis. Além disso, as áreas menos vulneráveis apresentaram altitudes predominantemente entre 800 a 880 metros e áreas de uso e cobertura do solo com maior índice vegetativo.

Já em relação às UTBs Medianamente Estáveis/Vulneráveis e Moderadamente Vulneráveis estão associadas em maior representatividade às classes de uso e cobertura do solo de Reflorestamento com espécies exóticas, tendo em vista que apesar de Crepani (2001) apresentar entendimento que essas áreas não são caracterizadas como vulneráveis, nesse momento vem a importância de que os estudos precisam se adaptar à realidades de suas áreas, não podendo simplesmente serem tratados iguais de forma geral.

Esse caso evidencia o quanto é necessário o trabalho de campo na região, devido ao Parque Estadual do Rio Canoas ainda possuir a presença de *Pinus* sp. em diferentes ambientes da sua unidade. Conforme Ricardo et. al (2018) por meio de inventário florestal realizado em 33 parcelas, os autores identificaram que em algumas áreas, o Pinus representou um terço dos indíviduos arbóreos, sobressaindo-se especialmente nos ambientes de vegetação em estágio inicial de regeneração, o que de fato é preocupante. Esse fato decorre pelos plantios de empresas que se encontram no entorno, por isso a necessidade de integrá-los à Zona de Amortecimento e analisá-los com maior atenção.

As áreas mais vulneráveis estão caracterizadas pela presença de solos do tipo Neossolo Litólico Chernossólico e Nitossolo Vermelho Distoférrico, os Neossolos possuem textura média cascalhenta a pedregosa, são mais suscetíveis à erosão e pouco desenvolvidos, geralmente não hidromórficos (EMBRAPA, 2006). Em relação ao índice de rugosidade, caracterizando o relevo, evidenciou-se que 17.400 ha (33% da área de estudo) foi caracterizada como relevo fortemente ondulado, com ICR de 14 a 30, declividades acima de 30% e com maior declive na borda do Rio Canoas. Além disso, à noroeste da área de estudo tem-se altitudes que variam de 920 metros à 1120 metros, associada à presença de reflorestamentos com espécies exóticas, resultando em maior vulnerabilidade.

Em relação à geologia encontrou-se as UTBs com maior representatividade da Formação Geológica do Tipo Palmas (13.557 ha - 22%) e Formação Geológica do Tipo Parapanema abrangendo 67% da classe Moderadamente Vulnerável, sendo esta última classificada como basaltos com quartzo, zeolita, carbonatos microgranulares.

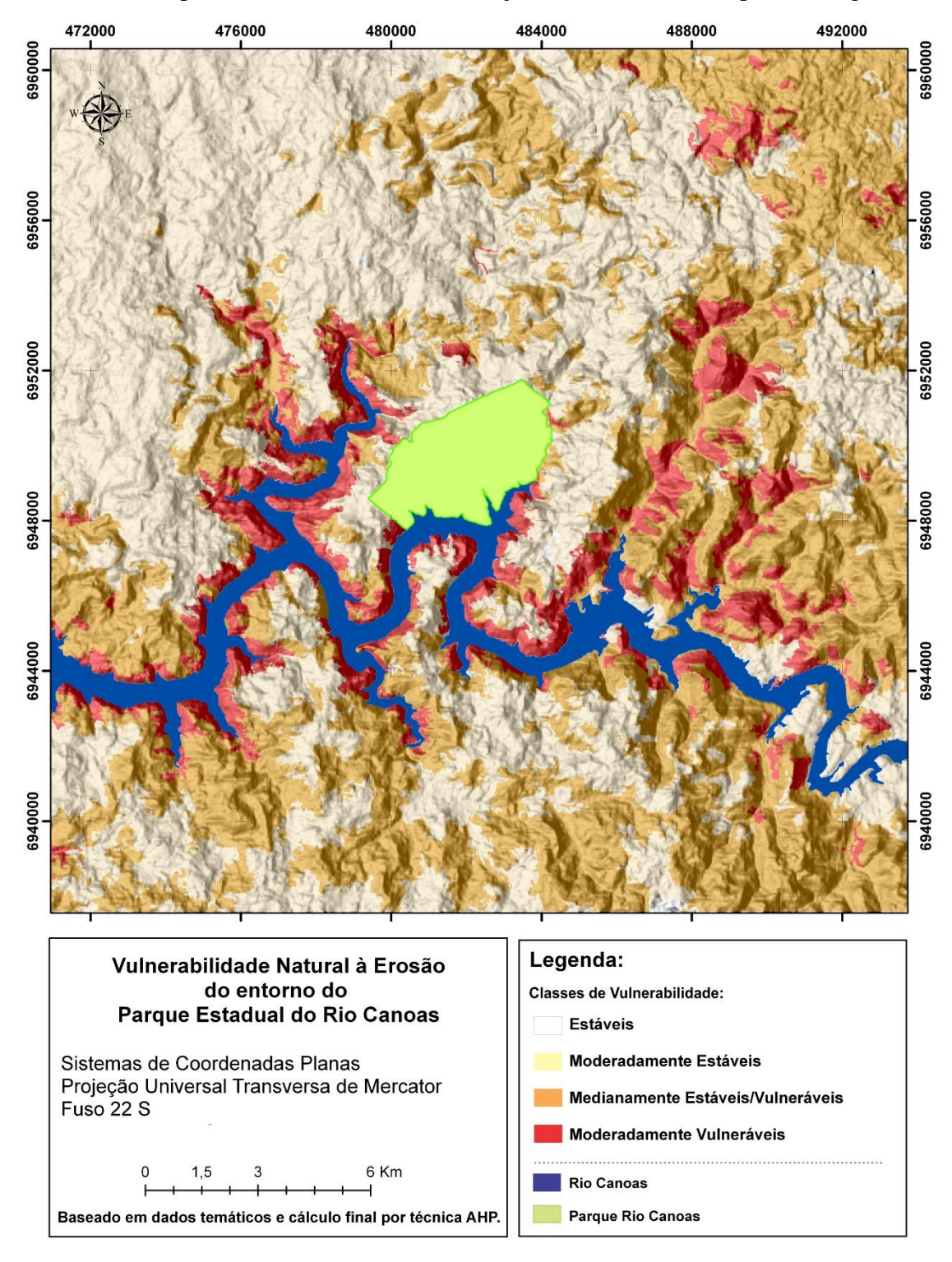

Frente ao exposto, como subsídio à delimitação da Zona de Amortecimento utilizou-se o mapa de vulnerabilidade à erosão juntamente às áreas especiais, Figura 6.

Figura 6-IV- Mapa de Vulnerabilidade Natural à erosão do entorno do Parque Estadual do Rio Canoas.

#### 3.2 Delimitação da Zona de Amortecimento

Conforme Antunes (2012), se as normas federais forem observadas os Estados podem de forma complementar, estipular suas próprias normas no que se refere às Zonas de Amortecimentos de suas unidades de conservação estaduais, ressaltando a necessidade de promover o desenvolvimento sustentável e ambientalmente sadio das áreas adjacentes às áreas protegidas. Sendo assim, a delimitação da Zona de Amortecimento deve ser realizada com critérios ambientais pertinentes e que realmente sejam importantes para sua proteção.

Frente a isso, a análise da vulnerabilidade natural à erosão possuiu o intuito de ser subsídio à delimitação da Zona de Amortecimento juntamente com o estudo das áreas especiais. É de extrema importância a inclusão dessas áreas especiais, as quais permitiram identificar as áreas de preservação permanente da região, áreas de risco, áreas de expansão urbana, focos de incêndios recorrentes, existência de outras unidades de conservação que possam servir como corredores ecológicos, terras indígenas, sítios geológicos, geoparques e corredores ecológicos já consolidados. A importância da análise da existência dessas localidades refletiu diretamente com o molde que o limite da Zona de Amortecimento foi alocado, tendo em vista que a unidade de conservação pode e deve servir como transição para preservação de outras biodiversidades.

Na proposta de Zona de Amortecimento, seguindo a existência das áreas Medianamente Estáveis/Vulneráveis e Moderadamente Vulneráveis conjuntamente com a presença das áreas especiais elaborou-se o limite seguindo os elementos estruturantes. A diferença desta metodologia refere-se a utilização das condições ambientais associadas aos limites existentes a campo como os cursos d'água e as estradas, diferenciando-a da utilização apenas desses limites estruturantes relacionados à simples *buffers.*

A partir disso, foram identificadas as áreas especiais com fotos retiradas nos trabalhos de campo no entorno do Parque Estadual do Rio Canoas, devido à sua importância em termos de favorecimento à proteção da biodiversidade do Parque como matas ciliares e nascentes, por exemplo, juntamente à áreas que seguidamente enfrentam focos de incêndios, plantações exóticas ao lado do limite do Parque, as áreas de instabilidade de taludes já documentadas, áreas de topo de morro e declivosas acima de 45º, conforme Figura 7.

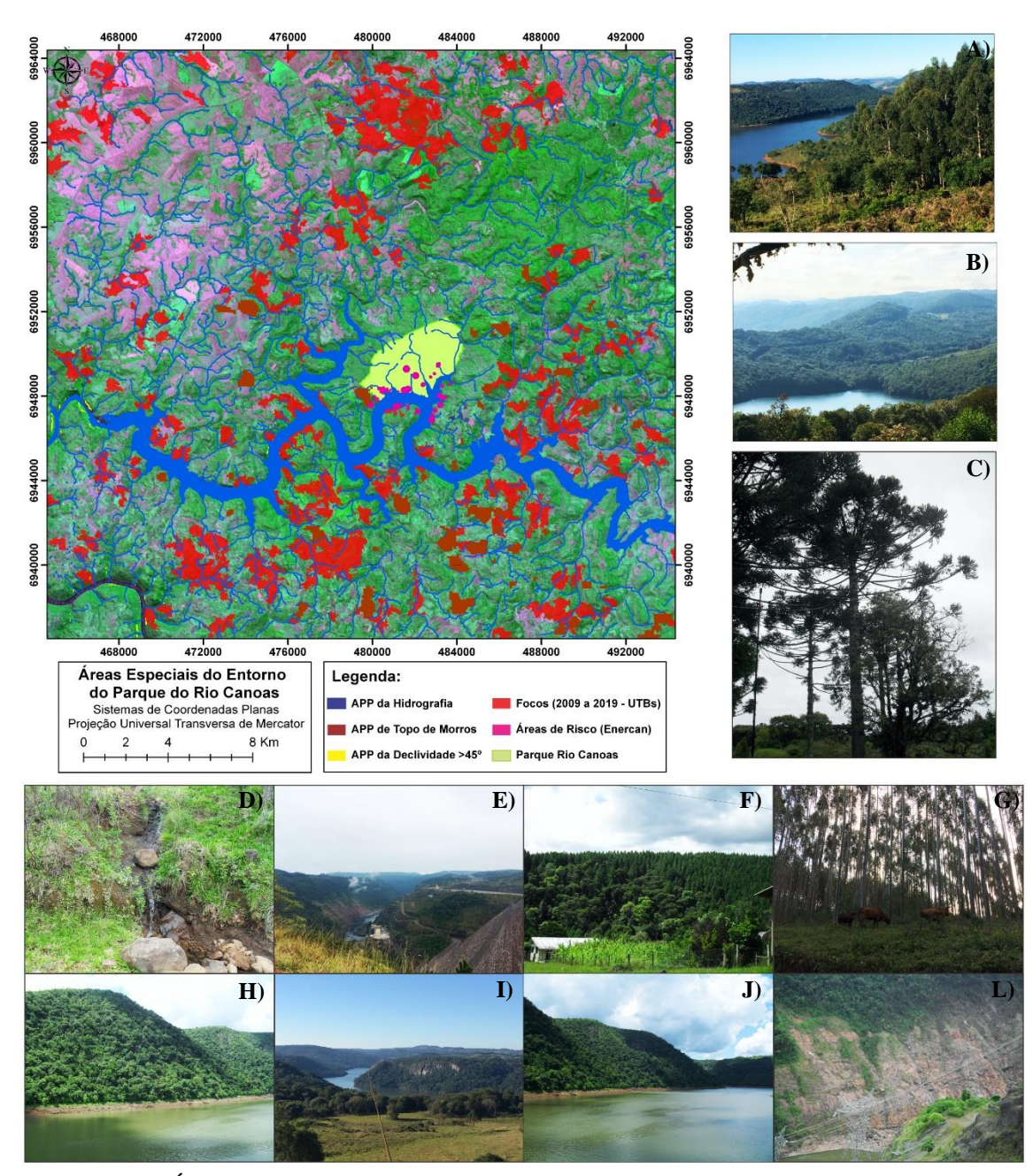

Figura 7-IV- Áreas de Preservação Permanente (APP) da hidrografia e nascentes, com fotos retiradas a campo. Fotos: APP do Rio Canoas. **A)** Mata Ciliar do Rio Canoas; **B)** Relevo da proximidade ao Rio Canoas; **C)** Árvores de *Araucária angustifolia* no interior do Parque; **D)** Nascente no entorno do Parque; **E)** Relevo característico na proximidade do Rio Canoas na Face de Concreto da Usina Hidrelétrica de Campos Novos; **F)** Plantações de *Pinus* sp. junto ao limite do Parque; **G)** Plantações de *Eucalyptus* sp. no entorno do Parque; **H)** Alta declividade no vale do Rio Canoas; **I)** Visão geral em maior altitude do vale do Rio Canoas; **J)** Mata ciliar característica e declivosa no entorno do Parque; **L)** Taludes instáveis e de risco próximo à instalação da Hidrelétrica de Campos Novos.

Em relação às áreas especiais foram identificados 199 focos de incêndio de acordo com o exposto no Banco de Queimadas do INPE, em análise de 2009 à 2019, com base no satélite de referência AQUA- Tarde associados às Unidades Territoriais Básicas. As Áreas de Preservação Permanente (APPs), incluídas nas áreas especiais, identificou-se 1.621,60 ha de áreas de topo de morro, compreendendo 2,63% da área de estudo. As APPs dos Rios e Nascentes totalizaram 8.963,10 ha, aproxidamente 14,55% da totalidade área analisada. Já as áreas dos taludes marginais instáveis somaram-se 153,33 ha, 0,25% da área de estudo.

No caso da análise de aproximação de corredores ecológicos, o Ministério do Meio Ambiente tem dois corredores instaurados, o Corredor Central da Amazônia e o Corredor Central da Mata Atlântica, este último distante 1.217 Km do Parque Estadual do Rio Canoas. Além disso, também identificou-se a presença de Projetos Agroflorestais e de Exploração Mineral, ambos à leste do Estado de Santa Catarina não exercendo ligação direta com a possível Zona de Amortecimento do Parque Estadual do Rio Canoas, mas também de interesse do Gestor do Parque por ser uma zona de intenso processo erosivo em uma distância de 50 Km da borda do Parque. Quanto às áreas indígenas mais próximas, tem-se a unidade regularizada no Estado do Rio Grande do Sul, localizada no município Cacique Doble com índios Guarani e Kaigang, distante 42 Km do Parque.

Além disso também analisou-se a proximidade de outras unidades de conservação para possível estabelecimento de corredores ecológicos com o Parque Estadual do Rio Canoas, o que de fato seria importante. De acordo com o estudo identificou-se o Parque do Espigão Alto localizado no Estado do Rio Grande do Sul, município de Barracão, próximo ao limite com o Estado de Santa Catarina, o qual também tem o intuito de preservar os ambientes típicos de Floresta com Araucária, tornando uma informação importante para o Gestor do Parque estabelecer metas e possíveis ligações entre as unidades.

#### 3.3 Zona de Amortecimento

A Zona de Amortecimento resultou em uma área total de aproximadamente 37.888 ha sendo um limite não linear, seguindo as informações da delimitação. A delimitação além de seguir todos os aspectos bióticos estudados nas seções supracitadas, também resultou na inserção de muitas áreas de reflorestamento com espécies exóticas no entorno. De acordo com estudo de socioeconomia na área, sabe-se que um dos pilares da economia da região é a indústria madeireira, porém sabe-se que o reflorestamento com espécies exóticas invasivas como *Pinus* sp. dependendo do modo como os plantios são conduzidos podem provocar a diminuição de algumas espécies e a propagação desenfreada de outras, podendo alterar a dinâmica ecológica básica do ecossistema (MIASHIKE, 2015).

Além disso, a dispersão das sementes são anemocóricas, dispersando-se pelo vento, em que os riscos de proliferação e contaminação biológica são maiores e a necessidade de monitoramento também. Zanchetta e Pinheiro (2007) afirmam que 90% das sementes de *Pinus* sp. podem se dispersar entre 75 m e 90 m, mas que podem atingir 5 a 8 km de distância. Outro fato importante a ser analisado é que conforme exposto por Ricardo et. al (2018), existe um aumento das áreas com *Pinus* sp. em relação a região original no Parque Estadual do Rio Canoas, principalmente nos ambientes de vegetação em estágio inicial de regeneração, o que se torna mais preocupante e com necessidade de atenção à Zona de Amortecimento.

Juntamente à isso, a área de qualificação urbana definida pelo Plano Diretor de Campos Novos, região do Ibicuí e área urbana do município de Anita Garibaldi foram retiradas da delimitação, conforme define Ibama (2002). Além disso, a Zona de Amortecimento ficou localizada em toda sua extensão em área rural. Conforme o IBGE (2010), por meio de interpolação, existem em torno de 640 domicílios particulares e coletivos no interior da Zona de Amortecimento, dentre os domicílios particulares permanentes, em torno de 216 possuem abastecimento de água da rede geral e nenhum possui esgotamento sanitário via rede geral de esgoto ou pluvial. A maioria dos domicílios utiliza fossa séptica e em torno de 10 domicílios particulares permanentes utilizam esgotamento sanitário via rio ou lago.

Em análise dos limites da Zona de Amortecimento com informações do Censo 2010 do IBGE, identificou-se que nenhum domicílio da área afirma que joga lixo em rios e lagos do entorno, porém ainda tem um número significativo de domicílios particulares permanentes do tipo casa com lixo queimado na propriedade, no mínimo em torno de 350 domicílios, não sendo adequado segundo Lei de Crimes Ambientais, nº 9.605 de 1998, em seu artigo 54.

Frente a essas informações, destaca-se o quanto é importante o estabelecimento da Zona de Amortecimento, sua análise biótica e sua real definição, para que a própria gestão das unidades de conservação consigam realizar trabalhos que sejam eficazes no entorno visando o objetivo principal, a conservação da biodiversidade. Salienta-se para a realização de atividades educacionais da comunidade quanto ao fato de que a Zona de Amortecimento em nenhum momento servirá como empecílio ao desenvolvimento econômico, mas sim a utilização de técnicas conservacionistas e que muitas vezes melhoram até rendimentos produtivos e atribuições de valores aos produtos.

Portanto, o cenário estabelecido para a Zona de Amortecimento do Parque Estadual do Rio Canoas baseado no estudo da vulnerabilidade natural à erosão associado às áreas especiais e legislação ambiental vigente, resultou conforme Figura 8.

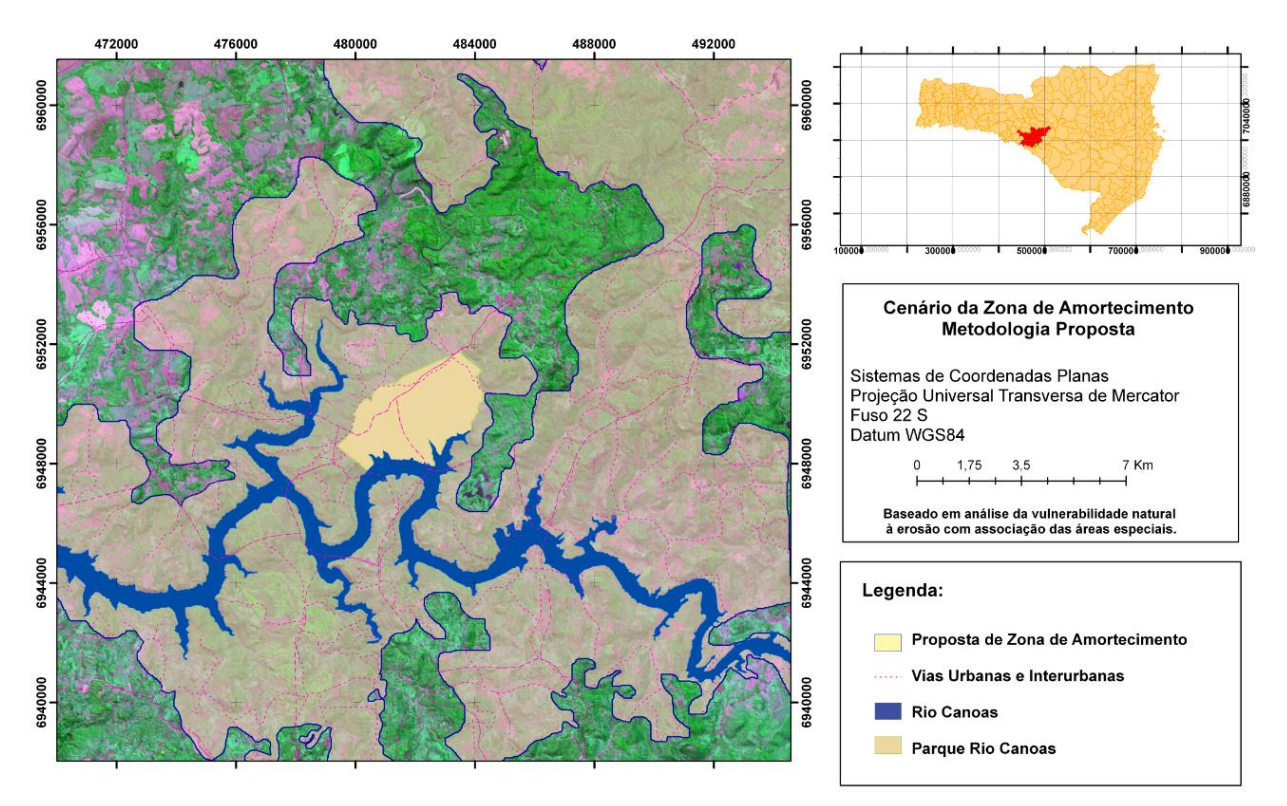

Figura 8-IV- Cenário da Zona de Amortecimento de acordo com a metodologia proposta.

#### **4. CONCLUSÕES**

O desenvolvimento deste trabalho permitiu concluir que a criação de uma unidade de conservação necessita estar associada a avaliação de todo seu entorno. A Zona de Amortecimento precisa ser estabelecida com base em critérios ambientais específicos, pois limites visíveis a campo, apesar de importantes para o estabelecimento da mesma não leva em consideração aspectos primordiais para manutenção da biodiversidade que é o real objetivo de uma área de proteção. Associada a isso, explica-se o caso do Parque Estadual do Rio Canoas que é uma unidade de conservação do tipo proteção integral, contendo Floresta de Araucária, sendo de grande relevância ambiental por estar inserido na Reserva da Biosfera da Mata Atlântica, área reconhecida pela UNESCO.

Sabe-se que o conceito das Zonas de Amortecimento e suas funções são amplamente difundidos, mas muitas delas não são estabelecidas e geridas de forma que deveriam. Além disso, ao longo da gestão ambiental de unidades de conservação, muitas comunidades possuem a visão que essas áreas devem ser desapropriadas e que não podem estabelecer atividades econômicas. Esse fato errôneo prejudica e muito o estabelecimento das mesmas, muitas vezes sendo subestimadas e delimitadas em áreas menores do que realmente necessitam para proteção.

Frente a isso, evidenciou-se que existem poucos trabalhos com metodologias eficazes de delimitação da Zona de Amortecimento baseada em estudos ambientais de todo o entorno, não apenas em análises socioeconômicas e limites sem análises de vulnerabilidades ambientais. Destaca-se a importância desse trabalho, tendo em vista a necessidade do estabelecimento de critérios que definam as peculiaridades da unidade e que possam servir como subsídio na delimitação dessas Zonas de Amortecimento.

Sendo assim, essa proposta metodológica para delimitação da Zona de Amortecimento surgiu como meio de subsidiar a criação dessas áreas com base em variáveis ambientais específicas da unidade com auxílio de sensoriamento remoto, técnicas em geoprocessamento e produtos temáticos de fácil acesso ao gestor ambiental. Assim, concluiu-se que a metodologia utilizando o cálculo da vulnerabilidade natural à erosão e os parâmetros de áreas especiais foram eficazes e adequados para que o cenário da Zona de Amortecimento fosse delimitada. A delimitação da Zona de Amortecimento resultou em uma área total de aproximadamente 37.888 ha.

Associada a isso, evidencia-se a importância da gestão ambiental dessas Zonas de Amortecimento, principalmente no quesito mais preocupante do Parque Estadual do Rio Canoas que é a invasão por espécies exóticas. O Parque é representativo da Mata Atlântica, com presença de espécies ameaçadas em extinção como *Araucaria angustifolia* e necessita de cuidados pelo Instituto Ambiental do Estado de Santa Catarina (IMA) para que as atividades econômicas possam prosseguir, porém visando a proteção da biodiversidade das áreas protegidas.

## **REFERÊNCIAS BIBLIOGRÁFICAS**

AB'SÁBER, A. N. Um Conceito de Geomorfologia a Serviço das Pesquisas sobre o Quaternário. São Paulo, **Geomorfologia**, v. 18, p. 1-23. 1969.

ANTUNES, P. de B. **Direito ambiental.** São Paulo: Atlas, 2012. 1152 p.

BAATZ, M.; SCHÄPE, A. Multiresolution segmentation: an optimization approach for high quality multi-scale image segmentation. **Journal of Photogrammetry and Remote Sensing**, v. 58, p.12-23. 2000.

BRASIL. **Lei nº 9.985, de 18 de Julho de 2000**. Regulamenta o artigo 225, § 1º, incisos I, II, III e VII da Constituição Federal, institui o Sistema Nacional de Unidades de Conservação da Natureza e dá outras providências. Ministério do Meio Ambiente, Brasília.

CÂMARA, G. Modelos, Linguagens e Arquiteturas para Bancos de Dados Geográficos. Tese de Doutorado em Computação Aplicada –Instituto Nacional de Pesquisas Espaciais. 1995.

CNRBMA. Reserva da Biosfera da Mata Atlântica. In: CONSELHO Nacional Reserva da Biosfera da Mata Atlântica. São Paulo: CNRBMA, c2009. Disponível em: http://www.rbma.org.br/rbma/rbma\_fase\_vi\_03\_google.asp. Acesso em 05 janeiro de 2019.

CORDEIRO, J.P.; ERTHAL, G. J. Álgebra de mapas: agregações e vizinhanças. In: Simpósio Brasileiro de Sensoriamento Remoto, Natal, RN, 2009. **Anais...** São José dos Campos: INPE, 2009.

CREPANI, E.; MEDEIROS, J. S. de; Filho, P.H.; FLORENZANO, T. G.; DUARTE, V.; BARBOSA, C.C.F. **Sensoriamento remoto e geoprocessamento aplicados ao zoneamento ecológico – econômico e ao ordenamento territorial**. São José dos Campos, INPE, 2001. 124 p.

CREPANI, E.; MEDEIROS, J. S.; PALMEIRA, A. F. **Intensidade pluviométrica**: uma maneira de tratar dados pluviométricos para análise da vulnerabilidade de paisagens à perda de solo. São José dos Campos: INPE, 2004. 30 p.

CREPANI, E.; MEDEIROS, J.S.; AZEVEDO, L.G.; DUARTE, V.; HERNANDEZ, P.; FLORENZANO, T. **Curso de Sensoriamento Remoto Aplicado ao Zoneamento Ecológico-Econômico**. INPE, São José dos Campos, SP, 1996.

CROSTA, A.P. **Processamento Digital de Imagens de Sensoriamento Remoto**. IG/UNICAMP, Campinas, SP, 1992, 170p.

CRUZ, C.B.M.; VICENS, R.S.; SEABRA, V.S.; REIS, R.B.; FABER, O.A.; RICHTER, M.; ARNAUT, P.K.E.; ARAUJO, M. Classificação orientada a objetos no mapeamento dos remanescentes da cobertura vegetal do bioma Mata Atlântica, na escala 1:250.000.

In: Simpósio Brasileiro de Sensoriamento Remoto, Florianópolis, 2007, **Anais...** São José dos Campos: INPE, 2007.

DEFINIENS IMAGING. **User Guide 4.0**. eCognition. Disponível em: http://www.pcigeomatics.com/products/definiens.html. 2004. 468 p.

DIAS, V. S. B.; SILVA, A. DE B. DA. AHP na modelagem da vulnerabilidade ambiental do mini corredor ecológico serra das onças (BA). **Revista Brasileira de Cartografia**, v. 66, n. 6, p. 1363-1377. 2014.

EMBRAPA. **Sistema brasileiro de classificação de solos**. 2 ed. Rio de Janeiro: Embrapa Solos, 2006, 306 p.

ENERCAN. Campos Novos Energia S.A. **Plano de Manejo da Usina Hidrelétrica Campos Novos: Campos Novos**, Santa Catarina, Brasil, 2004. 25 p.

ESCADA, M. I. S. Aplicação de Técnica Fuzzy em SIG como alternativa para o Zoneamento Ecológico Econômico(ZEE). Instituto Nacional de Pesquisas Espaciais. 26 p. 1998.

FEITOSA, F.A.C.; MANOEL FILHO, J.; FEITOSA, E.C.; DEMETRIO, J.G.A. SERVIÇO GEOLÓGICO DO BRASIL - CPRM. **Hidrogeologia: conceitos e aplicações**. Rio de Janeiro: CPRM: LABHID, 2008. 812 p.

FERNANDES, R.R.; NUNES, G.M.; SILVA, T.S.F. Classificação orientada a objetos aplicada na caracterização da cobertura da terra no Araguaia. **Pesquisa Agropecuária Brasileira**, v. 47, p. 1251-1260. 2012.

FLORENZANO, T.G (Org.). **Geomorfologia: Conceitos e Tecnologias atuais**. 318pg. São Paulo: Oficina de Textos, 2008.

FLORENZANO, T.G. **Iniciação em Sensoriamento Remoto**. 3. ed. São Paulo: Oficina de Textos, 2011. 123 p.

FLORES, D. M.; OLIVEIRA, D. Aplicação do Índice de Concentração de Rugosidade (ICR) para análise de bacias hidrográficas e para traçado de lineamentos estruturais. **Geografia, Ensino & Pesquisa**, v. 20, p. 125-139. 2016.

FURTADO, L.F. DE A.; FRANCISCO, C.N.; ALMEIDA, C.M. de. Análise de Imagem Baseada em Objeto para Classificação das Fisionomias da Vegetação em Imagens de Alta Resolução Espacial. **Geociências**, v. 32, p. 441-451. 2013.

GANEN, R.S. Zonas de Amortecimento e Unidades de Conservação. **Consultoria Legislativa.** Brasília, 2015.

GUIMARÃES, F.S.; MOREIRA, A.M.A. As áreas de preservação permanente de topo de morro e a lei federal N. 12.651/2012: um estudo de caso na região da Zona da Mata – MG. **Revista Caminhos de Geografia**, v. 19, n. 67, p. 175-187. 2018.

IBAMA. **Monitoramento do desmatamento nos biomas brasileiros por satélite**. Acordo de cooperação técnica MMA/IBAMA. Brasília. 2010. 36p.

IBAMA. **Roteiro metodológico de planejamento.** Brasília. 2002. 136p.

IBGE**. Censo demográfico**. Banco de Dados Agregados. Rio de Janeiro: IBGE, 2010. Disponível em: <http://www.sidra.ibge.gov.br/bda/tabela/protabl.asp?c=202&z=t&o=3&i=P>. Acesso em: 05 jan. 2019.

IBGE. **Mapas Temáticos – Pedologia e Vegetação**. Folhas SG22. Rio de Janeiro: IBGE, 2003. Escala: 1/250000.

LI, W.; WANG, Z.; TANG, H. Designing the buffer zone of nature reserve: a case study in Yancheng Biosphere Reserve. **Biological Conservation**, v. 90, p. 159-165.1999.

LONGLEY, P. A.; GOODCHILD, M. F.; M, D. J.; RHIND, D. W. **Sistema de Informações Geográficas**. Porto Alegre: Bookman Editora Ltda. 2013. 540 p.

LUZ, N. B.; ANTUNES, A. F. B.; TAVARES JÚNIOR, J. B. 2010. Segmentação Multirresolução e Classificação Orientada a Objetos Aplicados a Imagens Spot-5 para o Mapeamento do Uso da Terra. **Floresta**, v. 40, p. 429-446. 2010.

LUTGENS, H. D. Caracterização ambiental e subsídios para o manejo da zona de amortecimento da Estação Experimental e Ecológica de Itirapina – SP. Dissertação de Mestrado – Universidade Estadual Paulista Júlio de Mesquita Filho, 2000.

MACHADO, L.F.M. Mapa hidrogeológico do estado de Santa Catarina. Porto Alegre: CPRM, 2013. Cartas Hidrogeológicas Estaduais. Serviço Geológico do Brasil.

MARTINS, F. G.; COELHO, L. S. Aplicação do método de análise hierárquica do processo para o planejamento de ordens de manutenção emdutovias. **GEPROS**, v.1, p. 65-80. 2012.

MCCOY, J., JOHNSTON, K. **Using ArcGIS spatial analyst: GIS by ESRI**. Redlands, CA: Environmental Systems Research Institute, 2001. 240 p.

MIASHIKE, R.L. Invasão por Pinus spp.em fissionomias campestres do Cerrado, no estado de São Paulo. Dissertação de Mestrado – Universidade de São Paulo. 2015.

MINUZZI, R. B. Probabilidade de transição e condicional para chuva mensal e extremos diários em Santa Catarina. **Revista Ceres**, v. 63, p. 775-781. 2016.

MORAES, M.C.P. Dinâmica da paisagem da Zona de Amortecimento do Parque Estadual de Porto Ferreira como subsídio para a revisão do plano de manejo. Dissertação de Mestrado – Universidade Federal de São Carlos. 2013.

MOREIRA, M. A. **Fundamentos do Sensoriamento Remoto e metodologias de Aplicação.** Viçosa: UFV, 2011. 422 p.

OLIVEIRA, G.C.; FERNANDES FILHO, E.I. Metodologia para delimitação de APPs em topos de morros segundo o novo Código Florestal brasileiro utilizando sistemas de informação geográfica. In: Simpósio Brasileiro de Sensoriamento Remoto, Foz do Iguaçu, 2013, **Anais...**São José dos Campos: INPE, 2013.

ONG, S.K.; KOH, T.H.; NEE, A.Y.C. Assessing the Environmental Impact of Material Processing Techniques Using an Analytical Hierarchy Process Method, **Journal of Material Processing Technology**, v. 113, p. 424-431. 2001.

PIAZZA, G.A. Processamento digital de imagens de alta resolução espacial com enfoque na classificação dos estágios sucessionais iniciais da floresta ombrófila densa em Santa Catarina. Dissertação de Mestrado – Fundação Universidade Regional de Blumenau. 2014.

PREFEITURA MUNICIPAL DE CAMPOS NOVOS. Arquivo Histórico Municipal Deputado Waldemar Rupp. Disponível em: https://www.camposnovos.sc.gov.br/cms/pagina/ver/codMapaItem/6490. 2013.

REYNALDO, E.F.; POVH, F.P.; SABOYA, L.M.F; VILELA, M. F. Uso de classificadores para o mapeamento da vegetação nativa de cerrado. In: Simpósio Brasileiro de Sensoriamento Remoto, Natal, 2009, **Anais...** São José dos Campos: INPE, 2009.

RICARDO, B. H.; SIMINSKI, A.; REIS, M. S. Inventário florestal como ferramenta para o diagnóstico da invasão biológica de Pinussp. no Parque Estadual Rio Canoas-SC. In: Semana de Aperfeiçoamento em Engenharia Florestal, Curitiba, 2018, **Anais...** Universidade Federal do Paraná, 2018.

RIGNEL, D. G. de S. et al. Uma introdução a Lógica Fuzzy. **Revista Eletrônica de Sistemas de Informação e Gestão Tecnológica**, v. 1, n. 1, p. 17-28. 2011.

ROSA, R. **Introdução ao Sensoriamento Remoto.** 5 ed. Uberlândia: Ed. da Universidade Federal de Uberlândia, 2003, 128 p.

ROSS, J. L. S. O registro cartográfico dos fatos geomorfológicos ea questão da taxonomia do relevo. **Revista do Departamento de Geografia**, v. 6, p. 17-29. 1992.

SAATY, T.L. **The Analytic Hierarchy Process**, McGraw-Hill, New York, USA. 1980. SAMPAIO, T. V. M., AUGUSTIN, C. H. R. R. Análise das incongruências dos índices de dissecação e rugosidade. In: Encontro Nacional de Geomorfologia, Belo Horizonte, 2008. **Anais...** Belo Horizonte, 2008.

SAMPAIO, T. V. M; AUGUSTIN, C. H. R. R. Índice de concentração da rugosidade: uma nova proposta metodológica para o mapeamento e quantificação da dissecação do relevo como subsídio a cartografia geomorfológica. **Revista Brasileira de Geomorfologia**, v. 15, p. 47-60. 2014.

SANTA CATARINA. Decreto n. 1871 de 27 de maio de 2004. Disponível em: http://www.leisestaduais.com.br/sc/decreto-n-1871-2004-santa-catarina-cria-o-parqueestadual-rio-canoas-e-da-outras-providencias. 2004.

SILVERMAN, B. W. Density Estimation for Statistics and Data Analysis. Nova York: Chapman and Hall, 1986. 22 p.

SOUZA, J. L. L. L.; BORGES, I. G. M.; SANTOS, R. L. Avaliação da eficiência do modelo AHP na analise de vulnerabilidade a erosão do município de Morro do Chapéu - BA. In: Simpósio Brasileiro de Sensoriamento Remoto, João Pessoa, 2015. **Anais...** São José dos Campos: INPE. 2015.

SPÖR, C. Metodologia para elaboração de modelos de fragilidade ambiental utilizando redes neurais. Tese de Doutorado. São Paulo: FFLCH –USP. 2007.

TAMBOSI, L. R. Análise da paisagem no entorno de três unidades de conservação: subsídio para a criação da zona de amortecimento. Dissertação de Mestrado – Universidade de São Paulo, 2008.

TOMZHINSKI, G. W; COURA, P. H. F; FERNANDES, M. D. C. Avaliação da Detecção de Focos de Calor por Sensoriamento Remoto para o Parque Nacional do Itatiaia. **Biodiversidade Brasileira**, v. 2, p. 201-211. 2011.

TRICART, J**. Ecodinâmica**. Rio de Janeiro: IBGE, 1977. 91 p.

TRICART, J. **Principes et méthodes de la geomorphologie**. Ed. Paris: Masson, 1965. 201p.

TRIMBLE GEOSPATIAL. Definiens eCognition developer. Version 8. 2009. Munich, Germany.

VIO, A. P. A. Zona de Amortecimento e Corredores Ecológicos. **Direito Ambiental das áreas Protegidas**: o regime jurídico das unidades de conservação. Rio de Janeiro: Forense Universitária, p. 348-360. 2001.

WILDNER, W.;CAMOZZATO, E.; TONIOLO, J. A.; BINOTTO, R. B.; IGLESIAS, C. M. F.; LAUX, J. H. (2014). Mapa geológico de Santa Catarina.Porto Alegre: CPRM. Escala 1:500.00. Programa Geologia do Brasil. Subprograma de Cartografia Geológica Regional.

YANG, M.; KHAN, F.I.; SADIQ, R. Prioritization of Environmental Issues in Offshore Oil and Gas Operations: A Hybrid Approach Using Fuzzy Inference System and Fuzzy Analytic Hierarchy Process, **Process Safety and Environmental Protection**, v. 89, p. 22-34. 2011.

ZANCHETTA, D. S; PINHEIRO, L. S. Análise biofísica dos processos envolvidos na invasão biológica de sementes de Pinus elliottii na Estação Ecológica de Itirapina – SP e alternativas de manejo. **Climatologia e Estudos da Paisagem**, v. 2. p. 72-90. 2007.

WILLHAUCK, G.; SCHINEIDER, T.; DE KOK, R.; AMMER, U. Comparison of object oriented classification techniques and standard image analys is for the use of change detection between SPOT multispectral satellite images and aerial photos**. Proceedings of the nineteenth Congress of the International Society for Photogrammetry and Remote Sensing**, Amsterdam, Netherlands, 2000. p. 214-221.

### **CAPÍTULO V. CONSIDERAÇÕES FINAIS**

Os resultados alcançados com as metodologias aplicadas nos artigos da presente pesquisa permitiram responder o objetivo geral do trabalho, o qual foi **analisar o Parque Estadual do Rio Canoas quanto à detecção de mudanças de uso e cobertura da terra a partir de sua criação, cumprimento das disposições da legislação ambiental e proposta de metodologia para delimitação de Zona de Amortecimento com base em critérios ambientais.** A utilização de dados fisiográficos da área e análise da dinâmica da paisagem, associados às técnicas de geoprocessamento, sensoriamento remoto e trabalhos de campo permitiu apontar as principais mudanças no Parque (1990 – 2016), bem como a delimitação da Zona de Amortecimento

O Parque Estadual Rio Canoas é o maior remanescente da Floresta Ombrófila Mista com presença de *Araucaria angustifolia* em torno da barragem da Usina Hidrelétrica de Campos Novos, na região sul do Brasil. O Parque é uma unidade de conservação do tipo proteção integral, sendo de grande relevância ambiental por estar inserido na Reserva da Biosfera da Mata Atlântica, área reconhecida pela UNESCO, integrando várias espécies da fauna silvestre e flora. O seu ecossistema está sob ameaça de extinção no estado de Santa Catarina.

Com a detecção de mudanças do interior do Parque referente à comparação entre os anos 1990 e 2004, verificou-se que as áreas de monocultivos no interior do Parque continuaram de 1990 até a data da imagem de 2004 (08/10/2004). Identificou-se também que nesse período, 89,56% (1014,94 ha) das áreas não apresentaram modificações e 10,44% (118,32 ha) foram áreas com monocultivos. Já em relação ao período de 2004 a 2016, no interior do Parque, verificou-se que 92,51% (1.048,40 ha) foram áreas sem mudança e 6,6% (75,45 ha) apresentaram mudanças. As mudanças foram decorrentes, principalmente pela regeneração de algumas espécies nativas, mudanças na cobertura da terra, devido à retirada de áreas de cultivos agrícolas dentro do Parque e algumas áreas maiores de *Pinus* sp.

Quanto à análise do entorno do Parque Estadual do Rio Canoas para o período entre 1990 e 2004, demonstrou que mais de 95% do parque e as áreas circundantes permaneceram sem modificações. As áreas circundantes do Parque, mais precisamente 3,1% das mesmas apresentaram mudanças. Esta mudança foi mínima devido à presença contínua de cultivos agrícolas no verão e no inverno na área no entorno do Parque. Em

comparação ao período entre 2004 e 2016, observou-se que cerca de 5.663,78 ha (12,20% da área) da cobertura da terra em torno do Parque foi modificada, devido ao reflorestamento das espécies do gênero *Pinus* sp., principalmente.

As áreas ao redor do Parque são caracterizadas pelas indústrias de celulose, papel e madeira, que mantém áreas de reflorestamento com espécies exóticas como *Pinus elliottii* e *Pinus taeda* em torno do Parque. Essas áreas são antigas e fazem parte da economia da região. Entretanto, do ponto de vista ecológico, é importante evitar a contaminação da floresta natural nas áreas protegidas por espécies invasoras (*Pinus* sp. em particular), devido à proximidade ao Parque.

Com base na identificação dessas áreas, visando melhor acurácia da classificação das regiões com vegetação nativa e espécies exóticas no entorno do Parque Estadual do Rio Canoas, procedeu-se com a utilização da técnica da classificação orientada a objetos por meio da Lógica *Fuzzy*. A classificação orientada a objetos com algoritmo *Multiresolution Segmentation* associada a técnica de Lógica *Fuzzy* foi eficiente para identificação de áreas de reflorestamento com espécies exóticas de forma automática em imagem de alta resolução espacial, sem edição manual. A existência de muitos trabalhos que apresentam dificuldade em classificar áreas de diferentes tipos de vegetação, fortalece o método da classificação orientada a objetos e Lógica *Fuzzy*, a qual permite que diferentes descritores possam ser testados e analisados para melhorar a classificação.

Concluiu-se que a utilização das Componentes Principais associadas a Banda do Vermelho por meio de razão simples da média dos níveis digitais de ambas também foi extremamente eficaz para identificação das áreas de reflorestamento de espécies exóticas. Analisou-se também que nas imagens do satélite SPOT6, sensor NAOMI, o descritor Textura de Haralick não obteve diferenças consideráveis na análise de áreas de Reflorestamento e Floresta em Estágio Médio/Avançado, não gerando um padrão diferencial, apesar da textura visual ser realmente diferente.

As áreas compreendidas pela classe Floresta em Estágio Médio/Avançado foi a de maior representatividade na área de estudo. Esse fato ocorre principalmente pela proximidade das matas ciliares do Rio Canoas e seus afluentes. Percebeu-se que as áreas de preservação permanente dos Rios encontram-se de maneira geral protegidas e seguindo a média exigida de proteção no entorno dos cursos d'água. Além disso, o maior conglomerado dessa classe condiz com a existência do Parque Estadual do Rio Canoas, o qual representa 1.133 ha que em quase sua totalidade está vegetado e preservado. As

áreas de agricultura e pastagem se concentraram mais na parte noroeste, no município de Campos Novos considerado o "Celeiro Catarinense", com enfoque da sua economia na agricultura.

As áreas de Reflorestamento classificadas, conforme quadrante analisado, foram de 12,61%, 1568,10 ha. As áreas de Reflorestamento com Espécies Exóticas, referem-se principalmente pelas espécies do gênero *Pinus* sp. O entorno do Parque Estadual do Rio Canoas é caracterizado por indústrias de celulose e papel como Iguaçu Celulose S. A, Grupo Brochmann e outros extrativismos madeireiros. A classificação orientada a objetos apresentou um nível de acurácia global de 0,83, índice geral Kappa de 0,78 e Kappa por classe de Reflorestamento de Espécies Exóticas de 0,70. Este valor de Kappa permitiu aferir que a classificação foi considerada muito boa.

As análises realizadas do entorno subsidiaram a elaboração da proposta metodológica para criação de uma Zona de Amortecimento do Parque Estadual do Rio Canoas com base em critérios ambientais específicos, visando a manutenção da biodiversidade que é o real objetivo de uma área de proteção. Sabe-se que o conceito das Zonas de Amortecimentos e suas funções são amplamente difundidos, mas muitas delas não são estabelecidas realmente e geridas de forma correta. Associado a isso concluiu-se que existem poucos trabalhos com metodologias eficazes de delimitação da Zona de Amortecimento baseada em estudos ambientais completos de todo o entorno, não apenas em análises socioeconômicas, simples *buffers* sem análises de vulnerabilidades ambientais ou limites hidrográficos e rodoviários.

A proposta metodológica para delimitação da Zona de Amortecimento surgiu como meio de subsidiar a criação dessas áreas com base em variáveis ambientais específicas da unidade com auxílio de sensoriamento remoto, técnicas em geoprocessamento e produtos temáticos de fácil acesso ao gestor ambiental. A análise da vulnerabilidade natural à erosão possuiu o intuito de ser subsídio à delimitação da Zona de Amortecimento juntamente com o estudo das áreas especiais. Foi de extrema importância a inclusão dessas áreas especiais, as quais permitiram identificar as áreas de preservação permanente da região, áreas de risco, áreas de expansão urbana, focos de incêndios recorrentes, existência de outras unidades de conservação que possam servir como corredores ecológicos, terras indígenas, sítios geológicos, geoparques e corredores ecológicos já consolidados. Identificou-se que a metodologia utilizando o cálculo da vulnerabilidade natural à erosão e os parâmetros de áreas especiais foram eficazes e

adequados para que o cenário da Zona de Amortecimento fosse delimitada. A delimitação da Zona de Amortecimento resultou em uma área total de aproximadamente 37.888 ha. Apesar de ser uma grande área, evidencia-se a necessidade da análise do conjunto pelo impacto dos plantios exóticos também em maiores distâncias, o que pode ser investigado e observado a fins de ponderação pelos gestores da área protegida.

Além disso, evidenciou-se a importância da gestão ambiental no inteior do Parque Estadual do Rio Canoas e Zona de Amortecimento, principalmente no quesito mais preocupante que é a invasão por espécies exóticas. As espécies exóticas dependendo do modo como os plantios são conduzidos podem provocar a diminuição de algumas espécies e a propagação desenfreada de outras, podendo alterar a dinâmica ecológica básica do ecossistema. Em relação à espécie mais frequente no Parque, do gênero *Pinus* sp., a dispersão das sementes são anemocóricas, dispersando-se pelo vento, em que os riscos de proliferação e contaminação biológica são maiores e a necessidade de monitoramento também, podendo atingir 5 a 8 km de distância. Deste modo , sugere-se que em trabalhos futuros também sejam utilizadas as informações da direção dos ventos.

Posteriormente a criação do Parque Estadual Rio Canoas, algumas modificações foram feitas em seu interior, como a limpeza de áreas maiores com plantações de *Pinus* sp., a fim de facilitar a regeneração de espécies nativas e foram criados projetos para controlar a expansão das espécies exóticas. No entanto existe um aumento de áreas com *Pinus* sp. principalmente nos ambientes de vegetação em estágio inicial de regeneração, o que se torna mais preocupante e com necessidade de atenção à Zona de Amortecimento pelos gestores da unidade. Além disso, esses fatores destacam a importância de um monitoramento de séries temporais dos fragmentos florestais de Florestas Ombrófila Mista pertencentes à Zona da Reserva da Biosfera da Mata Atlântica.

Desta forma, constatou-se que as metodologias aplicadas foram eficazes para atingir os objetivos propostos. Destaca-se a importância do sensoriamento remoto aliado às técnicas de processamento digitais de imagens e geoprocessamento para a análise ambiental. As metodologias utilizadas podem ser aplicadas em distintas áreas de estudo, desde que analisadas e estudadas suas peculiaridades, salientando que as variáveis temáticas também são de fácil acesso para os gestores ambientais e permitem o monitoramento do interior das unidades de conservação as quais são responsáveis e suas Zonas de Amortecimento, podendo assim subsidiar estratégias de preservação fundamentadas e espacializadas corretamente.

**APÊNDICES**

**Apêndice 1** – Alguns exemplos das ponderações das variáveis utilizadas e como foram suas programações no LEGAL para estabelecimento do cálculo da Vulnerabilidade Natural à Erosão.

## Apêndice 1A – Ponderação dos valores do Índice de Rugosidade - MNTPond

## {

//Programa para Ponderar os Valores do Índice de Rugosidade

Tematico variavel ("INDICE\_RUGOSIDADE");

Digital rugosidadepond("MNT\_Pond");

//Declaracao de Tabelas

Tabela rugosidadetabela (Ponderacao);

// Instanciacao de Variaveis

variavel = Recupere(Nome="INDICE\_RUGOSIDADE\_OFICIAL");

rugosidadepond= Novo (Nome="rugosidade\_pond", ResX=30, ResY=30,

Escala=50000,Min=0, Max=3);

// Instanciacao de Tabelas

rugosidadetabela= Novo(CategoriaIni="INDICE\_RUGOSIDADE",

"Baixa\_Suav.Ond.": 1.5,

"MuitoBaixo\_Plano": 1.0,

"Media\_Ondulado": 2.0,

```
"Forte_Fort.Ondulado": 2.5,
```

```
"MuitoForte_Escarpado":3.0,
```
"MuitoForte\_EscarpadoFortEscarpado": 3.0);

// Comandos de Operações

rugosidadepond = Pondere (variavel, rugosidadetabela);

// Fim

}

### Apêndice 2A – Ponderação dos valores de Declividade - MNTPond

{

//Programa para Ponderar os Valores de Declividade Tematico variavel ("Declividade"); Digital declividadepond ("MNT\_Pond"); //Declaracao de Tabelas Tabela declividadetabela (Ponderacao); // Instanciacao de Variaveis variavel = Recupere (Nome="Declividade Menor"); declividadepond= Novo (Nome="declividade\_pond", ResX=30, ResY=30, Escala=250000,Min=0, Max=3); // Instanciacao de Tabelas declividadetabela= Novo(CategoriaIni="Declividade", "0-2": 1.0, "2-4":1.5, "4-6":1.5, "6-8":2.0, "8-10":2.0, "10-20":2.0, "20-30":2.5, "30-40":2.5, "40-50":2.5, "50-60":3.0, "60-70":3.0, "70-80":3.0, "80-90":3.0, "90-100":3.0, ">100":3.0); // Comandos de Operações declividadepond = Pondere (variavel, declividadetabela);  $//$  Fim }

#### Apêndice 3A – Ponderação dos valores de Geologia - MNTPond

{

//Programa para Ponderar os Valores de Geologia

Tematico variavel ("Geologia\_IBGE");

Digital geologiapond("MNT\_Pond");

//Declaracao de Tabelas

Tabela geologiatabela (Ponderacao);

// Instanciacao de Variaveis

variavel = Recupere(Nome="Geologia\_CPRM\_OFICIAL");

geologiapond= Novo (Nome="geologiapond", ResX=30, ResY=30,

Escala=250000,Min=0, Max=3);

// Instanciacao de Tabelas

geologiatabela= Novo(CategoriaIni="Geologia\_IBGE",

"Campos\_Novos": 1.5,

"Form\_Paranapanema": 1.7,

"Gramado": 1.9,

"Palmas": 1.1);

// Comandos de Operações

geologiapond = Pondere (variavel, geologiatabela);

 $//$  Fim

}

Apêndice 4A – Ponderação dos valores de Pedologia - MNTPond

# {

//Programa para Ponderar os Valores de Solos Tematico variavel ("PEDOLOGIA\_IBGE"); Digital solospond("MNT\_Pond"); //Declaracao de Tabelas Tabela solostabela (Ponderacao); // Instanciacao de Variaveis variavel = Recupere(Nome="Pedologia\_Menor");

```
solospond= Novo (Nome="solos_pond", ResX=30, ResY=30, Escala=250000,Min=0, 
Max=3:
// Instanciacao de Tabelas 
solostabela= Novo(CategoriaIni="PEDOLOGIA_IBGE",
"Latossolo": 1.3,
"Neossolo_Litolico": 3.0,
"Nitossolo_Vermelho_Dis": 2.1,
"Nitossolo_Vermelho_Eu": 2.1,
"Nitossolo_Vermelho_Aluminico":2.1);
// Comandos de Operações 
solospond = Pondere (variavel, solostabela); 
// Fim
```

```
}
```
### Apêndice 5A – Ponderação dos valores de Pluviometria - MNTPond

## {

//Programa para Ponderar os Valores de Pluviometria Tematico variavel ("PLUVIOMETRIA"); Digital pluviometriapond("MNT\_Pond"); //Declaracao de Tabelas Tabela pluviometriatabela (Ponderacao); // Instanciacao de Variaveis variavel = Recupere(Nome="CHUVA\_1"); pluviometriapond= Novo (Nome="pluviometria\_pond", ResX=30, ResY=30, Escala=250000,Min=0, Max=3); // Instanciacao de Tabelas pluviometriatabela= Novo(CategoriaIni="PLUVIOMETRIA", "Pluvio": 1.5); // Comandos de Operações pluviometriapond = Pondere (variavel, pluviometriatabela); // Fim }

{

//Programa para Ponderar os Valores de Hidrogeologia

Tematico variavel ("HIDROGEOLOGIA");

Digital hidrogeologiapond("MNT\_Pond");

//Declaracao de Tabelas

Tabela hidrogeologiatabela (Ponderacao);

// Instanciacao de Variaveis

variavel = Recupere(Nome="HIDROGEOLOGIA\_CPRM\_1");

```
hidrogeologiapond= Novo (Nome="hidrogeologia_pond", ResX=30, ResY=30,
```

```
Escala=50000,Min=0, Max=3);
```
// Instanciacao de Tabelas

hidrogeologiatabela= Novo(CategoriaIni="HIDROGEOLOGIA",

"Aquifero\_Fraturado\_Maior\_Potencialidade":3.0,

"Aquifero Fraturado Menor Potencialidade":1.5,

"Sem\_Aquifero":0);

```
// Comandos de Operações
```
hidrogeologiapond = Pondere (variavel, hidrogeologiatabela);

 $//$  Fim

}

**Apêndice 2** – Exemplo da maioria zonal da variável Geologia utilizada e como foi a programação no LEGAL, foi realizada a mesma para todas as variáveis temáticas.

{ //Programa para atualizar o atributo Geol\_CLS //Declaração Objeto regioes ("UTB\_O"); Cadastral mapacadastral ("UTBS\_CORRETA"); Digital entradageologiaponderado("MNT\_Pond"); //Instanciação mapacadastral= Recupere (Nome="UTB"); entradageologiaponderado= Recupere (Nome="geologia\_pond");

```
//Atribuição
```
regioes."Geol\_CLS" = Atualize (entradageologiaponderado,regioes OnMap mapacadastral, MaiZ);

}

```
{
```

```
//Programa para espacializar o atributo Geol_CLS
//Declaração 
Objeto regioes ("UTB_O"); 
Cadastral mapacadastral ("UTBS_CORRETA"); 
Digital saidavulnerabilidadegradeponderado ("MNT_Pond");
//Instanciação 
mapacadastral = Recupere (Nome ="UTB"); 
saidavulnerabilidadegradeponderado = Novo (Nome = "Geologia_MaioriaZonal", ResX 
= 30, ResY = 30, Escala = 250000, Min = 0, Max = 3);
//Atribuições
saidavulnerabilidadegradeponderado = Espacialize ( regioes."Geol_CLS" OnMap 
mapacadastral);
```
}

**Apêndice 3** – Exemplo da média zonal das variável Geologia utilizada e como foi a programação no LEGAL, foi realizada a mesma para todas as variáveis temáticas.

# {

```
//Programa para atualizar o atributo Geologia_Vul através do operador média zonal 
//Declaração
```

```
Objeto regioes ("UTB_O"); 
Cadastral mapacadastral ("UTBS_CORRETA"); 
Digital entradaponderada ("MNT_Pond"); 
//Instanciação 
mapacadastral = Recupere (Nome = "UTB");
entradaponderada = Recupere (Nome = "geologia_pond");
//Atribuição
```
regioes."Geologia\_Vul" = Atualize (entradaponderada, regioes OnMap mapacadastral, MedZ);

}

**Apêndice 4** – Programação no LEGAL para cálculo da Vulnerabilidade Natural à Erosão com pesos decorrentes da utilização da Técnica AHP.

## {

//Programa para calcular o valor da Vulnerabilidade Media Final //Declaracao Digital entradadeclividadegradeponderado("MNT\_Pond"); Digital entradageologiagradeponderado("MNT\_Pond"); Digital entradahidrogeologiagradeponderado("MNT\_Pond"); Digital entradapluviometriagradeponderado("MNT\_Pond"); Digital entradarugosidadegradeponderado("MNT\_Pond"); Digital entradasolosgradeponderado("MNT\_Pond");

Digital entradausogradeponderado("MNT\_Pond");

Digital saidaVulnerabilidadegrade("MNT\_Pond");

//Instanciacao

```
entradadeclividadegradeponderado=Recupere(Nome="declividade_pond");
```
entradageologiagradeponderado=Recupere(Nome="geologiapond");

entradahidrogeologiagradeponderado=Recupere(Nome = "hidrogeologia pond");

```
entradapluviometriagradeponderado=Recupere(Nome= "pluviometria_pond");
```
entradarugosidadegradeponderado=Recupere(Nome= "rugosidade\_pond");

entradasolosgradeponderado=Recupere(Nome= "solos\_pond");

entradausogradeponderado=Recupere(Nome= "uso\_pond");

```
saidaVulnerabilidadegrade = Novo(Nome = "Vulnerabilidade_OFICIAL", ResX = 30,
```
 $ResY = 30$ , Escala = 250000, Min = 0, Max = 3);

//Atribuicao

saidaVulnerabilidadegrade =

```
(0.264*entradadeclividadegradeponderado+0.282*entradageologiagradeponderado+0.0
59*entradahidrogeologiagradeponderado+0.034*entradapluviometriagradeponderado+0
```
.193\*entradarugosidadegradeponderado+0.079\*entradasolosgradeponderado+0.089\*ent radausogradeponderado);

}

**Apêndice 5** – Programação no LEGAL para atualização do valor do cálculo da Vulnerabilidade Natural à Erosão com pesos decorrentes da utilização da Técnica AHP.

{

//Programa para atualizar o atributo MED\_VUL

//Declaração

Objeto regioes ("UTB\_O");

Cadastral mapacadastral ("UTBS\_CORRETA");

Digital entradaVulnerabilidadeponderado("MNT\_Pond");

//Instanciação

mapacadastral= Recupere (Nome="UTB");

entradaVulnerabilidadeponderado= Recupere (Nome="Vulnerabilidade\_OFICIAL");

//Atribuição

```
regioes."MED_VUL" = Atualize (entradaVulnerabilidadeponderado,regioes OnMap 
mapacadastral, MaiZ);
```
}

**Apêndice 6** – Programação no LEGAL para espacializar o valor do cálculo da Vulnerabilidade Natural à Erosão com pesos decorrentes da utilização da Técnica AHP.

{ //Programa para espacializar o atributo MED\_VUL //Declaração Objeto regioes ("UTB\_O"); Cadastral mapacadastral ("UTBS\_CORRETA"); Digital saidavulnerabilidadegradeponderado ("MNT\_Pond"); //Instanciação mapacadastral = Recupere (Nome ="UTB");

saidavulnerabilidadegradeponderado = Novo (Nome = "Vulnerabilidade\_Final",  $ResX$  $= 30$ , ResY = 30, Escala = 250000, Min = 0, Max = 3);

//Atribuições

saidavulnerabilidadegradeponderado = Espacialize ( regioes."MED\_VUL" OnMap mapacadastral);

}

**Apêndice 7** – Programação no LEGAL para fatiamento da Vulnerabilidade Natural à Erosão em classes pré-definidas.

{

// Programa para fatiar a grade de Vulnerabilidade em 21 classes

Digital Vulnerabilidadegrade ("MNT\_Pond");

Tematico Vulnerabilidadetematica ("Vulnerabilidade\_Final");

Tabela TBvulnerabilidade (Fatiamento);

Vulnerabilidadegrade = Recupere (Nome= "Vulnerabilidade\_Final");

Vulnerabilidadetematica = Novo (Nome= "Vulnerabilidade\_Fatiamento",

ResX=30,ResY=30, Escala=250000);

TBvulnerabilidade = Novo (CategoriaFim= "Vulnerabilidade\_Final\_Oficial",

[1.00,1.39] : "Estável",

[1.39,1.79] : "Moderadamente Estável",

[1.79,2.30] : "Medianamente Estável/Vuln.",

[2.30,2.69] : "Moderadamente Vulnerável",

[2.69,3.0] : "Vulnerável");

Vulnerabilidadetematica = Fatie (Vulnerabilidadegrade, TBvulnerabilidade);

}

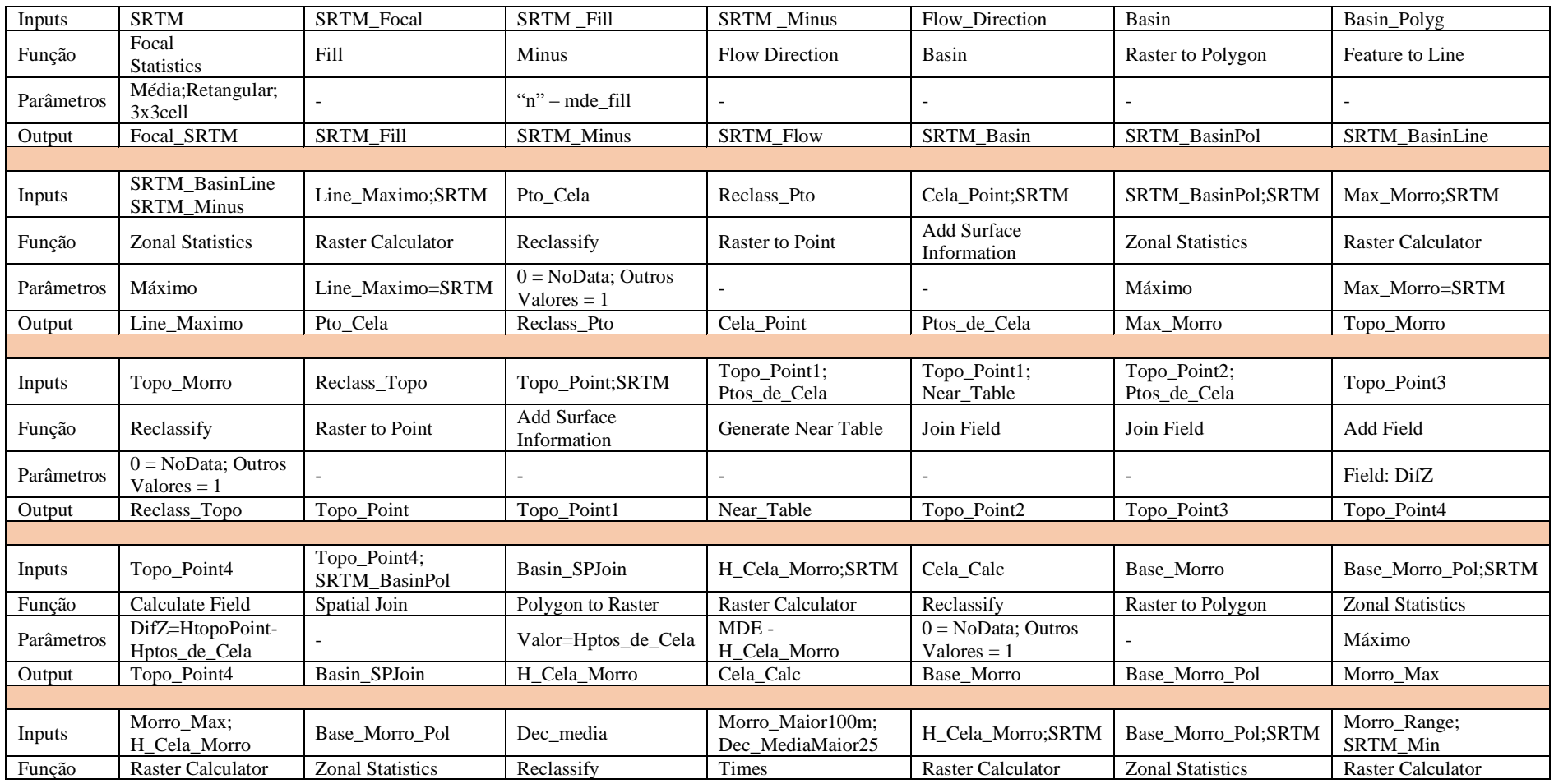

**Apêndice 8** – Funções utilizadas para delimitar APP Topo de Moro, conforme adaptação de metodologia de Oliveira e Fernandes Filho (2013).

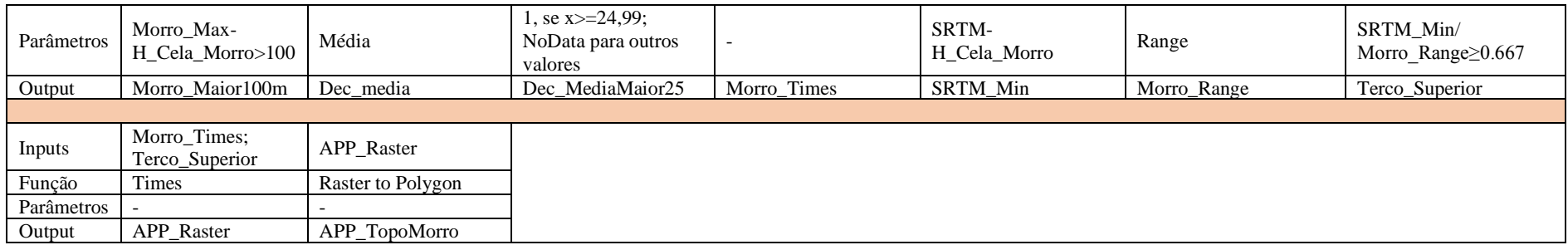